Вінницький національний технічний університет Факультет електроенергетики та електромеханіки Кафедра електричних станцій та систем

## МАГІСТЕРСЬКА КВАЛІФІКАЦІЙНА РОБОТА на тему: «Розвиток фрагменту електричних мереж з аналізом особливостей експлуатації силових трансформаторів»

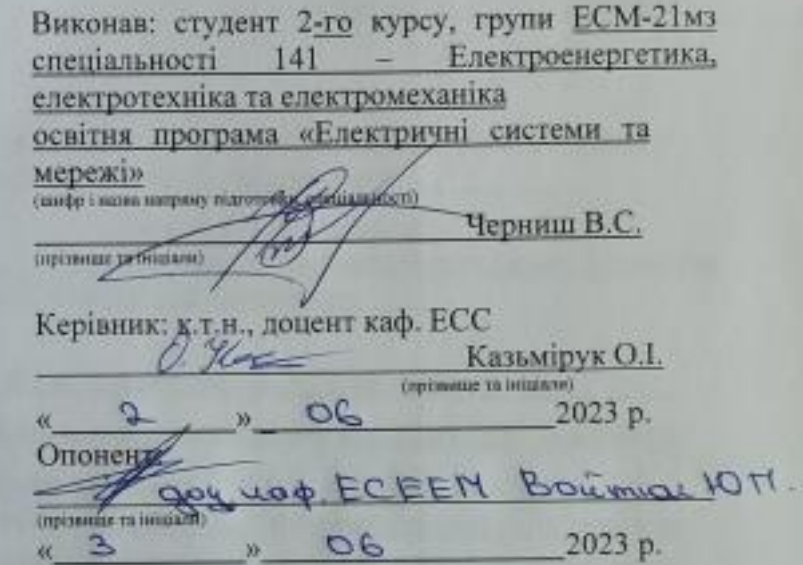

Допущено до захисту Завідувач кафедри ЕСС д.т.н., проф. Комар В. О.

Imitateus na anuluino 2023 p. 01  $\sigma$ 

Вінниця ВНТУ - 2023 рік

Вінницький національний технічний університет Факультет електроенергетики та електромеханіки Кафедра електричних станцій та систем Рівень вищої освіти II-й (магістерський) Галузь знань - 14 «Електрична інженерія» Спеціальність - 141 - «Електроенергетика, електротехніка таелектромеханіка» Освітньо-професійна програма - Електричні системи та мережі

> **ЗАТВЕРДЖУЮ** Завідувач кафедри ЕСС д.т.н., професор Комар В. О. 2023 року

#### **ЗАВДАННЯ** НА МАГІСТЕРСЬКУ КВАЛІФІКАЦІЙНУ РОБОТУ СТУДЕНТУ Чернишу Вадиму Станіславовичу

(прізвище, ім'я, по батькові) Тема роботи Розвиток фрагменту електричних мереж з аналізом 1. особливостей експлуатації силових трансформаторів

керівник роботи к.т.н., доцент. каф. ЕСС Казьмірук О. I.

затверджена наказом вищого навчального закладу від 20.03.2023 року № 68

Строк подання студентом роботи 05 червня 2023 року  $2.$ 

3. Вихідні дані до роботи: Перелік літературних джерел за тематикою роботи. Посилання на періодичні видання. Вихідні дані для проведення обчислювальних експерементів. Робочі рівні напруг на шинах джерела живлення становлять за найбільших навантажень 105%, за найменших -100%, для післяаварійних режимів - 110%. Найменше навантаження влітку 35% від найбільшого зимового. Тривалість використання найбільшого навантаження 6000 годин на рік. Середня вартість 1 кВт год недовідпущеної споживачам електроенергії 170 грн. Вартість 1 кВт год втраченої електроенергії становить 1,65 грн. Обмеження з боку монтажних організацій щодо спорудження ЛЕП складає 40 км за рік

Зміст текстової частини: Вступ. 1. Розрахунок розвитку електричних  $\mathbf{A}$ . мереж 110 кВ. 2. Вибір оптимальної схеми розвитку ЕМ. 3. Вибір елементів ЕМ. 4. Розрахунок і аналіз усталених режимів. 5. Аналіз втрат електричної енергії. 6. Охорона праці та безпека в надзвичайних ситуаціях. 7. Визначення

 $\overline{2}$ 

оптимального варіанту розвитку ЕМ. Висновки Список використаних джеред Додатки,

Перелік ілюстративного матеріалу (з точним зазначенням обов'язь  $5.$ креслень) 1. Вихідні дані для розв'язання задачі оптимізації схеми розподі.<br>ЕМ 2. Максимальний для розв'язання задачі оптимізації схеми розподі. ЕМ. 2. Максимальний граф схеми. 3. Оптимальна схема ЕМ із забезпечения споживачів першою категорією надійності. 4. Схема підключення генеруючої електромережі.

6. Консультанти розділів роботи

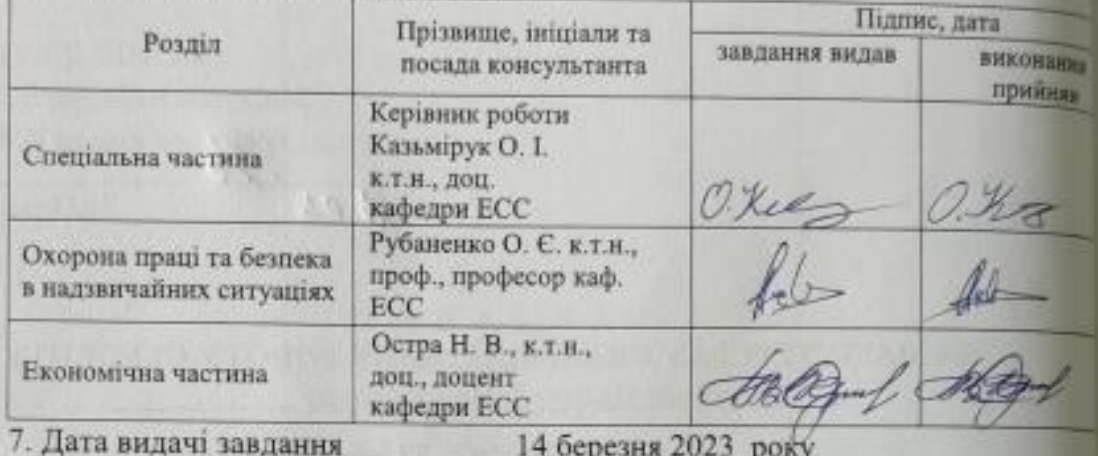

### КАЛЕНДАРНИЙ ПЛАН

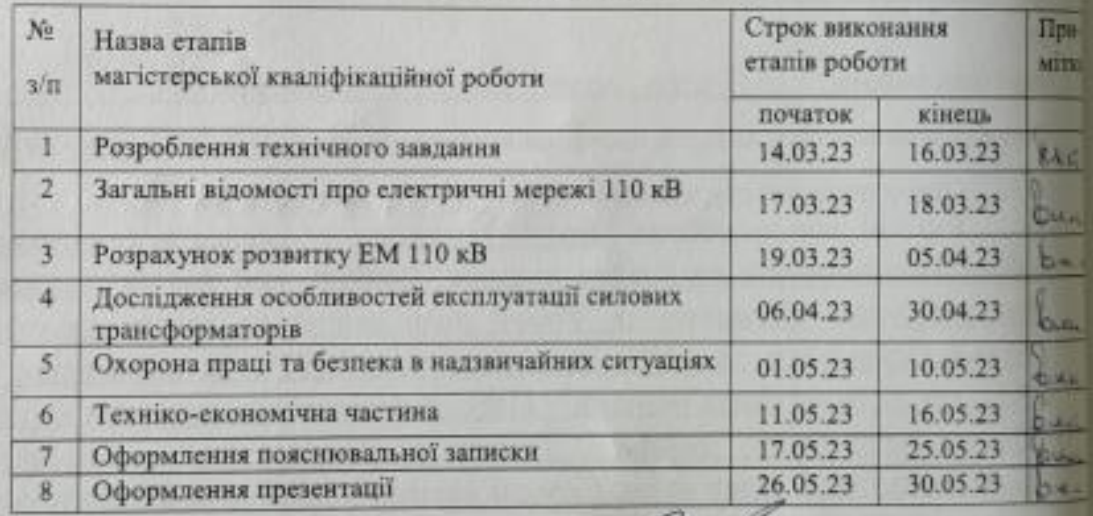

Студент

Керівник роботи

 $(ni)$ 

Опілнис

**Казьмірук** 

Черниш<sup>Т</sup>

## **АНОТАЦІЯ**

Черниш Вадим Станіславович «Розвиток фрагменту електричних мереж з аналізом особливостей експлуатації силових трансформаторів». Магістерська робота. – Вінниця: ВНТУ. 2023 – 112 с./ На укр. мові. рис.21, табл.19, бібліогр.16.

В роботі проведено моделювання розвитку фрагменту електричних мереж.

Проаналізовано особливості експлуатації силових трансформаторів.

Проведено аналіз небезпечних і шкідливих чинників, що впливають на персонал який обслуговує відкриті розподільчі установки.

### **ANNOTATION**

Chernysh Vadym «Development of a fragment of electrical networks with an analysis of the features of operation of power transformers». Master thesis./ Vinnytsia: VNTU, 2023- 112 p. fig. 21, table 19, bibl. 16

In the work, modeling of the development of a fragment of electrical networks is carried out.

The peculiarities of operation of power transformers are analyzed.

An analysis of dangerous and harmful factors affecting personnel servicing open switchgears was carried out.

## **ЗМІСТ**

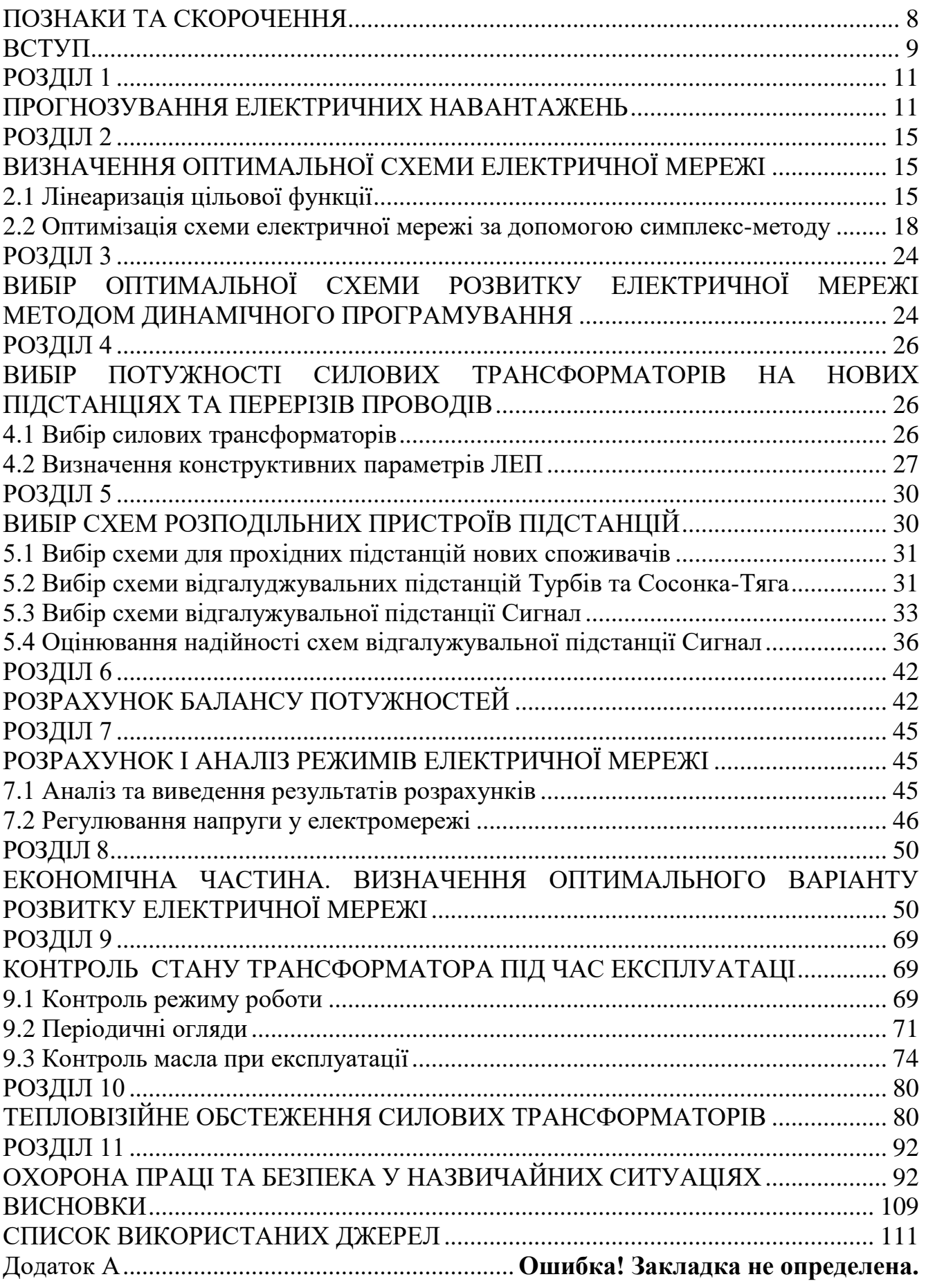

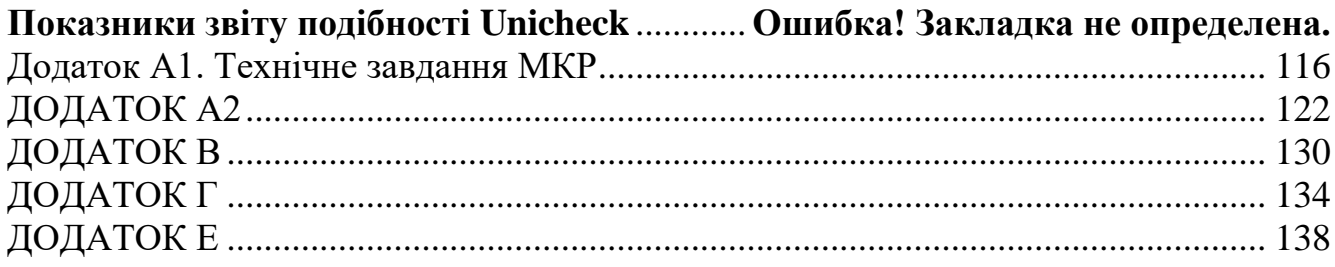

## **ПОЗНАКИ ТА СКОРОЧЕННЯ**

- <span id="page-7-0"></span>АБ – акумуляторна батарея;
- АТ автотрансформатор;
- БТ блочний трансформатор;
- ВДЕ відновлюване джерело енергії;
- ВРУ відкрита розподільна установка;
- ВП власні потреби;
- ГАЕС гідроакумулююча електрична сианція;
- ГЕС гідравлічна електрична сианція;
- ЕЕС електроенергетична система;
- ЕРС електрорушійна сила;
- ЕС електрична станція;
- ЗП заземлювальний пристрій;
- КЗ коротке замикання;
- ЛЕП лінія електропередачі;
- ММЕМ магістральні і міждержавні електричні мережі;
- ОЕС об'єднана електроенергетична система;
- ПС підстанція;
- ПТЕ правила технічної експлуатації;
- ПУЕ правила улаштування електроустановок;
- РУ розподільна установка
- ТВП трансформатор власних потреб;
- ТЕО техніко-економічне обґрунтування;
- ТЕС теплова електрична станція;
- ТН трансформатор напруги;
- ТС трансформатор струму.

### <span id="page-8-0"></span>**ВСТУП**

За останні роки були виконані наукові розробки в галузі вдосконалення експлуатації обладнання, а також створені технічні засоби для реалізації багатьох ідей в цій області. Однак, як показує досвід, ускладнення установок і взаємозв'язків між ними призводить до подальшого зростання числа проблем, у вирішенні яких повинен приймати участь експлуатаційний персонал [7].

В процесі експлуатації силових трансформаторів, незважаючи на простоту і надійність самих трансформаторів та їх монтажу, не виключають можливість пошкоджень як у трансформаторах, так і на їх з'єднаннях з вимикачами. Можливість пошкоджень і ненормальний режим роботи обумовлює необхідність установки на трансформаторах захисних пристроїв. При цьому враховуються багатофазні й однофазні короткі замикання в обмотках і на виводах трансформатора, а також пожежа сталі осердя [9].

Ненормальні режими роботи трансформаторів обумовлені зовнішнім коротким замиканням і перевантаженням. У цих випадках струм в обмотках трансформатора перевищує номінальний струм. Струм який виникає називають надструмом. Особливо небезпечним є надструм зовнішнього короткого замикання. Крім цього силовий трансформатор є незамінним елементом конструкцій у всіх галузях [7,9]. **Отже**, дослідження засобів трансформації електричної енергії, оптимізація їх експлуатації і обслуговування **є актуальною науково-прикладною задачею**.

**Метою** цієї роботи є вибір най оптимального варіанту для розвитку фрагменту електричної мережі аналізуючи техніко-економічні показники та особливості експлуатації силових трансформаторів.

**Задачі роботи.** Для достатнього досягнення визначеної мети в роботі виконані наступні завдання:

- провели обрахунок та аналіз режимів розвитку заданого фрагменту електричних мереж;
- обрано оптимальну модель розвитку заданого фрагменту електричних мереж;
- проведено аналіз особливостей експлуатації силових трансформаторів у електромережі;
- вирішено питання організації безпеки праці обслуговуючого персоналу відкритої розподільчої установки.

**Об'єктом** дослідження є заданий фрагмент електромереж, розташований на території Вінницької області.

**Предметом** дослідження в роботі є методи розрахунку нормальних усталених режимів електроенергетичної системи.

**Методи дослідження.** Для аналізу і розв'язку поставленої задачі були використані загально прийняті методи математичного моделювання. Реалізація обрахунків в цій роботі забезпечена використанням відомих прикладних програм, зокрема «ВТРАТИ-110» [12].

**Наукова новизна** полягає у підтверджені перспективного використання розглянутих методів експлуатації силових трансформаторів.

**Особистий внесок.** Усі результати, що присутні у основному змісту роботи отримані автором самостійно.

#### **РОЗДІЛ 1**

#### **ПРОГНОЗУВАННЯ ЕЛЕКТРИЧНИХ НАВАНТАЖЕНЬ**

<span id="page-10-1"></span><span id="page-10-0"></span>Аналітичний вираз що до залежності найбільшої потужності від часу з мінімальною похибкою дозволяє знайти метод найменших квадратів. Цей метод дозволяє замінити таблично - задану функцію  $P_{max}(T)$  виразом  $P_{max}(T)$ :

$$
P_{\text{max}}(T) \to P_{\text{max}}(T) = a' + b'.T,
$$
\n(1.1)

де a', b' – числові значення коефіцієнтів; Т – часовий період прогнозу.

Визначення слушних числових коефіцієнтів a' та b' здійснюється завдяки мінімізації виразу який записано у відповідності до методу найменших квадратів:

$$
II = \sum_{i=1}^{n} \left[ P_{\text{max},i} - (a' + b' \cdot T) \right]^2 \to \min
$$
 (1.2)

Після проведення диференціювання вхідної функції отримаємо крайній варіант системи лінійних рівнянь що до визначення коефіцієнтів регресії a' та b' у наступному вигляді:

$$
\begin{cases}\n\mathbf{n} \cdot \mathbf{a}' + \sum_{i=1}^{n} \mathbf{T}_{i} \cdot \mathbf{b}' = \sum_{i=1}^{n} \mathbf{P}_{i} \\
\sum_{i=1}^{n} \mathbf{T}_{i} \cdot \mathbf{a}' + \sum_{i=1}^{n} \mathbf{T}_{i}^{2} \cdot \mathbf{b}' = \sum_{i=1}^{n} \mathbf{P}_{i} \cdot \mathbf{T}_{i}\n\end{cases}
$$
\n(1.3)

Після запису вхідних значень з таблиці 1 отриманого завдання в систему вона (1.3) буде мати наступний вигляд:

$$
\begin{cases}\n10 \cdot a' + 20145 \cdot b' = 932, \\
20145 \cdot a' + 40582185 \cdot b' = 1877633.\n\end{cases}
$$

звідки  $a' = 1,5879$ ,  $b' = -3104,4$ , таким чином регресійна функція набуває вигляд:

$$
P'_{max} = 1,5879 \cdot T - 3104, 4.
$$

Застосувавши табличний редактор «Excel» отримаємо апроксематичну характеристику та її коефіцієнти (див. рис 1.1).

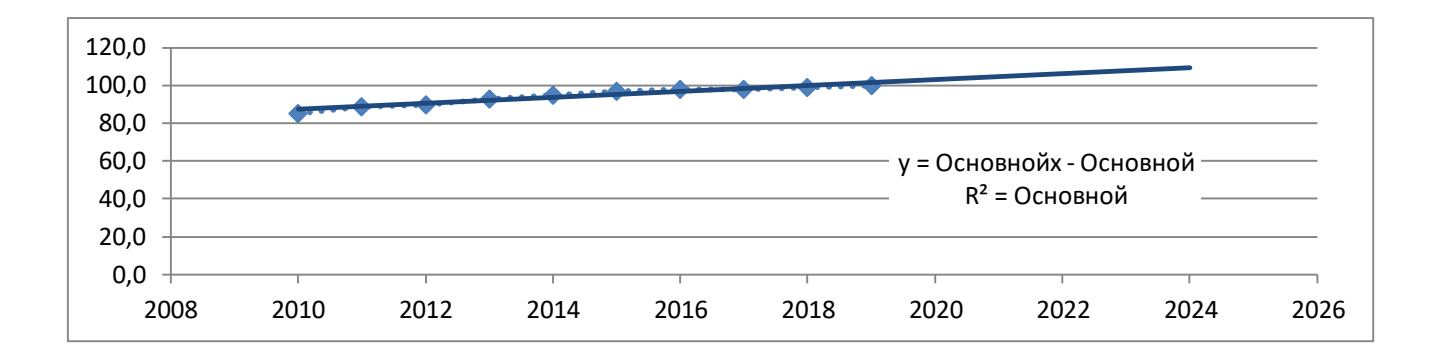

Рисунок 1.1 – Графічний вигляд таблично-заданої  $P_{max}(T)$  функції та регресійної P'max(T) функції найбільшого навантаження від часу Т

Проаналізував отриманий графік (рис. 1.1), зробімо висновок, що загальне навантаження із врахуванням прогнозу на 2024-й рік збільшиться до 109 %, що врахується при виконанні проекту. Таким чином, необхідно здійснити заходи що до забезпечення надійності та якості електроживлення. А саме перевірити відповідність прогнозованих режимів експлуатації до технічних характеристик основного електрообладнання.

Результати проведеного розрахунку для режиму максимальних навантажень існуючої мережі (дивись додаток А2) враховуючи прогнозу показують, що напруги для всіх вузлів відповідають визначеним обмеженням, або можуть бути введені в них завдяки наявних регулювальних пристроїв.

Була проведена перевірка відповідності струмових навантажень ЛЕП та силових трансформаторів, маємо висновок - основне електрообладнання експлуатується у достатньо економічних режимах, або ж близьких до них. (дивись таблицю 1.1)

| Вітки            | $14 - 16$ | 14-209   | 209-300  | 209-13   | 208-13   | 208-300  |
|------------------|-----------|----------|----------|----------|----------|----------|
| Марка проводу    | $AC-120$  | $AC-185$ | $AC-185$ | $AC-185$ | $AC-185$ | $AC-185$ |
| Доп. струм, А    | 390       | 510      | 510      | 510      | 510      | 510      |
| Розрах. струм, А | 55        | 37       | 105      | 70       | 28       | 106      |

Таблиця 1.1– Струми на ділянках електромережі

У районі, де планується розвиток електромереж ЛЕП існуючої мережі мають достатній запас за пропускною здатністю та відповідні рівні напруг у вузлах табл. 1.2

Таблиця 1.2– Напруги у перспективних вузлах приєднання

| Вузли            | 300   |       |       |      |
|------------------|-------|-------|-------|------|
| Напруга вузла,кВ | ⊥ ⊥ J | 114,5 | エエンィン | 14,1 |

Проаналізувавши результати розрахунку режиму максимальних навантажень робимо наступні висновки. Струмове навантаження ЛЕП 110 кВ (див. табл. 1.1) є незначним, якщо порівняти із тривало допустимим струмом. Це вказує на можливість транспортування додатково електричної енергії до нових споживачів без конструктивних змін у існуючих електромережах.

Виходячи з розрахункових рівнів напруги на шинах підстанцій, які розташовано у районі нового будівництва (табл. 1.2), всі вони забезпечують приєднання додаткового збільшеного навантаження по стороні ВН. Тому, визначення перспективних вузлів приєднання нових ЛЕП будемо здійснювати виходячи із економічних міркувань, наразі використовуючи симплекс-метод.

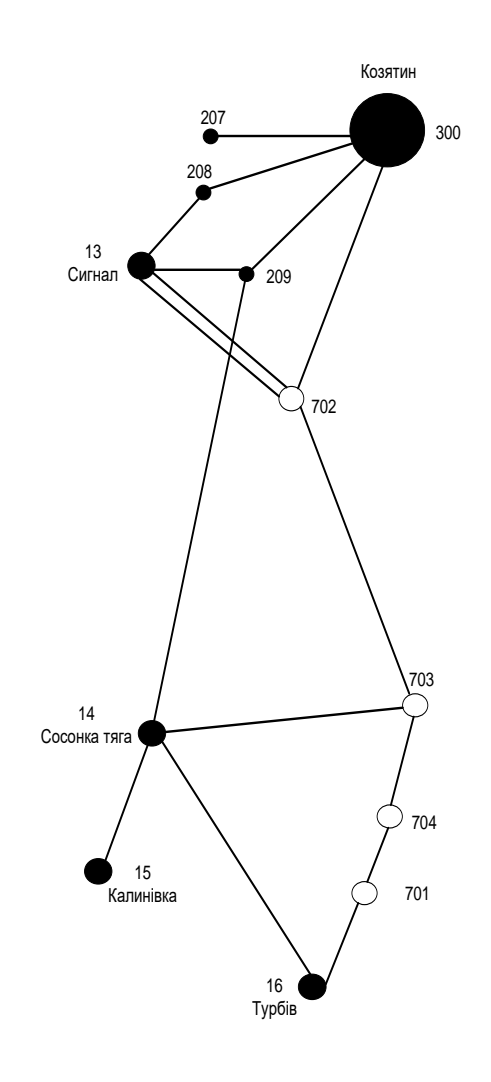

Рисунок 1.2 – Максимальний граф схеми

Виходячи з розрахункових рівнів напруги на шинах підстанцій, які розташовано у районі нового будівництва (табл. 1.2), всі вони забезпечують приєднання додаткового збільшеного навантаження по стороні ВН. Тому, визначення перспективних вузлів приєднання нових ЛЕП будемо здійснювати виходячи із економічних міркувань, наразі використовуючи симплекс-метод.

#### **РОЗДІЛ 2**

## <span id="page-14-1"></span><span id="page-14-0"></span>**ВИЗНАЧЕННЯ ОПТИМАЛЬНОЇ СХЕМИ ЕЛЕКТРИЧНОЇ МЕРЕЖІ**

Для задач розвитку електричних мереж необхідно забезпечити найкращий варіанту проекту з точки зору найменших капіталовкладень та експлуатаційних видатків. Також повинні виконуватись різні технічні вимоги до електроживлення споживачів. Тому техніко-економічне обґрунтування проекту має передбачати вибір конфігурації та напруги мережі. А також параметрів усіх елементів щоб забезпечити потріьну якість електричної енергії, запас стійкості та координацію керування.

Одночасне вирішення всіх цих питань для однієї математичної моделі виглядає неможливим. Саме тому увесь процес проектування буде розбито на етапи. Оптимальні рішення на кожному етапі будуть прийматися з використанням ряду математичних моделей. Для знаходження оптимальних схем за економічними показниками гарно зарекомендували себе методи лінійного програмування, наприклад симплекс-метод. Але його використання обмежує постановку задачі, зокрема, у формі представлення цільової функції та її обмежень.

#### <span id="page-14-2"></span>2.1 Лінеаризація цільової функції

Для побудови математичної моделі потрібно визначити критерій оптимальності. В нашому випадку критерієм будуть дисконтовані витрати на розвиток електромережі В $_{\Sigma} = \sum^{n}$ і  $B_{\Sigma} = \sum_{i=1}^{n} B_{i}$ , а оптимізованими змінними приймемо потужності Рі, які протікають дільницями мережі.

У загальному випадку залежності  $B_i = f(P_i)$  нелінійні. Саме тому функція мети, яка відтворює розвиток електромережі, подається у вигляді нелінійної функції з лінійними і нелінійними обмеженнями на змінні Р<sub>і</sub>. У випадку застосування симплекс-методу, цільова функція лінеаризовується відносно вибраних змінних.

В загальному випадку для кожної і-тої лінії дисконтовані витрати В<sup>і</sup> записують у вигляді:

$$
B_i = (a_i + b_i \cdot P_i^2) \cdot l_i,
$$
 (2.1)

де  $a_i = K_{0i}$  -(Ε + α);  $K_{0i}$  - питомі капіталовкладення на побудову 1 км лінії, за попередньо заданим перерізом провода на і-тій дільниці лінії; Е – коефіцієнт дисконту (Е=0,2); α – коефіцієнт нормативних відрахувань; b<sup>i</sup> - питомі витрати, щл враховують втрати електричної енергії та залежні від  ${\rm P_i}^2;$   ${\rm l_i}$  - довжина і-ї лінії в км; Р<sup>і</sup> - потужність і-ї лінії.

Після лінеаризації функція витрат матиме наступний вид:

$$
B_i = (a_i + b_i \cdot P_i) \cdot l_i, \qquad (2.2)
$$

де  $\mathrm{a_{i}}$  - сталий коефіцієнт лінійної функції, який отримано під час лінеаризації;  $\mathrm{b_{i}}$ - питомі затрати, що залежать від потоку потужності  $P_i$  в лініях.

Для лінеаризації функції було застосовано метод найменших квадратів. Для використання методу найменших квадратів необхідно отримати n значень вихідної функції для різної потужності Р<sub>і</sub>, за якими формується система рівнянь, аналогічна до (1.3). Її розв'язання дає змогу визначити коефіцієнти цільової функції у лінійному представленні.

Значення коефіцієнта b<sub>i</sub> визначається за формулою:

•

•

• 
$$
b_i = \frac{r_{0i} \tau C_0}{U_{H}^2 (\cos \varphi)^2}
$$
, (2.3)

де  $U_{\rm H}$  – номінальна напруга (110 кВ); cos  $\varphi$  – коефіцієнт потужності (приймаємо 0,9);  $\tau$  – час максимальних втрат (3633 годин/рік для  $T_{\text{H5}} = 5400$ 

годин/рік); C $_0$  – вартість 1 кВт $\cdot$ год втраченої електричної енергії прийнято 1,65 гривень/к $\rm Br\cdot ro$ д;  $\rm r_{0i}$  – активний опір, що залежить від перерізу проводу (зокрема для проводу АС-240  $r_{0i} = 0.131$  Ом/км). Результати розрахунку коефіцієнтів представлено у таблиці 2.1.

Таблиця 2.1 – Вартісні коефіцієнти що до квадратичної цільової функції дисконтованих витрат Вд = a+b·P $^2$ 

| Вітки   | Орієнтовна<br>потужність Р,<br>що передається<br>по ЛЕП, МВт | Коефіцієнт<br>а, тис. грн | Коефіцієнт<br>$b$ , грн/М $Br^2$ | Дисконтовані<br>витрати для<br>ЛЕП, тис.грн |
|---------|--------------------------------------------------------------|---------------------------|----------------------------------|---------------------------------------------|
| 300-702 | 17,7                                                         | 5539,4                    | 1,114                            | 5650,7                                      |
| 13-702  | 17,7                                                         | 3776,8                    | 0,759                            | 3852,8                                      |
| 14-703  | 17,7                                                         | 5539,4                    | 1,114                            | 5650,7                                      |
| 16-701  | 17,7                                                         | 2769,7                    | 0,557                            | 2825,4                                      |
| 701-704 | 17,7                                                         | 2769,7                    | 0,557                            | 2825,4                                      |
| 704-703 | 17,7                                                         | 3776,8                    | 0,759                            | 3852,8                                      |
| 703-702 | 17,7                                                         | 4532,2                    | 0,911                            | 4623,3                                      |

Після процесу лінеаризації, значення вартісних коефіцієнтів а<sup>і</sup> не змінилися, тому що вони не залежать від потоку потужності, а коефіцієнти  $b_i$ ' зросли.

Для можливості врахування питомих капіталовкладень на будівництво ліній під час розв'язання задачі оптимізації залежність дисконтованих витрат подавалась у вигляду лінійної функції без постійного коефіцієнта. Результати показані у таблиці 2.3.

Таблиця 2.2 – Вартісні коефіцієнти для лінеаризованої цільової функції дисконтованих витрат  $B_{\text{I}}=a_1+b_1\cdot P$ 

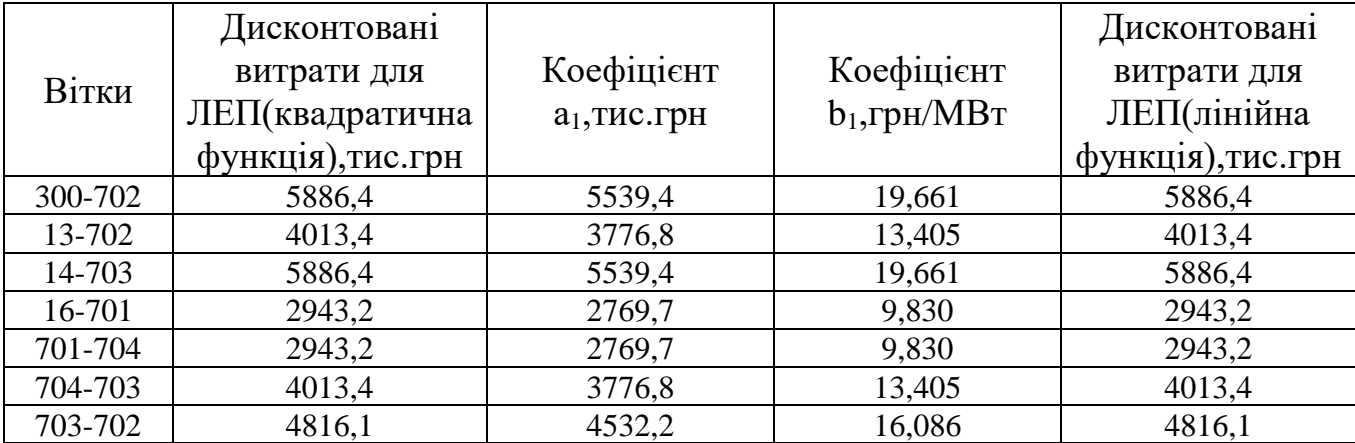

Таблиця 2.3 – Вартісні коефіцієнти для лінеаризованої цільової функції дисконтованих витрат  $B_{\text{I}}=c \cdot P$ 

|         | Дисконтовані витрати |                       | Дисконтовані       |
|---------|----------------------|-----------------------|--------------------|
| Вітки   | для ЛЕП(квадратична  | Коефіцієнт с,<br>тис. | витрати для        |
|         | функція), тис. грн   | грн/МВт               | ЛЕП(лінійна        |
|         |                      |                       | функція), тис. грн |
| 300-702 | 5886,4               | 333,5                 | 5886,4             |
| 13-702  | 4013,4               | 227,4                 | 4013,4             |
| 14-703  | 5886,4               | 333,5                 | 5886,4             |
| 16-701  | 2943,2               | 166,8                 | 2943,2             |
| 701-704 | 2943,2               | 166,8                 | 2943,2             |
| 704-703 | 4013,4               | 227,4                 | 4013,4             |
| 703-702 | 4816,1               | 272,9                 | 4816,1             |

<span id="page-17-0"></span>2.2 Оптимізація схеми електричної мережі за допомогою симплекс-методу

Симплекс-метод використовується для розв'язання задач лінійного програмування. В ньому здійснюється скерований рух по опорних планах до визначення оптимального розв'язку. Ще симплекс-метод називають як метод поступового покращення плану.

 Для оптимізації схеми електричної мережі з урахуванням обраних критеріїв, а також параметрів що потрібно оптимізувати з огляду на математику задача оптимізації сформулюється наступним чином:

Мінімізувати

$$
y(x) = c_1 x_1 + c_2 x_2 + c_3 x_3 + \dots + c_n x_n + b_{n+1}
$$
 (2.3)

при таких обмеженнях:

$$
a_{11}x_1 + a_{12}x_2 + a_{13}x_3 + ... + a_{1n}x_n = b_1
$$
  
\n
$$
a_{21}x_1 + a_{22}x_2 + a_{23}x_3 + ... + a_{2n}x_n = b_2
$$
  
\n
$$
a_{m1}x_1 + a_{m2}x_2 + a_{m3}x_3 + ... + a_{mn}x_n = b_m,
$$
  
\n
$$
x_i \ge 0; i = \overline{1, n}; n > m.
$$
  
\n(2.4)

Задачі лінійного програмування (2.3) при умовах (2.4) на основі симплексметоду (СМ) розв'язується за наступними етапи:

– І-ий етап виглядає у приведені системи обмежувальних рівнянь та цільової функції до визначеного канонічного вигляду;

– ІІ-ий етап виглядає в оптимізації цільової функції, яка отримана в результаті попереднього етапу, використовуючи Симплекс-алгоритму (СА).

Застосування СМ що до розв'язку задачі вибору най оптимальної схеми ЕМ має певні особливості:

1. Змінними х<sub>і</sub>, які оптимізуються, є потужності в дільницях мережі;

2. Вільними членами у системі (2.4) приймаються потужності навантажень, які завжди більше 0;

3. Коефіцієнти а<sub>іј</sub> системи (2.4) для мережі — це коефіцієнти І-ої матриці сполучень;

4. Коефіцієнти с<sub>і</sub> функції (2.3) — для задачі оптимізації схеми ЕМ будуть питомими витратами для транспортування потужності лініями (табл. 2.3);

5. Так як створення моделі здійснювалось із врахуванням заданих напрямків потужності у схемі максимального графу мережі, то певна частина змінних вірогідно в кінцевому рахунку прийме від'ємне значення. Останнє протиріччя можливо усунути за допомогою введення додаткових змінних.

Симплекс таблиця для задачі в такому вигляді набуде виду, поданого на рис. 2.2.

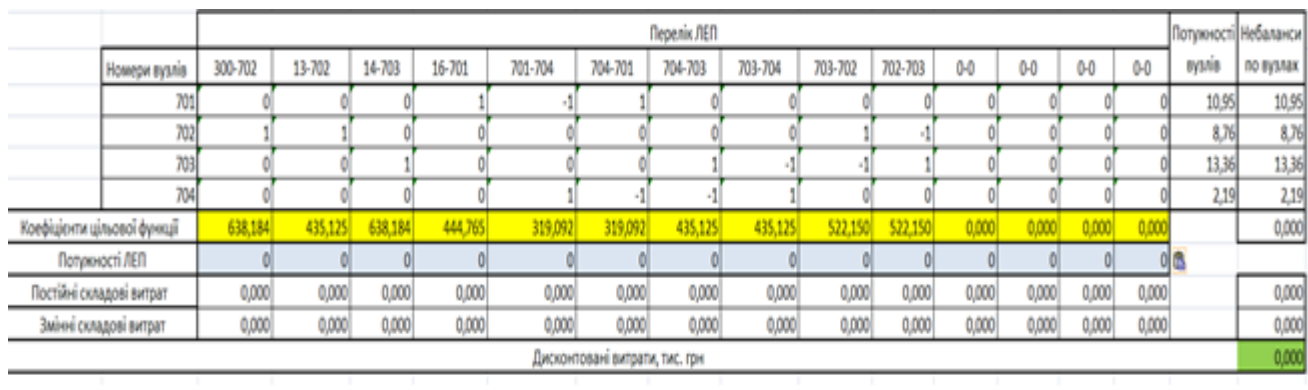

Рисунок 2.2 – Вихідні дані для розв'язання задачі оптимізації схеми розподільної ЕМ за допомогою Симплекс-методу (початкова симплекс-таблиця)

Скориставшись у Microsoft Excel надбудовою «Пошук рішень» отримано розв'язок симплекс таблиці , що показана на рисунку 2.3.

|                                |                          |         | Перелік ЛЕП<br>Потужності Небаланси |                    |           |          |         |         |         |           |         |       |         |         |         |                |           |
|--------------------------------|--------------------------|---------|-------------------------------------|--------------------|-----------|----------|---------|---------|---------|-----------|---------|-------|---------|---------|---------|----------------|-----------|
|                                | Номери вузлів            | 300-702 | 13-702                              | 14-703             | 16-701    | 701-704  | 704-701 | 704-703 | 703-704 | 703-702   | 702-703 | 0-0   | $0 - 0$ | $0 - 0$ | $0 - 0$ | <b>By3/tiB</b> | по вузлах |
|                                | 701                      |         |                                     |                    |           |          |         |         |         |           |         |       |         |         |         | 10,95          | 0,00      |
|                                | 702                      |         |                                     |                    |           |          |         |         |         |           |         |       |         |         |         | 8,76           | 0,00      |
|                                | 703                      |         |                                     |                    |           |          |         |         |         |           |         |       |         |         |         | 13,36          | 0,00      |
|                                | 704                      |         |                                     |                    |           |          |         |         |         |           |         |       |         |         |         | 2,19           | 0,00      |
| Коефіцієнти цільової функції   |                          | 638,184 | 435,125                             | 638,184            | 444,765   | 319,092  | 319,092 | 435,125 | 435,125 | 522,150   | 522,150 | 0,000 | 0,000   | 0,000   | 0,000   |                | 18881,862 |
|                                | Потужності ЛЕП           |         |                                     | 8,760768 13,360171 | 13,141152 | 2,190192 |         |         |         |           |         |       |         |         |         |                |           |
|                                | Постійні складові витрат | 0,000   | 3776,832                            | 5539,354           | 3877,548  | 2769,677 | 0,000   | 0,000   | 0,000   | 0,000     | 0,000   | 0,000 | 0,000   | 0,000   | 0,000   |                | 15963,411 |
|                                | Змінні складові витрат   | 0,000   | 58,292                              | 198,830            | 96,182    | 2,672    | 0,000   | 0,000   | 0,000   | 0,000     | 0,000   | 0,000 | 0,000   | 0,000   | 0,000   |                | 355,977   |
| Дисконтовані витрати, тис. грн |                          |         |                                     |                    |           |          |         |         |         | 16319,388 |         |       |         |         |         |                |           |

Рисунок 2.3 – Результати пошуку рішення за використанням Excel (перша ітерація)

Симплекс-метод передбачає уточнення коефіцієнтів цільової функції у зв'язку зі зміною перетоків по дільницям, тому скоригуємо вартісні коефіцієнти і проведемо повторний обрахунок (рис. 2.4).

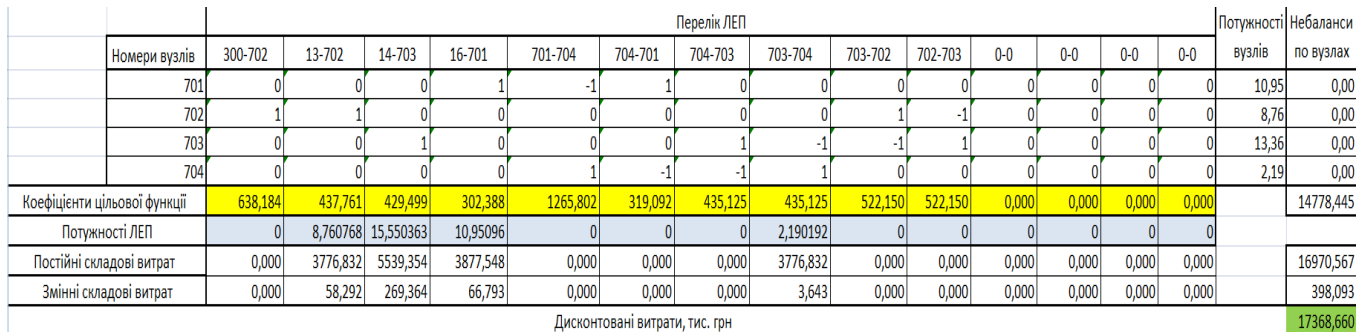

Рисунок 2.4 – Коригування вартісних коефіцієнтів внаслідок зміни перетоків потужності по дільницях ліній ( при другій ітерації)

## Після кінцевого уточнення маємо:

|                                |                          |         | Потужності Небаланси<br>Перелік ЛЕП                                                                                           |                    |           |          |         |         |         |         |           |       |           |         |       |               |           |
|--------------------------------|--------------------------|---------|----------------------------------------------------------------------------------------------------|--------------------|-----------|----------|---------|---------|---------|---------|-----------|-------|-----------|---------|-------|---------------|-----------|
|                                | Номери вузлів            | 300-702 | 13-702                                                                                                    | 14-703             | 16-701    | 701-704  | 704-701 | 704-703 | 703-704 | 703-702 | 702-703   | $0-0$ | $0-0$     | $0 - 0$ | $0-0$ | <b>ВУЗЛІВ</b> | по вузлах |
|                                | 701                      |         |                                                                                                    |                    |           |          |         |         |         |         |           |       |           |         |       | 10,95         | 0,00      |
|                                | 702                      |         |                                                                                                    |                    |           |          |         |         |         |         |           |       |           |         |       | 8.76          | 0,00      |
|                                | 703                      |         |                                                                                                    |                    |           |          |         |         |         |         |           |       |           |         |       | 13,36         | 0,00      |
|                                | 704                      |         |                                                                                                    |                    |           |          |         |         |         |         |           |       |           |         |       | 2.19          | 0,00      |
| Коефіцієнти цільової функції   |                          | 638,184 | 435,125                                                                                                    | 638,184            | 444,765   | 319,092  | 319,092 | 435,125 | 435,125 | 522,150 | 522,150   | 0,000 | 0,000     | 0,000   | 0,000 |               | 18881,862 |
|                                | Потужності ЛЕП           |         |                                                                                                    | 8,760768 13,360171 | 13,141152 | 2.190192 |         |         |         |         |           |       |           |         |       |               |           |
|                                | Постійні складові витрат | 0,000   | 3877,548<br>2769.677<br>0,000<br>0,000<br>0,000<br>0,000<br>0,000<br>0,000<br>0,000<br>3776,832<br>5539,354<br>0,000<br>0,000 |                    |           |          |         |         |         |         |           |       | 15963,411 |         |       |               |           |
|                                | Змінні складові витрат   | 0,000   | 58,292                                                                                                    | 198,830            | 96,182    | 2.672    | 0,000   | 0,000   | 0,000   | 0,000   | 0,000     | 0,000 | 0,000     | 0,000   | 0,000 |               | 355,977   |
| Дисконтовані витрати, тис. грн |                          |         |                                                                                                    |                    |           |          |         |         |         |         | 16319,388 |       |           |         |       |               |           |

Рисунок 2.5 – Остаточний варіант (четверта ітерація)

У таблиці на рисунку 2.5 приведена схема мережі, для якої забезпечується найменші витрати. Її графічне представлення наведено на рисунку 2.6.

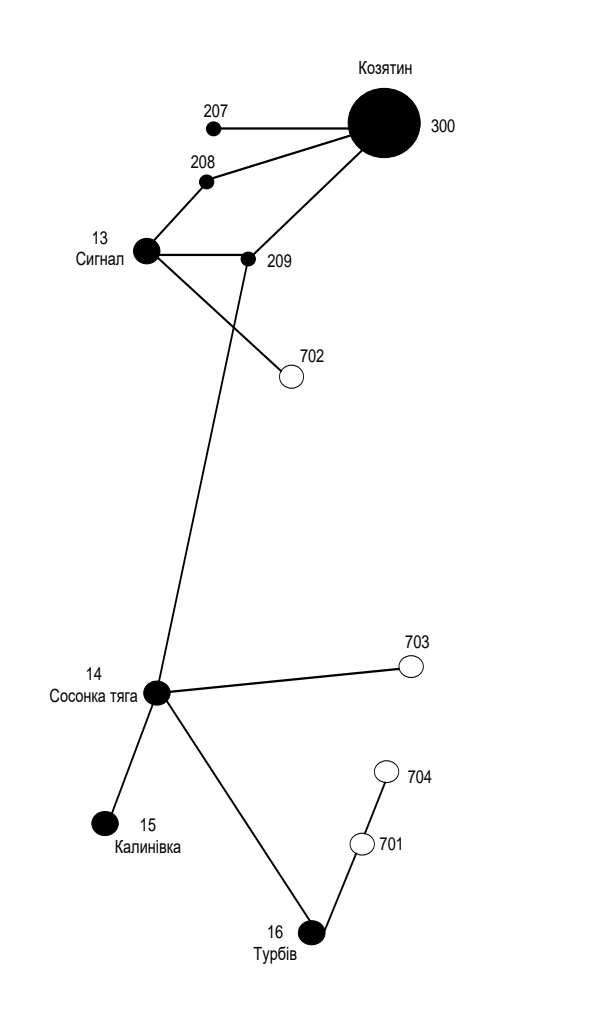

Рисунок 2.6 – Граф оптимальної схеми мережі після обрахунку за симплексметодом

Втім отримана схема не забезпечує для нових споживачів відповідну задану категорію по надійності. Наразі необхідно додатково встановлювати дво ланцюгові ЛЕП або ж споруджувати додаткові лінії задля утворення замкнутих контурів.

Отже, було прийнято рішення побудувати дволанцюгову лінію на відрізку 13-702 та побудувати додаткову ЛЕП між вузлами 702-703, забезпечивши живлення кожного споживача від двох незалежних джерел.

Додаткові витрати, що пов'язані з забезпеченням надійності було обраховано за допомогою електронної таблиці (рис. 2.8). Розрахункова вартість ліній ЕМ зросла на 5298,533 тис. грн., у порівняні з схемою отриманою після розрахунку симплекс-методом.

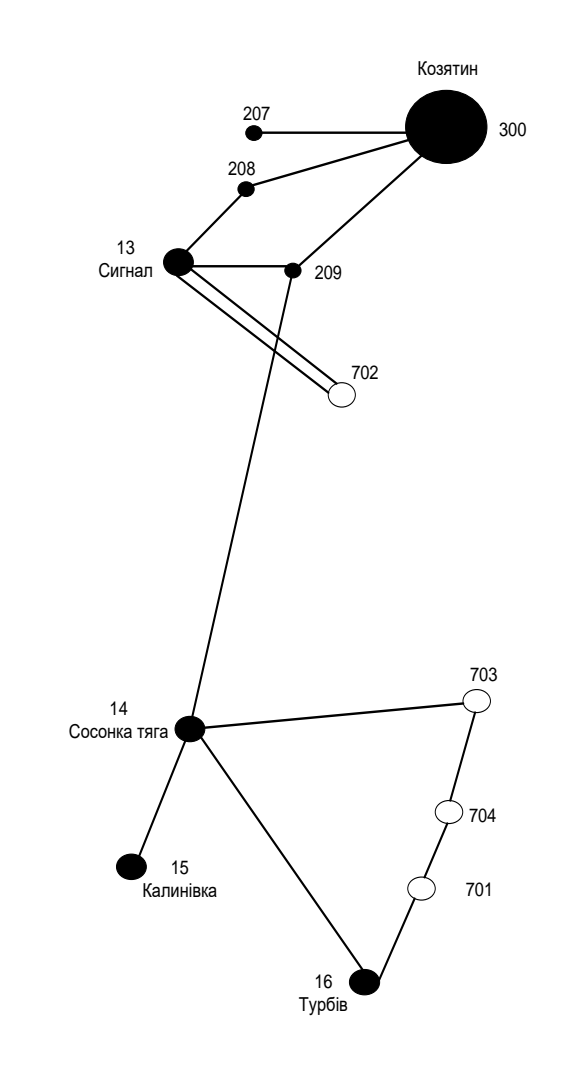

Рисунок 2.7 – Оптимальна схема електромережі із забезпеченням споживачів першою категорією за надійністю електропостачання

|                                |                              |         | Перелік ЛЕП                                                                                                    |                    |           |          |         |         |          |         |         |           |       |           | Потужності Небаланси |               |           |
|--------------------------------|------------------------------|---------|----------------------------------------------------------------------------------------------------|--------------------|-----------|----------|---------|---------|----------|---------|---------|-----------|-------|-----------|----------------------|---------------|-----------|
|                                | Номери вузлів                | 300-702 | 13-702                                                                                                    | 14-703             | 16-701    | 701-704  | 704-701 | 704-703 | 703-704  | 703-702 | 702-703 | $0 - 0$   | $0-0$ | $0-0$     | $0 - 0$              | <b>ВУЗЛІВ</b> | по вузлах |
|                                | 701                          |         |                                                                                                    |                    |           |          |         |         |          |         |         |           |       |           |                      | 10,95         | 0,00      |
|                                | 702                          |         |                                                                                                    |                    |           |          |         |         |          |         |         |           |       |           |                      | 8,76          | 0,00      |
|                                | 703                          |         |                                                                                                    |                    |           |          |         |         |          |         |         |           |       |           |                      | 13,36         | $-3,80$   |
|                                | 704                          |         |                                                                                                    |                    |           |          |         |         |          |         |         |           |       |           |                      | 2,19          | 3,80      |
|                                | Коефіцієнти цільової функції | 638,184 | 437,761                                                                                                    | 373,542            | 360,182   | 319,092  | 319,092 | 435,125 | 1726,093 | 522.150 | 522,150 | 0,000     | 0,000 | 0,000     | 0,000                |               | 15911,271 |
|                                | Потужності ЛЕП               |         |                                                                                                    | 8,760768 13,360171 | 13.141152 | 2,190192 |         | 3,8     |          |         |         |           |       |           |                      |               |           |
|                                | Постійні складові витрат     | 0,000   | 5287,565<br>3877.548<br>2769.677<br>0.000<br>3776,832<br>0,000<br>0,000<br>0,000<br>0,000<br>0.000<br>0,000<br>5539,354<br>0,000 |                    |           |          |         |         |          |         |         |           |       | 21250,977 |                      |               |           |
|                                | Змінні складові витрат       | 0,000   | 58,292                                                                                                    | 198,830            | 96,182    | 2,672    | 0,000   | 10,967  | 0,000    | 0,000   | 0,000   | 0,000     | 0,000 | 0,000     | 0,000                |               | 366,944   |
| Дисконтовані витрати, тис. грн |                              |         |                                                                                                    |                    |           |          |         |         |          |         |         | 21617,921 |       |           |                      |               |           |

Рисунок 2.8 – Розрахунок вартості схеми приєднання з урахуванням забезпечення

надійності споживачів

#### **РОЗДІЛ 3**

# <span id="page-23-1"></span><span id="page-23-0"></span>**ВИБІР ОПТИМАЛЬНОЇ СХЕМИ РОЗВИТКУ ЕЛЕКТРИЧНОЇ МЕРЕЖІ МЕТОДОМ ДИНАМІЧНОГО ПРОГРАМУВАННЯ**

Для вирішення задач оптимізації у енергетиці, пов'язаних з формуванням планів перспективного розвитку ЕМ, що потребують врахування фактору часу, поряд з іншими методами лінійної та нелінійної оптимізації доволі часто використовується метод динамічного програмування.

Динамічне програмування належить до ряду методів нелінійного програмування. За допомогою нього оптимізують багатокроковий процес для функції багатьох змінних. Якщо використовувати цей метод, то операція розбивається на певну послідовність кроків. В кожному з них проходить оптимізація функції однієї змінної.

Так як згідно отриманого завдання є можливість виконання спорудження протягом одного року, то немає необхідності визначати оптимальну послідовність будівництва. Результати обрахунку вартості спорудження окремих ЛЕП покажемо у таблиці 3.1.

| Варіант | ЛЕП     | $L_i$ , KM | $L_{\Sigma}$ , KM | $P_i$ , $MBT$ | $B_i$ , тис. грн | $B_{\Sigma}$ , тис.грн | тис.грн   |
|---------|---------|------------|-------------------|---------------|------------------|------------------------|-----------|
|         | 13-702  | 7.5        |                   | 8.817         | 5346.608         |                        |           |
|         | 14-703  | 11         |                   | 5.995         | 5579.389         |                        |           |
|         | 703-704 | 7.5        | 37                | 7.440         | 3818.873         | 21617.921              | 21617.921 |
|         | 704-701 | 5.5        |                   | 5.273         | 2785.163         |                        |           |
|         | 701-16  | 5.5        |                   | 16.321        | 4025.910         |                        |           |

Таблиця 3.1 – Варіант розвитку для електричної мережі

• Приведена схема електричної мережі (дивись рисунок 3.1) відповідає вимогам надійності електропостачання для нових споживачів першої категорії, а потужності які в ній перетікають відповідають економічним інтервалам струмів для одно- та дволанцюгових ліній.

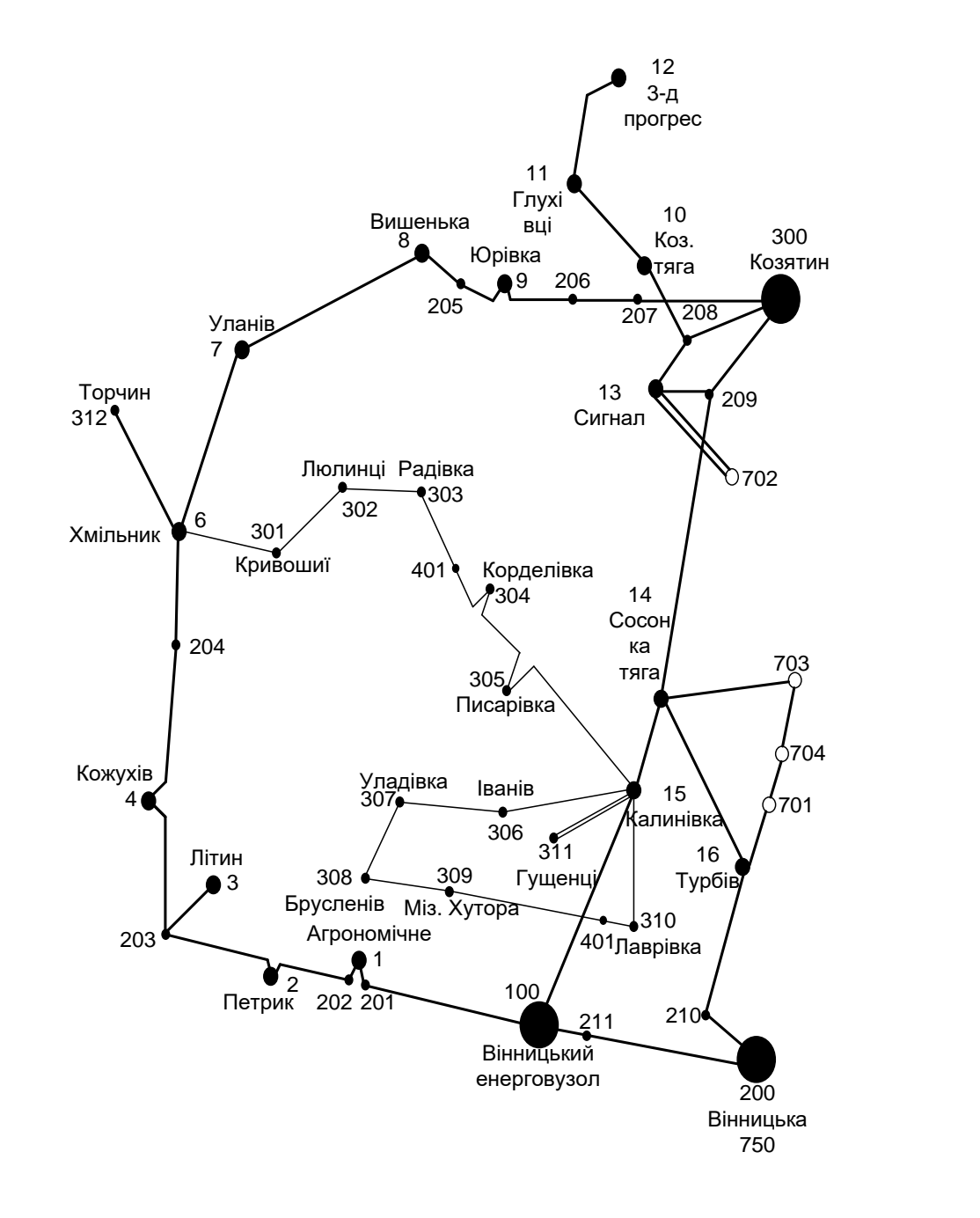

• Рисунок 3.1 – Граф-схема оптимального розвитку електричної мережі (нові вузли 701-704)

•

#### **РОЗДІЛ 4**

# <span id="page-25-1"></span><span id="page-25-0"></span>**ВИБІР ПОТУЖНОСТІ СИЛОВИХ ТРАНСФОРМАТОРІВ НА НОВИХ ПІДСТАНЦІЯХ ТА ПЕРЕРІЗІВ ПРОВОДІВ**

<span id="page-25-2"></span>4.1 Вибір силових трансформаторів

Згідно із досвідом проектування потужність силового трансформаторного обладнання на понижуючих електропідстанціях вибирається за умовами допустимого перевантаження у після аварійних режимах на 40% на час не більше 6 годин за добу протягом не більше 5 діб.

Вибір силових трансформаторів проводиться врахувавши наступні критерії:

1. У випадку підключення до підстанції споживачів І категорії встановлюється не менше 2 трансформаторів.

2. На підстанціях, що здійснюють електроживлення споживачів ІІ та ІІІ категорій, дозволяється встановлення одного силового трансформатора, при існуванні в електромережі централізованого пересувного трансформаторного резерву.

Вибір силових трансформаторів здійснюється наступним чином:

$$
\underline{S}_{T.\text{max}} \ge \frac{P_{\text{max}}}{1, 4(n_T - 1)\cos\varphi_n} = \frac{S_{\text{max}}}{1, 4 \cdot (n_T - 1)},
$$
\n(4.1)

де  $n_T$  - кількість однотипних силових трансформаторів, що будуть встановлені на нових підстанціях;

Для 701 вузла згідно (4.1) маємо:

$$
S_{\text{T,HOM}} \ge \frac{10.95}{1.4 \cdot (2-1)} = 7.82 \text{ MBA}.
$$

В заданому діапазоні вибираємо два стандартних двофазних силових трансформатора з номінальною потужністю 10 МВА.

У вузлах 702, 703 та 704 також встановлюємо по два силових трансформатори.

| <b>Номер</b> | Тип               |     | Границі<br><b>SHOM</b> |           | <b>UHOM</b><br>обмоток, | $u_k$       |    | $\Delta$ Pk $\Delta$ Px $\vert$ I <sub>x</sub> |      | $\mathbf R$ | X                       | $\Delta QX$ |
|--------------|-------------------|-----|------------------------|-----------|-------------------------|-------------|----|------------------------------------------------|------|-------------|-------------------------|-------------|
| вузла        |                   |     | МВА регулювання        |           | $\kappa$ B              |             |    |                                                |      |             |                         |             |
|              |                   |     |                        | <b>BH</b> | <b>HH</b>               | $\%$        |    | $\kappa B$ T $\kappa B$ T                      | $\%$ | Oм          | O <sub>M</sub>          | KBAp        |
| 701          | ТДН-<br>10000/110 | 10  | $±9\times1,78\%$       | 115       | 11                      | 10.5        | 60 | 14                                             |      | 0.7 7,95    | 139                     | 70          |
| 702          | ТДН-<br>10000/110 | 10  | $±9\times1,78\%$       | 115       | 11                      | 10.5        | 60 | 14                                             |      | 0.7 7.95    | 139                     | 70          |
| 703          | ТДН-<br>16000/110 | 16  | $±9\times1,78\%$       | 115       | 11                      | 10.5        | 85 | 19                                             |      | 0.7 4.38    | 86.7                    | 112         |
| 704          | TMH-<br>2500/110  | 2,5 | $±9\times1,78\%$       | 115       | 11                      | $10.5$   22 |    |                                                |      |             | 5.5 1.5 42.6 508.2 37.5 |             |

Таблиця 4.1 – Параметри силових трансформаторів у нових вузлах

#### <span id="page-26-0"></span>4.2 Визначення конструктивних параметрів ЛЕП

Потім знайдемо розрахункові струми у всіх дільницях відповідно до оптимального варіанту за наступною формулою (4.2) :

$$
I_{posp1} = \alpha_I \alpha_T \frac{|I_{\scriptscriptstyle{A}}|}{n_{\scriptscriptstyle{A}}} ;
$$
\n(4.2)\n
$$
I_{posp13-702} = \alpha_I \alpha_T \frac{I_{13-702}}{n_{\scriptscriptstyle{A}}} = 1.05 \cdot 1 \cdot \frac{50}{2} = 26.25 \text{ (A)};
$$

$$
I_{\text{posp703-14}} = 1.05 \cdot 1 \cdot \frac{37}{1} = 38.85 \text{ (A)};
$$
  
\n
$$
I_{\text{posp704-703}} = 1.05 \cdot 1 \cdot \frac{41}{1} = 43.05 \text{ (A)};
$$
  
\n
$$
I_{\text{posp701-704}} = 1.05 \cdot 1 \cdot \frac{31}{1} = 32.55 \text{ (A)};
$$
  
\n
$$
I_{\text{posp16-701}} = 1.05 \cdot 1 \cdot \frac{99}{1} = 103.95 \text{ (A)};
$$

Час найбільших навантажень Т<sub>нб</sub> = 6000 (год). Отже  $\alpha_T = 1$ , оскільки  $4000 < T_{\text{\tiny H6}}$ <6000 годин.

По приведеній в [3] таблиці вибираємо переріз проводів та параметри лінії.

- номінальна напруга 110 кВ;
- тип опор одноланцюгові;
- матеріал опор залізобетон;
- район ожеледі ІІІ;

Таблиця 4.2 – Вибрані перерізи ЛЕП та величини струмів

| ЛЕП      | P, MB <sub>T</sub> | $\mathbf{p}_{\text{posp}},\mathrm{A}$ | $I_{E}$ , A | Марка проводу |
|----------|--------------------|---------------------------------------|-------------|---------------|
| 13-702   | 8.817              | 26.25                                 | 135         | $AC-120/19$   |
| 14-703   | 5.995              | 38.85                                 | 135         | $AC-120/19$   |
| 703-704  | 7.440              | 43.05                                 | 135         | $AC-120/19$   |
| 704-701  | 5.273              | 32.55                                 | 135         | $AC-120/19$   |
| $701-16$ | 16.321             | 103.95                                | 135         | $AC-120/19$   |

Відповідно ПУЕ [1] мережу 110кВ рекомендується виконувати проводом АС 240/39, але допускається АС-120/19.

Були проведені розрахунки з використанням програми «Втрати-110» режиму максимальних навантажень та після аварійних режимів (Додаток Г) з можливим виходом з ладу одного кола дволанцюгової лінії 13-702, а також пошкодження найбільш завантажених ліній 14-703 та 16-701. Були показані струми у нових вітках для після аварійного режиму та здійснене порівняння з гранично допустимими струмами для АС-120/19.

| ЛЕП<br>$A$ варії<br>′на ЛЕП | 13-702         | 14-703         | 16-701   | $I_{\text{na,max}}$ , A | $I_{\text{GUT}}$ , A | Марка<br>Проводу |
|-----------------------------|----------------|----------------|----------|-------------------------|----------------------|------------------|
| Струми                      | A              | A              | A        | A                       | A                    |                  |
| 13-702                      | $\overline{0}$ | 47             | 47       | 47                      | 390                  | $AC-120/19$      |
| 703-14                      | 35             | $\overline{0}$ | 131      | 131                     | 390                  | $AC-120/19$      |
| 704-703                     | 39             | 75             | 57       | 75                      | 390                  | $AC-120/19$      |
| 701-704                     | 29             | 65             | 66       | 66                      | 390                  | $AC-120/19$      |
| 16-701                      | 93             | 130            | $\theta$ | 130                     | 390                  | $AC-120/19$      |

Таблиця 4.3 – Струми в ЛЕП у ПА режимі

Після порівняння отриманих результатів величин струмів у аварійних ситуаціях з максимально допустимим струмом для марки проводу АС-120/19, прийняли рішення про використання проводу АС-120/19, так як він повністю відповідає вимогам економічної експлуатації та нормативних документів.

#### **РОЗДІЛ 5**

## <span id="page-29-0"></span>**ВИБІР СХЕМ РОЗПОДІЛЬНИХ ПРИСТРОЇВ ПІДСТАНЦІЙ**

<span id="page-29-1"></span>Проводячи вибір схеми електричної підстанції необхідно враховувати кількість приєднань та їх призначення. А також роль та положення підстанції в електромережі заданої енергосистеми.

3 огляду функцій підстанції в електричній мережі електричне коло повинно:

забезпечити надійне електропостачання приєднаних споживачів у штатному, ремонтному та після аварійному режимах, що відповідає категоріям по надійності електропостачання електроспоживачів із урахуванням присутності автономних резервних джерел живлення;

- забезпечити надійність пропускання електроенергії по підстанції у штатному, ремонтному та після аварійному режимах відповідно до її значення для конкретної ділянки мережі;

- враховувати поетапність розвитку ПС, динаміку зміни навантаження на мережу і інше. Принцип поетапності розвитку підстанції та її головної схеми слід дотримуватися, виходячи з найпростішого та найекономнішого розвитку підстанції без значних робіт з реконструкції існуючих об'єктів та з мінімальним обмеженням електропостачання споживачів;

- враховувати вимоги протиаварійної автоматики.

Для підстанцій нової споруди напругою від 6 кВ до 750 кВ необхідно передбачати переважно електричні схеми РУ, наведені в таблицях 4.2.10-4.2.13 [1]. Наповнення цих ланцюгів комутаційними елементами та насичення їх додатковими елементами, що сприяють підвищенню надійності роботи та безпеки обслуговування підстанції, повинно здійснюватися згідно з вимогами СОУ-Н ЕЕ 20.178-2008 «Принципові схеми розподільні електроустановки напругою від 6 кВ до 750 кВ електричних підстанцій».

#### <span id="page-30-0"></span>5.1 Вибір схеми для прохідних підстанцій нових споживачів

Виходячи з того, що на нових підстанціях 701, 702, 703 та 704 будем встановлювати по 2 трансформатори, а кількість ліній, які підходять до підстанції дорівнює двом, то для розподільних пристроїв 110 кВ обираємо схему 110-3 – Місток з вимикачами в колах силових трансформаторів та ремонтною перемичкою з боку силових трансформаторів (дивись рисунок 5.1).

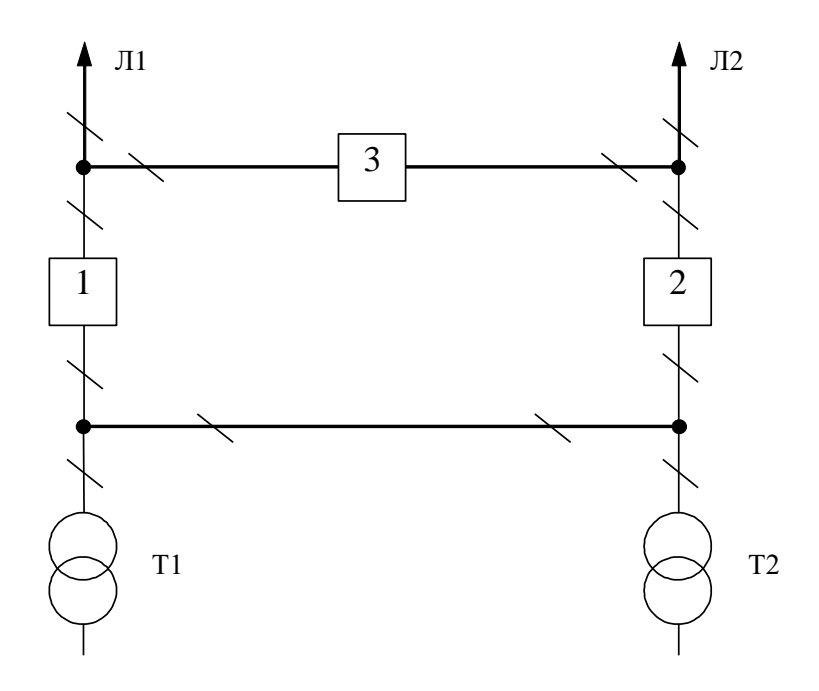

Рисунок 5.1 – Схема розподільчого пристрою вузлів 701, 702, 703 та 704

Така схема може забезпечувати транзит електричної енергії у випадку відмови, або виходу в ремонт одного із елементів РП на стороні вищої напруги підстанції.

## <span id="page-30-1"></span>5.2 Вибір схеми відгалуджувальних підстанцій Турбів та Сосонка-Тяга

Для розподільчого пристрою 110 кВ відгалужувальної підстанції «Турбів» (вузол 16) пропонуємо провести реконструкцію існуючої схеми: розширити схему місток та замінити існуючі короткозамикачі на вакуумні вимикачі. Варіант схеми – розширений місток з вимикачами в колах силових трансформаторів і ремонтною перемичкою з боку силових трансформаторів подано на рисунку 5.2.

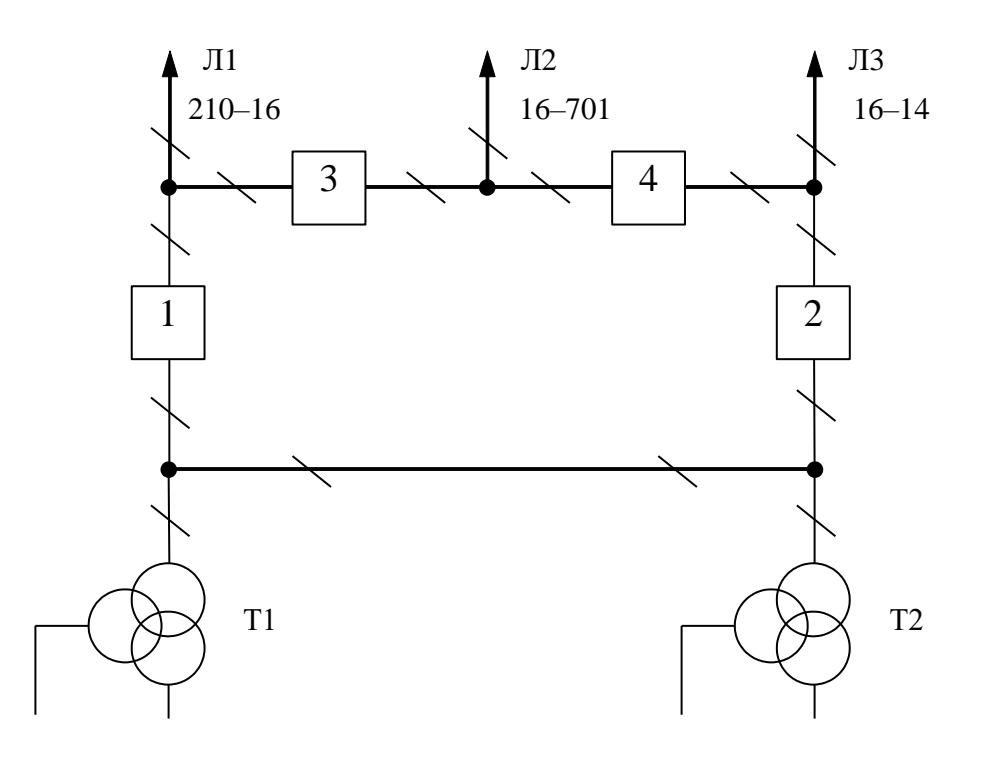

Рисунок 5.2 – Схема відгалужувальної підстанції Турбів (вузол 16) – розширений місток з вимикачами в колах силових трансформаторів та ремонтною перемичкою з боку силових трансформаторів

Для розподільчого пристрою ВН електропідстанції Сосонка-тяга (вузол 14) необхідно підключити одноланцюгову ЛЕП до одної з секцій робочої системи шин та встановити один додатковий вимикач.

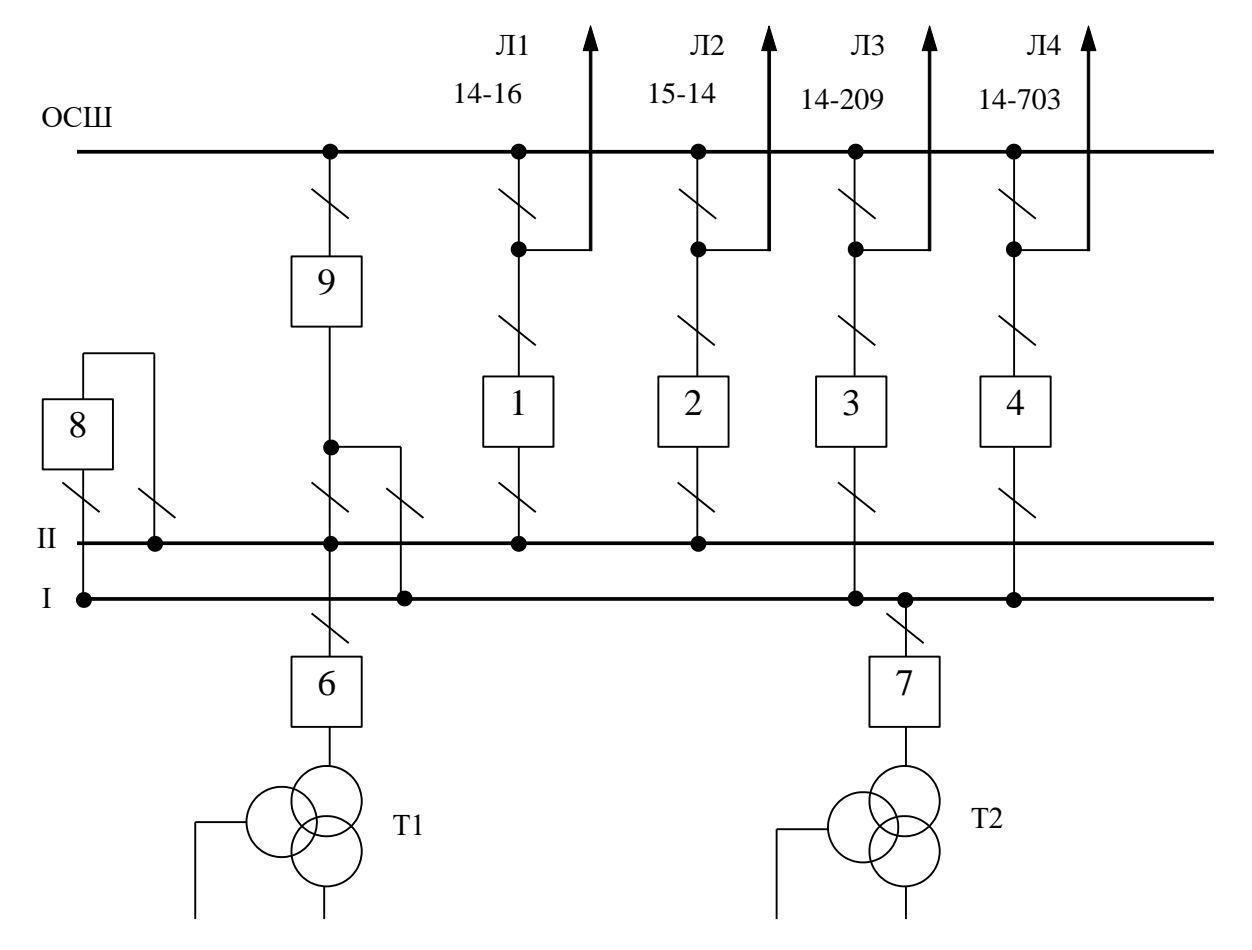

Рисунок 5.3– Схема відгалуджувальної електропідстанції Сосонка-тяга (вузол 14) – дві системи шин із обхідною

## <span id="page-32-0"></span>5.3 Вибір схеми відгалужувальної підстанції Сигнал

Так як до підстанції Сигнал (вузол 13) підходить двобічна магістраль з приєднанням тупікової підстанції, то для цього вузла пропонується два варіанта схеми: І варіант – розширеного містка з вимикачами в колах трансформаторів (рис 5.4); ІІ варіант – одна робоча секціонована вимикачем, і обхідна системи шин(рис 5.5).

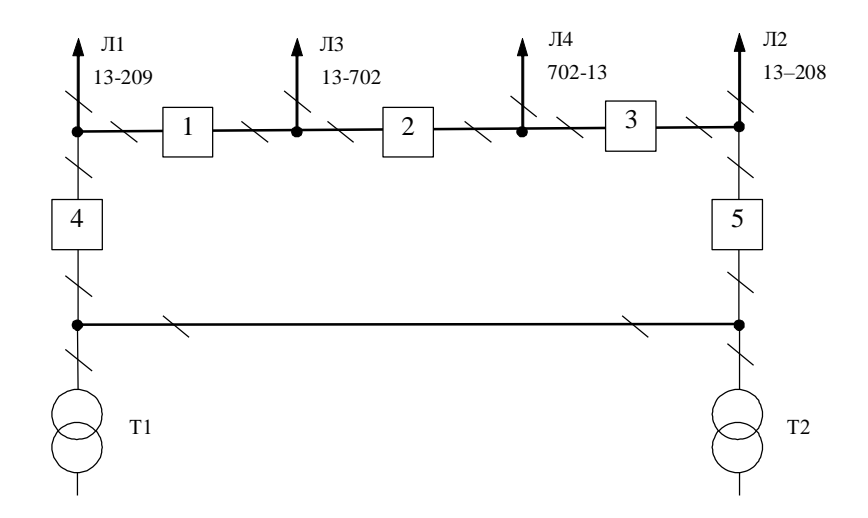

Рисунок 5.4 – Варіант І схеми вузлової підстанції Сигнал (вузол 13) – розширений місток з вимикачами в колах трансформаторів і ремонтною перемичкою з боку трансформаторів

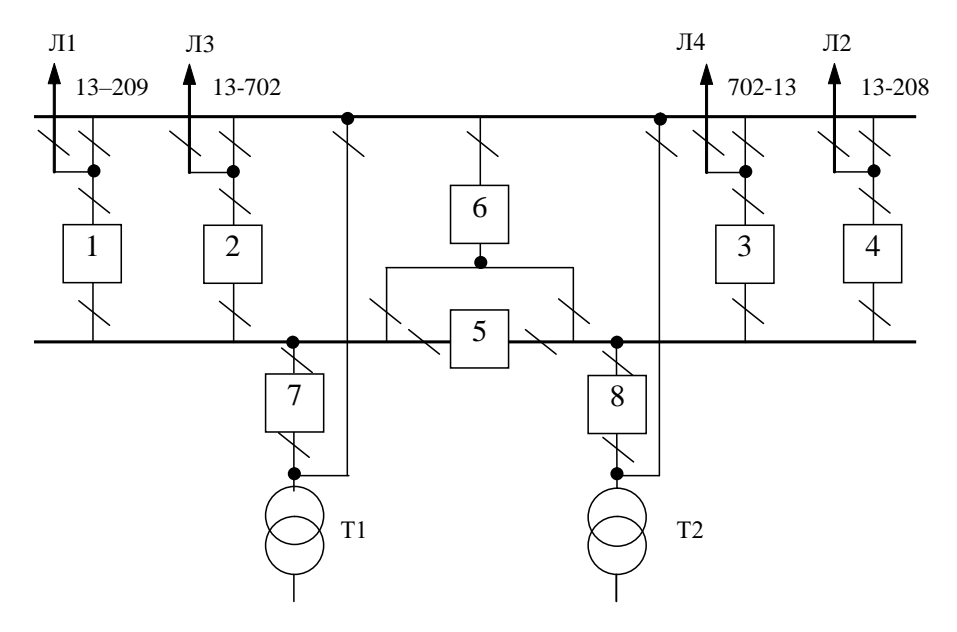

Рисунок 5.5 – Варіант ІІ схеми вузлової підстанції Сигнал (вузол 13) – одна робоча секціонована вимикачем і обхідна системи шин

Кращий варіант схеми визначається за мінімальними приведеними витратами:

$$
3 = E_H \cdot K + B_{APO} + 3_6 \tag{5.1}
$$

де К – капіталовкладення на спорудження підстанції; В – щорічні витрати на амортизацію та обслуговування;  $3<sub>6</sub> - 36$ иток від перерв електропостачання.

Укрупнені капітальні витрати визначаються за формулою:

$$
K = \Sigma n_B \cdot C_0,\tag{5.2}
$$

де n<sub>B</sub> – кількість вузлів у схемі підстанції;  $C_0$  – вартість одного вузла зі встановленням.

Для схеми вузлової підстанції розширений місток необхідно встановити та приєднати такі типові вузли:

- приєднання 110кВ силового трансформатора з вимикачем 2шт;
- приєднання лінії  $110$ к $B$  з вимикачем  $3$ шт;
- приєднання лінії  $110$ кВ з роз'єднувачем 1шт;
- приєднання ремонтної перемички 1шт.

Для схеми вузлової підстанції одна робоча секціонована вимикачем, і обхідна системи шин необхідно встановити та приєднати такі типові вузли:

- приєднання 110кВ силового трансформатора з вимикачем 2шт;
- приєднання лінії 110кВ з вимикачем 4шт;
- приєднання секційного вимикача 110кВ –2шт.

У відповідності з (5.2) для варіантів підстанції (вузол 13) (рис.5.4 – 5.5) маємо:

$$
K_{I} = 2763,455 \cdot 2 + 2565,607 \cdot 3 + 372,645 + 378,001 = 13974,377 \text{ (тис.грн.)};
$$
  

$$
K_{II} = 2763,455 \cdot 2 + 2565,607 \cdot 4 + 2382,626 \cdot 2 = 20554,590 \text{ (тис.грн.)}.
$$

Щорічні витрати на амортизацію і обслуговування визначаються за формулою:

$$
B_{\text{APO}} = \frac{P_a + P_o}{100} K \,, \tag{5.3}
$$

де Ра, Р<sup>о</sup> – відрахування на амортизацію і обслуговування (для силового електрообладнання і розподільчих пристроїв до 150 кВ:  $P_a = 18\%$ ,  $P_o = 3\%$ ).

У відповідності з (5.3) для варіантів схеми вузлової підстанції (пункт 9) маємо:

$$
B_{\text{APOI}} = \frac{18 + 3}{100} \cdot 13974,377 = 2934,619 \text{ (THE.TPH.)};
$$
  

$$
B_{\text{APOI}} = \frac{18 + 3}{100} \cdot 20554,590 = 4316,464 \text{ (THC.TPH.)}.
$$

У відповідності з (5.1) щорічні приведені витрати без врахування недовідпуску для варіантів схеми підстанції вузла 502:

$$
3_{\text{I}} = 0.12 \cdot 13974,377 + 2934,619 = 4611,544 \text{ (тис.грн.)};
$$

$$
3_{\text{II}} = 0.12 \cdot 20554,590 + 4316,590 = 6783,015 \text{ (тис.грн.)}.
$$

#### <span id="page-35-0"></span>5.4 Оцінювання надійності схем відгалужувальної підстанції Сигнал

Розрахунок надійності електричних схем розподільчих пристроїв (РП) складається із визначення математичних очікувань кількості відключень елементів, які комутуються в РП, і розподілення РП на гальванично непов'язані частини. Також враховується тривалість вимушеного простою елементів, які відключились. Або ж роботи з розділенням РП як наслідок відмов вимикачів РП, так відмов і самих комутуючих елементів як в нормальному так і в ремонтному режимах РП. Показуємо розрахунок схеми відгалужувальної підстанції «Сигнал».

Показники надійності будуть визначатись формалізованим методом, який має назву табличного методу Тарівердієва. Вихідними даними що до розрахунку будуть параметри потоку раптових відмов високовольтних вимикачів РП і елементів, що комутуються в РП,  $\omega_i$  (1/рік), час поновлення високовольтних вимикачів Т<sub>в</sub> (год.), періодичність m (1/рік), та тривалість планових ремонтів Т<sub>п</sub>
(год.), а також час, необхідний для виявлення високовольтного вимикача, що відмовив,  $T_0$  (год.), та час для відключення (включення) роз'єднувача Т<sub>Р</sub> (год.).

В даному випадку розрахунок надійності виконується для двох варіантів схеми вузлової підстанції (пункт 13) (рис.5.4 – 5.5).

Розрахунок ведеться по формі табл.5.1, де в лівому стовпці виписані елементи і наслідки відмов, які розглядаються і відповідні параметри потоку відмов, а у верхньому рядку – вимикачі, що ремонтуються та відповідні коефіцієнти режимів роботи РП – К<sub>і</sub>, які в даному випадку знаходяться як  $K_i =$  $K_{II} = 17, 1.10^{-3}$  (відн.од.).

Для нормального режиму роботи розподільчого пристрою приписується номер 0; коефіцієнт нормального режиму буде дорівнювати:

$$
K_0 = 1 - n \cdot K_j,\tag{5.4}
$$

де n – кількість вимикачів в РП.

Згідно із (5.4) для вибраних варіантів схеми вузлової електропідстанції маємо::

Для І варіанту:

$$
K^I_0 = 1 - 5.17, 1.10^{-3} = 0.9143.
$$

Для ІІ варіанту:

$$
K_{0}^{II}=1-8.17,1.10^{-3}=0.8630.
$$

Для кожного з'єднання i, j оцінюється наслідки відмов i-го елементу у j-му режимі, а саме, знаходяться елементи, що відключаються. Потім обраховується математичне сподівання такої відмови:  $\omega_{i,j} = \omega_i K_j$ . Зорема:  $\omega_{1,2} = 0.0248 \cdot 17,1 \cdot 10^{-3} =$  $4,2.10^{-4}$  1/рік.

Час запланового простою вимикача, який відмовив, та вимикача, що знаходиться в заплановому ремонті буде визначено наступним чином:

$$
T_{B2;II1} = T_{B2} - ((T_{B2})^2/2 \cdot T_{II1}),
$$

де Т<sub>п1</sub> = 500 год.

Тоді Т $_{\rm B2III}$  = 250 – (250)<sup>2</sup>/2·500 = 187,5 год.

Збиток від перерв електропостачання розраховується за наступною формулою:

$$
3_6 = \Sigma T_{\text{H6}} \cdot y_0 \cdot P \cdot K_B,\tag{5.5}
$$

де у<sub>0</sub> – питомий збиток, який пов'язаний з недовідпущенням електроенергії споживачем (у $_0$ = 170 грн./кВт·год.); Т<sub>н.б.</sub> – час максимальних навантажень (Т<sub>н.б.</sub> = 6000 год).

Відповідно до (5.5) збитки від перерви електропостачання для варіантів схем вузлової підстанції будуть мати такі значення:

$$
36I = (0,000168+0,0074+0,0037+0,0074+0,0037+0,003+0,003++0,003+0,003+1,3931+1,1148) \cdot 170 = 432,18(\text{tuc.rpt.});
$$
  

$$
36II = 0,159 \text{ (tuc.rpt.)}.
$$

# Таблиця 5.1 – Показники надійності елементів схеми розподільчого пристрою відгалужувальної електропідстанції (варіант І)

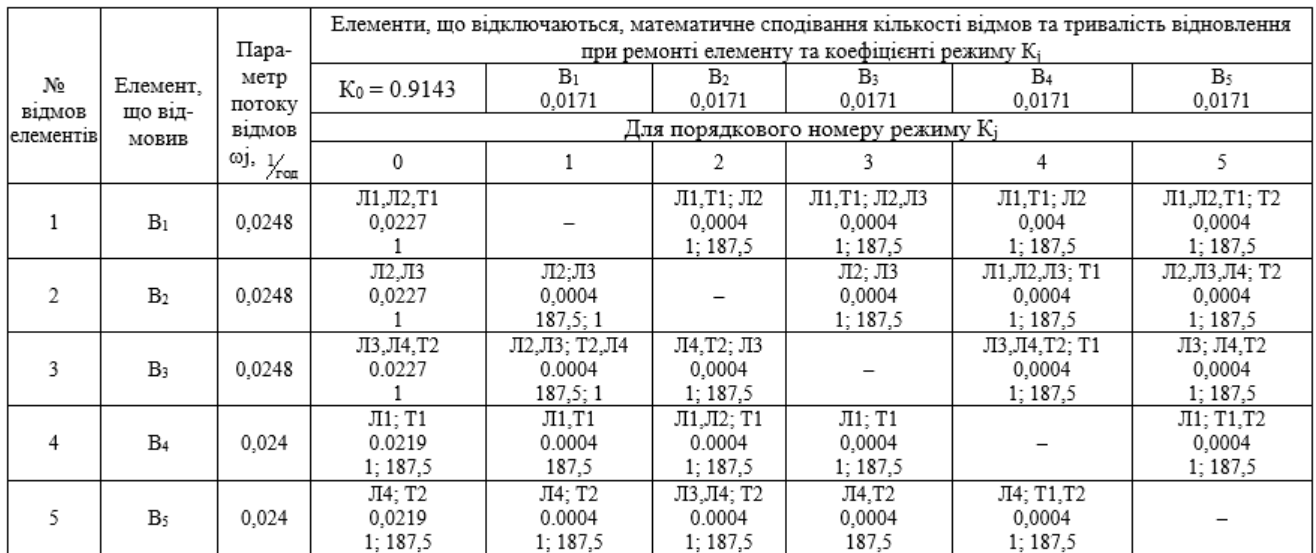

Таблиця 5.2 – Показники надійності елементів схеми розподільчого пристрою відгалужувальної електропідстанції (варіант ІІ)

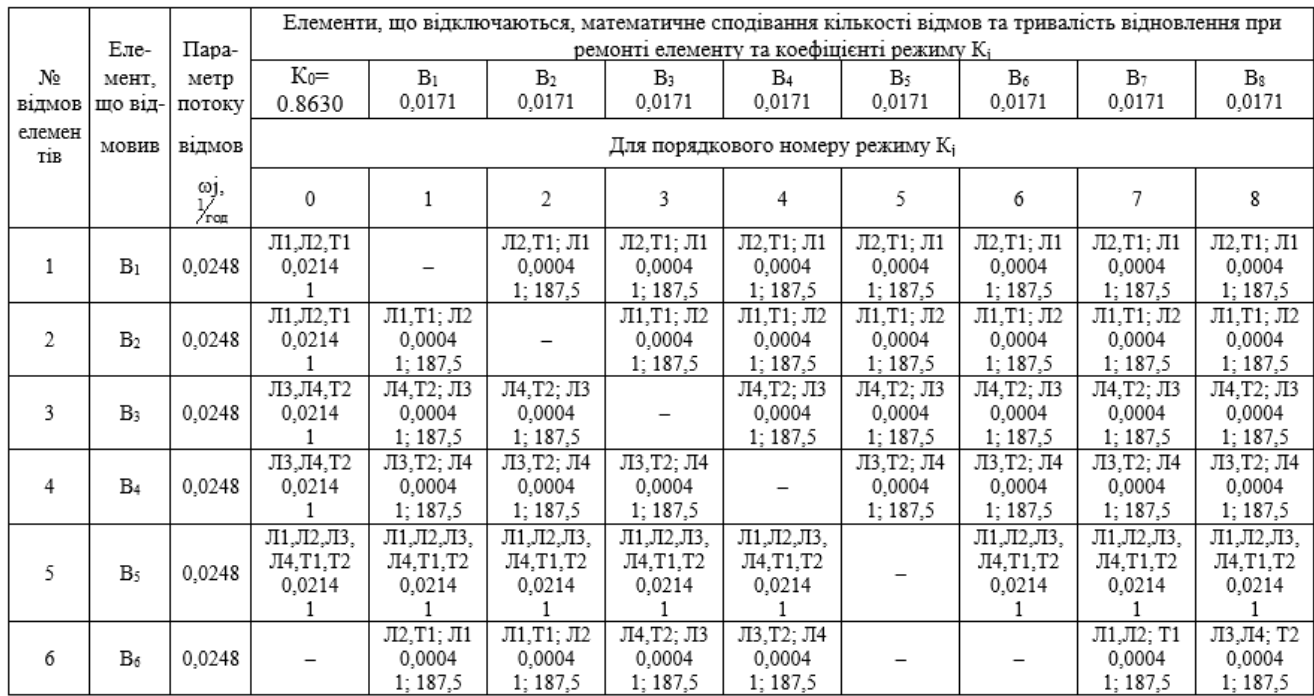

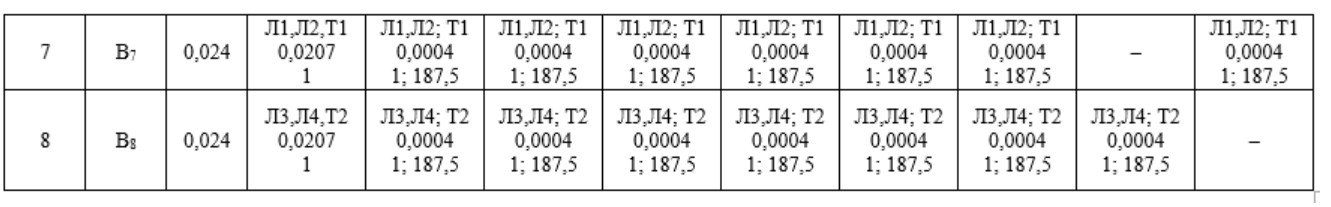

### Продовження таблиці 5.2

Таблиця 5.3 – Вибірка характеристик надійності варіанту І схеми відгалужувальної підстанції

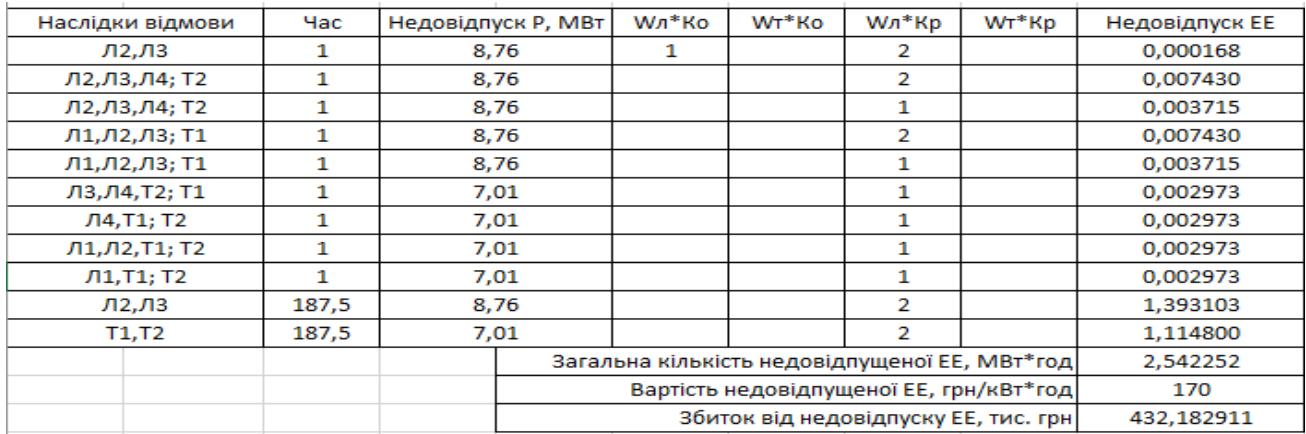

Таблиця 5.4 – Вибірка характеристик надійності варіанту ІІ схеми відгалужувальної підстанції

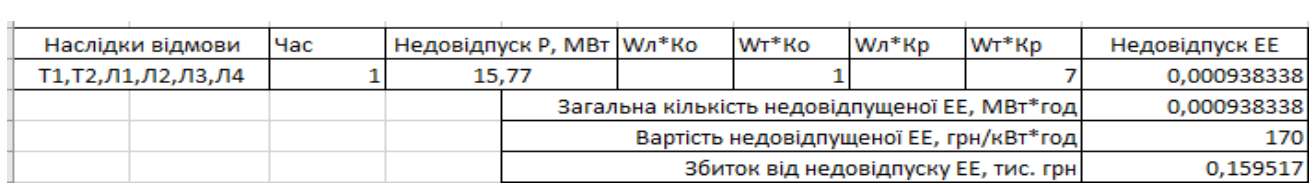

Щорічні витрати на спорудження схем вузлової підстанції згідно запропонованих варіантів визначаються за формулою (5.1):

$$
3_1^{\Sigma} = 0,12 \cdot 13974,377+2934,619+432.18 = 5043,72 \text{ (тис.грн.)};
$$
  

$$
3_{II}^{\Sigma} = 0,12 \cdot 20554,590+4316,464+0,159 = 6783,174 \text{ (тис.грн.)}.
$$

Як видно по результатам обрахунку, вплив складової збитків від перерв електроживлення споживачів для двох варіантів є незначним. Тоді, виходячи з обрахованих приведених витрат для підстанції Сигнал (вузол 13) обираємо варіант І схеми (рисунок 5.4) – розширений місток з вимикачами в колах силових трансформаторів і ремонтною перемичкою з боку силових трансформаторів.

#### **РОЗДІЛ 6**

### **РОЗРАХУНОК БАЛАНСУ ПОТУЖНОСТЕЙ**

Джерела електропостачання в будь-який момент часу повинні передавати в мережу стільки електричної енергії, скільки в даний момент споживають всі споживачі, відповідно врахувавши втрати на передачу. Тому баланс активних потужностей при незмінній частоти f=f<sub>ном</sub> для нових вузлів 701, 703, 704 буде таким:

$$
P_{\Gamma} = K \times \sum_{i=1}^{k} P_{\text{H}i} + \Delta P_{\text{M}};
$$
\n
$$
P_{\Gamma} = 0.9 \cdot 26.5 + 0.05 \cdot 26.5 = 25,175 \text{ (MBT)},
$$
\n(6.1)

де Р<sub>Г</sub> - активна потужність на шинах постачальної підстанції;  $\sum P_{\text{H}i}$  - сумарна активна потужність навантажень; ∆Р<sub>М</sub>= 0.05·  $\sum P_{\text{H}i}$  – втрати активної потужності в лініях і трансформаторах приймається, що вони складають 5 % від  $\sum P_{\text{H}i}$ ; K = 0.9 - коефіцієнт одночасності максимуму навантаження

Повна потужність, що генерується:

$$
S_{\Gamma} = \frac{P_{\Gamma}}{\cos \varphi_{\Gamma}}; \tag{6.2}
$$

де cos  $\varphi_{\Gamma} = 0.95 - 6a$ жаний коеф. потужності на шинах живлячої підстанції враховуючи з економічності експлуатації.

$$
S_{\Gamma} = \frac{25,175}{0,95} = 26,5 \text{ (MBA)}.
$$

Реактивна потужність генерування:

$$
Q_{r} = \sqrt{S_{r}^{2} - P_{r}^{2}};
$$
\n
$$
Q_{r} = \sqrt{26.5^{2} - 25.175^{2}} = 8,27 \text{ (MBAp)}.
$$
\n(6.3)

Реактивна потужність, що споживається по району в цілому знаходиться як сума відповідних навантажень в окремих пунктах із врахуванням коеф. одночасності для реактивних навантажень бриблизно рівного 0.95.

$$
Q_{\text{CII}} = 0.95 \cdot \sum_{i=1}^{k} Q_{\text{H}i} ; \tag{6.4}
$$
  
 
$$
Q_{\text{CII}} = 0.95 \cdot 12,97 = 12,32 \text{ (MBAp)};
$$

Втрати реактивної потужності в силових трансформаторах.

$$
\Delta Q_{\text{JIEII},\text{TP}} = 0,1 \cdot Q_{\text{CII}} ; \tag{6.5}
$$

$$
\Delta Q_{\text{JIEII},\text{TP}} = 0,1 \cdot 12,32 = 1,2 \text{ (MBAp)};
$$

Генерація реактивної потужності лініями електропередачі:

$$
Q_{JIEII} = \sum_{i=1}^{k} U^2 \cdot (b_0 \cdot l_{JIEII});
$$
 (6.6)

Розрахунок генерації реактивної потужності дільниці ЛЕП 14–703.

$$
Q_{\text{JIEII}14-703} = 112,43^{2} \cdot (2,69 \cdot 10^{-6} \cdot 11) = 0,37(MBAp).
$$

Для інших дільниць обраховано аналогічно. Загальна генерація ділянки:

$$
\sum_{i=1}^{k} Q_{JIEII} = 0,37+0,25+0,19+0,19=1
$$
 (MBAp).

Обрахункова потужність компенсуючого пристрою:

$$
\sum_{i=1}^{k} Q_{\text{KII}} = Q_{\text{CII}} + \Delta Q_{\text{JIEII},\text{TP}} - Q_{\Gamma} - Q_{\text{JIEII}};
$$
(6.7)  

$$
\sum_{i=1}^{k} Q_{\text{KII}} = 12,32 + 1,2 - 8,27 - 1,9 = 4,25 \text{ (MBAp)}.
$$

Порівняємо сумарну потужність споживачів 8,27 МВАр із потужністю, що надходить від джерел електропостачання 12,32 МВАр. Та робимо висновок про доцільність застосування компенсуючих пристроїв УКРЛ56-10,5-4500-450 У3 на 4,5 МВАр у вузлі з мінімальною напругою, а саме у вузлі 703.

Також обрахуємо необхідність застосування компенсуючого пристрою у вузлі 702 згідно до формул (6.1–6.7):

$$
P_{\Gamma} = 0.9 \cdot 8,76 + 0,05 \cdot 8,76 = 8,32 \text{ (MBT)};
$$
\n
$$
S_{\Gamma} = \frac{8,32}{0,95} = 8,76 \text{ . (MBA)};
$$
\n
$$
Q_{r} = \sqrt{8,76^{2} - 8,32^{2}} = 2,74 \text{ (MBAp)};
$$
\n
$$
Q_{\text{CII}} = 0.95 \cdot \sum_{i=1}^{k} Q_{\text{H}i} = 0.95 \cdot 3,99 = 3,79 \text{ (MBAp)};
$$
\n
$$
\Delta Q_{\text{JIEII,TP}} = 0,1 \cdot 3,79 = 0,379 \text{ (MBAp)};
$$
\n
$$
Q_{\text{JIEII,2-501}} = 114,37^{2} \cdot (2 \cdot (2,69 \cdot 10^{-6}) \cdot 7,5) = 0,53 \text{ (MBAp)};
$$

Розрахункова потужність компенсуючого пристрою:

$$
\sum_{i=1}^{k} Q_{KII} = 3,79 + 0,379 - 2,74 - 0,53 = 0,9 \text{ (MBAp)}.
$$

Порівняємо сумарну потужність споживача 3,79 МВАр із потужністю, що надходить від джерел електропостачання 2,74 МВАр. Та робимо висновок про доцільність застосування компенсуючих пристроїв УКРЛ56-10,5-900-450 У3 на 0,9 МВАр на низькій стороні підстанції 702.

#### **РОЗДІЛ 7**

### **РОЗРАХУНОК І АНАЛІЗ РЕЖИМІВ ЕЛЕКТРИЧНОЇ МЕРЕЖІ**

Обрахунок усталеного режиму електромережі буде проводитись використовуючи програмного комплексу «Втрати "RVM – Hign"». За допомогою його при заданих параметрах ліній, зокрема це довжина, марки проводів; та заданих параметрів вузлів - номінальна напруга, трансформатори можемо провести розрахунки усталеного режиму для електромережі 110/35/10 кВ.

7.1 Аналіз та виведення результатів розрахунків

Основними результатами розрахунків за допомогою даної програми є втрати потужності та електроенергії в заданій електричній мережі. Але одночасно програма рахує і усталений режим електричної мережі - видається інформація про значення напруги у вузлах електричної мережі та струмів у її вітках.

Отримані результати розрахунків усталеного режиму вхідної електричної мережі 110/35/10 кВ представлені в додатку А2 у вигляді трьох таблиць загальних результатів розрахунків втрат електричної енергії, результатів розрахунків по вітках та по вузлах.

Файл вхідних даних з врахуванням розвитку представлений у додатку В.

Отримані результати розрахунків усталеного режиму електричної мережі 110/35/10 кВ після розвитку представлені в додатку В.

Надалі розраховуються режими максимальних (усталений), мінімальних навантажень та після аварійний режими роботи мережі.

Режим мінімальних навантажень - при якому споживачі характеризуються мінімальним споживанням електроенергії. В мінімальному режимі рівень напруги в балансуючих вузлах приймаємо рівною 110кВ.

• Після аварійний режим – це режим роботи енергосистеми, що припускає планове відключення навантаження частини споживачів щоб зберегти належну надійность та якість електропостачання тих споживачів, які залишилися в роботі. Рівень напруги в балансуючих вузлах будемо приймати рівною 121кВ.

• Проаналізувавши отриманий результат, ми переконались, що напруга для всіх вузлів є допустимою, а саме не виходить за межі  $\pm 10\%$ U<sub>ном.</sub>

Вхідні дані та результати обрахунків мінімального та після аварійного режимів електромережі після розвитку є у додатках В та Г.

7.2 Регулювання напруги у електромережі

напруги на шинах вторинної напруги на підстанціях.

Споживачі можуть ефективно працювати тільки при нормованому значенні частоти і напруги, які є показниками якості електроенергії. Основна задача підтримки напруги в живлячих мережах полягає в забезпеченні потрібних показників якості енергії. В розподільчих мережах 10 кВ регулювання напруги здійснюється безпосередньо в центрах живлення трансформаторами з РПН. Регулювання напруги виконується з метою забезпечення нормативних відхилень

Значення напруги у вузлах на високій і низькій сторонах без регулювання РПН (табл. 7.1).

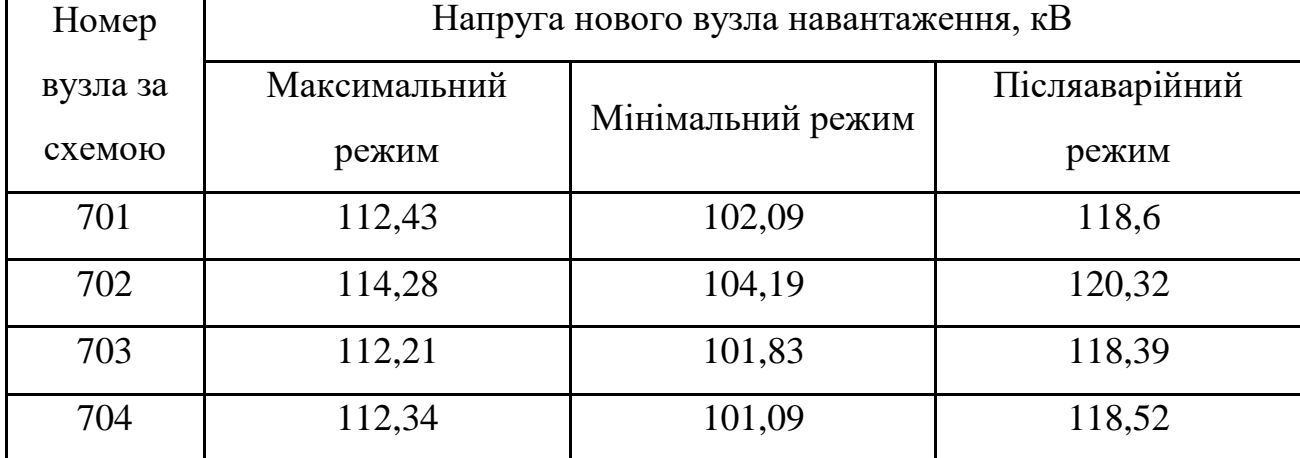

Таблиця 7.1 – Значення напруги у нових споживачів на стороні 110кВ

| Номер              |             | Напруга нового вузла, кВ |                  |
|--------------------|-------------|--------------------------|------------------|
| вузла за<br>схемою | Макс. режим | Мін. режим               | Післяавар. режим |
| 701                | 10,3        | 9,25                     | 10,91            |
| 702                | 10,65       | 9,66                     | 11,25            |
| 703                | 10,45       | 9,42                     | 11,06            |
| 704                | 11,27       | 10,23                    | 11,88            |

Таблиця 7.2 –Напруги у вузлах нових споживачів на стороні 10 кВ

Напруги на шинах низької напруги споживачів повинні бути  $(0.95 \div 1.05)$  U<sub>HOM</sub> = 9.5  $\div 10.5$  KB

На шинах ВН рівні напруги залежать від параметрів існуючої мережі і визначаються після розрахунку режиму максимальних навантажень (додаток Б). Дійсний рівень напруги у вузлі:

$$
U_{HH} = \frac{U_{BH} - \Delta U_{T}}{K_{T}} = \frac{\Delta U_{T}}{K_{T}}
$$
\n(7.1)

де  $\Delta U_{\rm r}$  - втрати напруги в силових трансформаторах, що приведені до сторони ВН.

$$
\Delta U'_{T} = \frac{P_{H} \cdot R_{T} + (Q_{H} - Q_{KY}) \cdot X_{T}}{U_{BH}}
$$
(7.2)

де  $U_{BH}$  – обрахована величина робочої напруги у вузлі;  $P_{H}$ ,  $Q_{H}$  – активна та реактивна складові потужності навантаження у вузлі.

Бажаний коефіцієнт трансформації будемо знаходити з умови забезпечення на стороні НН трансформаторної електропідстанції бажаної напруги U<sub>ННб</sub> (приймаємо що UННб дорівнює 10,5 кВ, задля компенсації спаду напруг у мережі 10 кВ).

$$
K_{T6} = \frac{U_{BH}}{U_{HH6}} \tag{7.3}
$$

• Надалі будемо визначати дійсний коефіцієнт трансформації силового трансформатора та номер відпайки, спираючись на межі регулювання та номінальний коефіцієнт трансформації вибраних нами нових трансформаторів.

Усі трансформатори, що використовуються в електромережі, мають напругу ВН 115 кВ, а НН – 10,5 кВ, та однакові межі регулювання  $\pm$ 9 х 1.78 %. Визначення дійсного коефіцієнта трансформації виконаємо так:

$$
K_{T_A} = \frac{U_{BH}}{U_{HH}} = \frac{115}{11} = 10.45
$$
 (7.4)

Урахувавши межі регулювання, кожний наступний дійсний коефіцієнт трансформації, що відповідає наступній відпайці, буде дорівнювати добутку розрахованого коеф. трансформації К<sub>тд</sub> за формулою (7.4) на відносну кількість робочих витків, це відповідає номерам відпайок.

Згідно формулі (7.2) знайдемо втрати напруги в трансформаторах, що приведені до сторони ВН для підстанції 701.

$$
\Delta U_{T701} = \frac{5, 5 \cdot 7, 95 + 3, 74 \cdot 139}{112, 43} = 5.01
$$
 kB

За (7.3) розрахуємо бажаний коефіцієнт трансформації:

$$
K_{T7016} = \frac{112,43 - 5.01}{10,5} = 10,23
$$

Ближчий за табл. 7.3 дійсний коефіцієнт трансформації  $K_{\tau 701 \pi} = 10,298$ , що відповідає десятій відпайці.Дійсний рівень напруги в першому вузлі визначемо за формулою (7.1).

$$
U_{HH701\pi} = \frac{112,43-5.01}{10,298} = 10,43
$$
 kB.

| $N_{2}$<br>ВІДП |                                                                          | ╭                                                                                                    | ⌒                                                                              | 4                                                                                |                                                                                                    | n                                                                         |                                                                              | 8                                                                                                    |                                                                         | U                                                                     |                                                                                                    |                       | 3                         | 14                                               | ب                                                           |                                      | 17                                       |
|-----------------|--------------------------------------------------------------------------|----------------------------------------------------------------------------------------------------|--------------------------------------------------------------------------------|----------------------------------------------------------------------------------|----------------------------------------------------------------------------------------------------|---------------------------------------------------------------------------|------------------------------------------------------------------------------|----------------------------------------------------------------------------------------------------|-------------------------------------------------------------------------|-----------------------------------------------------------------------|----------------------------------------------------------------------------------------------------|-----------------------|---------------------------|--------------------------------------------------|-------------------------------------------------------------|--------------------------------------|------------------------------------------|
| $K_{T6}$        | 709<br>$\bullet$<br>$\overline{\phantom{0}}$<br>$\overline{\phantom{0}}$ | $\mathsf{\sim}$<br>$\Omega$<br>n<br>$\bullet$<br>$\overline{\phantom{0}}$<br>$\overline{\phantom{0}}$ | $\Omega$<br>$\sigma$<br>$\infty$<br>$\bullet$<br>$\overline{\phantom{0}}$<br>- | ⌒<br>$\infty$<br>$\mathbf{\Omega}$<br>$\bullet$<br>━<br>$\overline{\phantom{0}}$ | $\infty$<br>$\mathord{\subset}$<br>$\bullet$<br>$\overline{\phantom{0}}$<br>$\overline{\phantom{0}}$ | n<br>$\mathbf{\Omega}$<br>○<br>$\bullet$<br>⊂<br>$\overline{\phantom{0}}$ | 89<br>$\overline{\phantom{0}}$<br>$\bullet$<br>⊂<br>$\overline{\phantom{0}}$ | $\overline{\phantom{0}}$<br>$\overline{\phantom{0}}$<br>$\circ$<br>$\bullet$<br>0<br>$\overline{\phantom{0}}$ | $\Omega$<br>$\Omega$<br>₹<br>$\bullet$<br>⊂<br>$\overline{\phantom{0}}$ | 98<br>$\mathbf{\Omega}$<br>$\bullet$<br>○<br>$\overline{\phantom{0}}$ | $\overline{\phantom{0}}$<br>4<br>$\overline{\phantom{0}}$<br>$\bullet$<br>⊂<br>$\overline{\phantom{0}}$ | 984<br>$\bullet$<br>⌒ | 冖<br>82<br>$\bullet$<br>○ | ⊂<br>$\overline{ }$<br>$\circ$<br>$\bullet$<br>σ | ↴<br>$\overline{\phantom{0}}$<br>$\Omega$<br>$\bullet$<br>○ | Ľ<br>n<br>$\infty$<br>$\bullet$<br>o | ⌒<br>$\mathbf{\Omega}$<br>$\bullet$<br>⊙ |

Таблиця 7.3 – Дійсні коефіцієнти трансформації

Аналогічні розрахунки зробимо для інших нових вузлів споживачів схеми і заносимо їх до таблиці 7.4.

| Номер      | Втрати      | Бажаний    | Дійсна     |          | Дійсний       | Обернений     |
|------------|-------------|------------|------------|----------|---------------|---------------|
| підстанції | напруги в   | коефіцієнт | напруга на | Номер    | коефіцієнт    | коефіцієнт    |
|            | трансформа- | трансфор-  | шинах НН,  | відпайки |               |               |
| на схемі   | торах, кВ   | мації      | $\kappa$ B |          | трансформації | трансформації |
| 701        | 5           | 10,23      | 10,43      | 10       | 10,298        | 0,097         |
| 702        | 3,04        | 10,59      | 10,54      | 9        | 10,455        | 0,096         |
| 703        | 3,07        | 10,39      | 10,44      | 9        | 10,455        | 0,096         |
| 704        | 0,24        | 10,68      | 10,57      | 8        | 10,611        | 0,094         |

Таблиця 7.4 – Результати розрахунків враховуючи регулювання напруги

Застосувавши регулювання напруги на нових підстанціях було виконано розрахунок режиму максимальних навантажень електромережі. При цьому рівень напруги у нових вузлах відповідає рівню ±10% від номінальної напруги, це задовольняє нормам показників якості електроенергії.

#### **РОЗДІЛ 8**

### **ЕКОНОМІЧНА ЧАСТИНА. ВИЗНАЧЕННЯ ОПТИМАЛЬНОГО ВАРІАНТУ РОЗВИТКУ ЕЛЕКТРИЧНОЇ МЕРЕЖІ**

В попередніх розділах ми виконали розрахунки по вибору оптимального варіанту розвитку електромережі 110 кВ, також проведено вибір електричних схем вузлової та споживальних електропідстанцій. Вибрали основне обладнання підстанцій та електромереж. Провели аналіз режиму максимальних навантажень та застосували регулювання напруги. Перераховані вище дії дозволили отримати достатньо інформації для проведення аналізу економічної ефективності розвитку електромережі в цій роботі.

Наразі щоб оцінити економічну ефективність проекту в електроенергетичній галузі знаходят показник рентабельності капіталовкладень, який враховує будівництво протягом трьох років, та має наступний вигляд:

$$
E'_{a} = \frac{\Delta \Pi_{1} / (1 + E) + \Delta \Pi_{2} / (1 + E)^{2} + \Delta \Pi_{3} / (1 + E)^{3}}{K_{1} / (1 + E) + K_{2} / (1 + E)^{2} + K_{3} / (1 + E)^{3}},
$$
\n(8.1)

де К<sub>t</sub> – капіталовкладення в t-ий рік, тисяч гривень; Е = Е<sub>ан</sub> = 0,2 – банківський відсоток по вкладах (у в. о.);  $\Delta \Pi_t = \Pi_{t+1} - \Pi_t$  – зміна прибутку для наступного t+1 року при порівнянні із попереднім t, тисяч гривень.

Значення  $\Pi_t$  що до кожного року визначимо як:

$$
\Pi_{t} = \Pi_{T} \gamma W_{t} - B_{t}, \qquad (8.2)
$$

де:  $II_T$  – середньозважений тариф на електроенергію в приведеній у завданні енергосистемі,  $L_{\text{T}} = 1.65$  гривен/к $B_{\text{T}} \times \text{F}$  – частка вартості реалізації електроенергії, яка припадає на електромережу (для ЕМ 110 кВ  $\gamma = 0.12$  [2]); W<sub>t</sub> –

додаткове надходження електроенергії в мережу, зумовлене будівництвом нового енергетичного об'єкту, МВтгодин; В – додаткові щорічні витрати на експлуатацію мережі, тисяч гривень.

Щорічні експлуатаційні витрати визначають так:

$$
\mathbf{B}_{t} = 0.033 \cdot \mathbf{K}_{t} + \Delta \mathbf{W}_{t} \cdot \mathbf{c}, \qquad (8.3)
$$

де  $K_t$  – капітальні вкладення, тисяч гривен; с – вартість 1 кВт $\cdot$ годин втраченої потужності;  $\Delta W_t$  – втрати електричної енергії в електромережі, кВт $\cdot$ годин:

$$
\Delta W_{t} = \sum_{i=1}^{n} \left( \frac{P_{i}}{U_{H} \cdot \cos \varphi} \right)^{2} \cdot r_{0i} \cdot \Delta L_{i} \cdot \tau;
$$
 (8.4)

де  $P_i$  – активна потужність, яка передається по і-ій дільниці ЛЕП, МВт;  $U_H$  – номінальна напруга електромережі,  $U_H = 110$  кВ;  $r_{0i}$  – питомий опір проводу для іої лінії, Ом/км;  $\tau$  – час макс. втрат (6000 годин);  $\Delta L_i$  – довжина і-ої лінії, кілометрів.

Такий розрахунок можна замінити якщо використати ПК «ВТРАТИ», якщо використати схему до розвитку, та на кожному році її розвитку. При порівнянні будемо мати дані для кожного кроку зміни, в результаті знайдемо  $\Delta W_t$ 

Одноразові капітальні витрати складаються із двох складових:

$$
K = K_{\Pi/CT} + K_{\Pi E\Pi};\tag{8.5}
$$

де К $_{\Pi/CT}$  – одночасні капітальні вкладення на побудову нових підстанцій, тис.грн.;

КЛЕП – одноразові капітальні витрати на спорудження ліній електропередачі, тисяч гривень.

Збільшення навантаження, при обрахунку прогнозу навантаження не призводить збільшення потужностей силових трансформаторів.

У відповідності з варіантом розвитку електричної мережі протягом одного року планується будівництво наступних енергетичних об'єктів:

– будівництво ліній електропередач: 13-702, 14-703, 703-704, 704-701, 16- 701;

– спорудження споживальних електропідстанцій 110/10 кВ у пунктах 701, 702, 703, 704;

– розвиток відгалуджувальних електропідстанцій пунктів 13, 14, 16.

У відповідності з цим укрупнені капітальні витрати на розвиток електричної мережі складають 267726,609 тисяч гривень розрахунок показаний у табл. 8.1–8.7:

Ч.ч. згідно з таблицею 6.1 Вузол ПС кість ні роботи Кіль-Будівель-Обладнання Інші витрати Проект-Експерні роботи проекту тиза Загальна кошторисна вартість Орієнтовна площа, зайнята облад-<sub>.</sub><br>нанням,  $\mathbf{M}^2$ 1 2 3 4 5 6 7 8 9 10 **1 Установлення силових трансформаторів напругою, потужністю:** 1.7  $110/10 \text{ kB},$ <br> $10 \text{ B} \times \text{A}$ 2 од. 602,532 17350,130573,722473,808 4,028 19004,222 190 **2 Вузли ВРУ 110 кВ:** 2.1 Приєднання 110 кВ силового трансформатора без вимикача 2 од. 87,512 2613,394 110,570 72,410 | 2,138 | 2886,024 | 260,0 2.5 Приєднання лінії 110 кВ з вимикачем із вбудованими трансформаторами струму  $\vert$ 2 од. 373,308 5490,524 229,936 159,800 2,482  $\vert$  6256,048  $\vert$  410,0 2.8 Приєднання секційного вимикача 110 кВ із вбудованими трансформаторами струму 1 од. 74,910 2709,418 111,311 74,287 1,216 2971,142 125,0 2.9 Приєднання трансформатора напруги 110 кВ 2 од. | 76,148 | 2044,102 | $117,386$  | 58,220 | 2,088 | 2297,948 | 144,0 2.12 Приєднання ремонтної перемички 110кВ 1 од. 54,027 | 287,744 | 24,915 | 10,315 | 1,000 | 378,001 | 125,0 **Всього ВРУ 110 кВ 665,909 13145,182594,118 375,032 8,924 14789,163 1064,0 4 Вузли обладнання 10 кВ:**  $4.1$  3PY 10 KB IIC 110/10 кВ: 4.1.1 силового трансфор-Камера 10 кВ вводу від матора з вакуумним вимикачем 2 од. 77,232 881,914 23,810 25,838 2,000 1010,794 13,8

Таблиця 8.1 – Вартість будівництва електропідстанції Нова 1 (701)

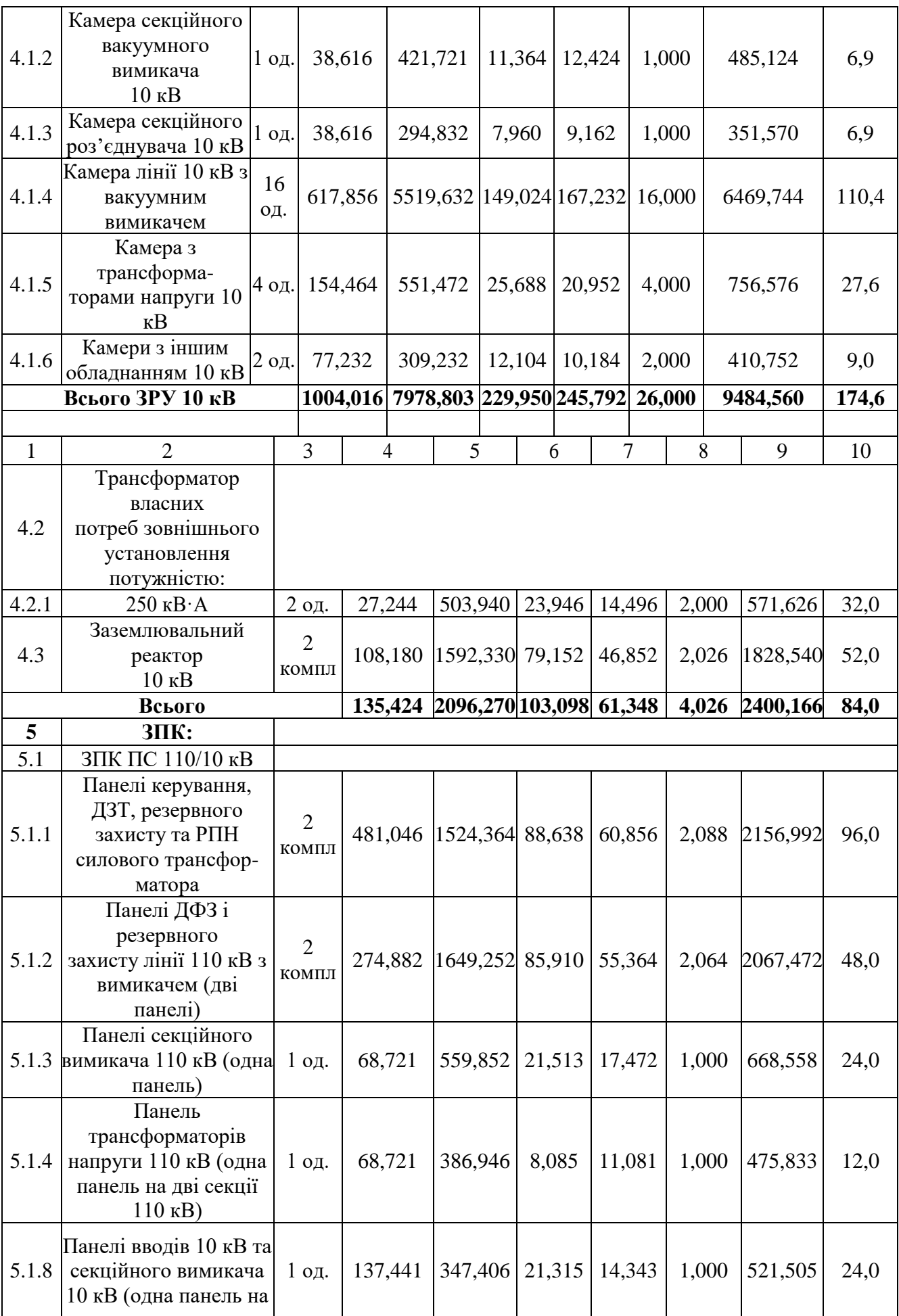

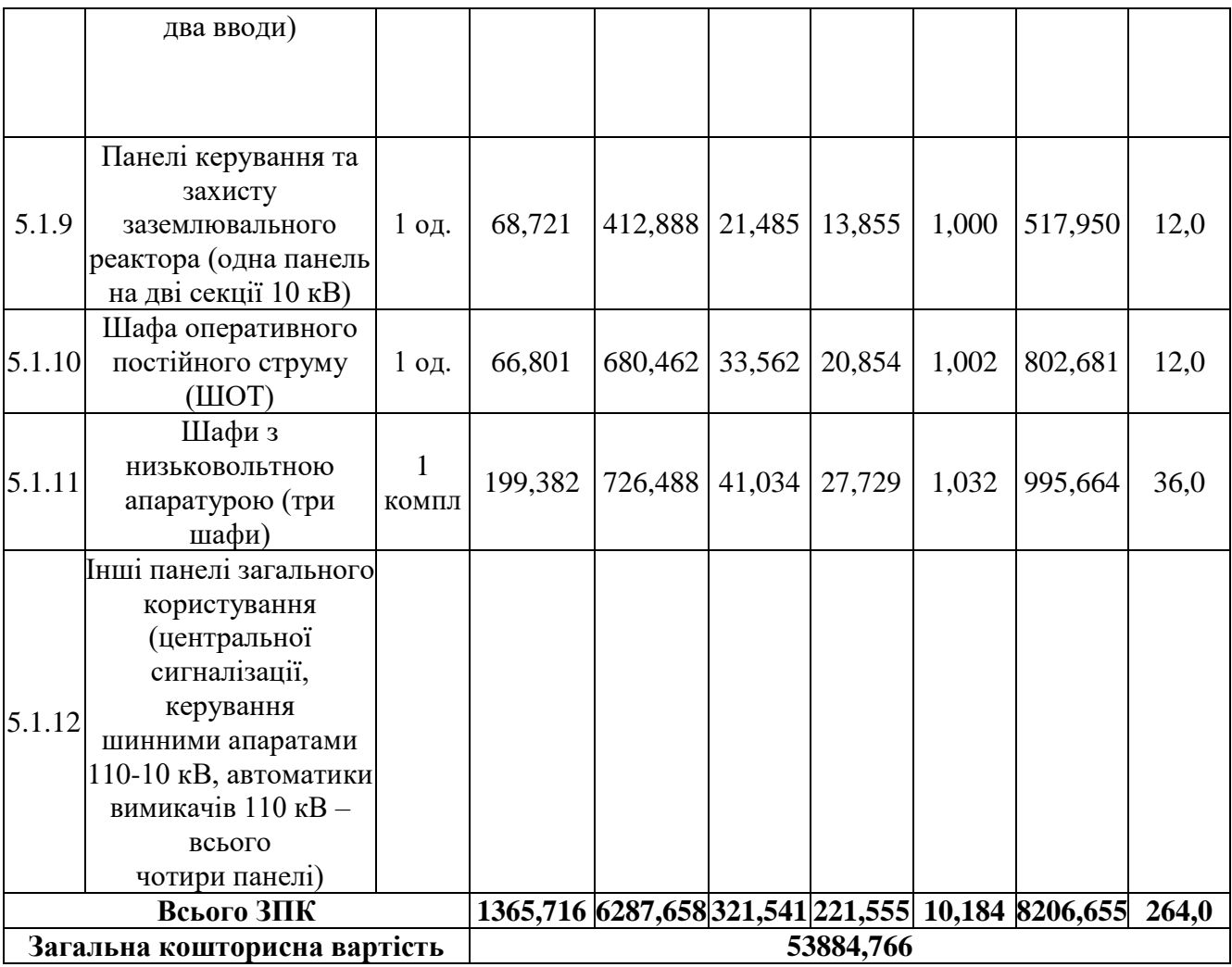

55

## Таблиця 8.2 – Вартість реконструкції електропідстанції Турбів (вузол 16)

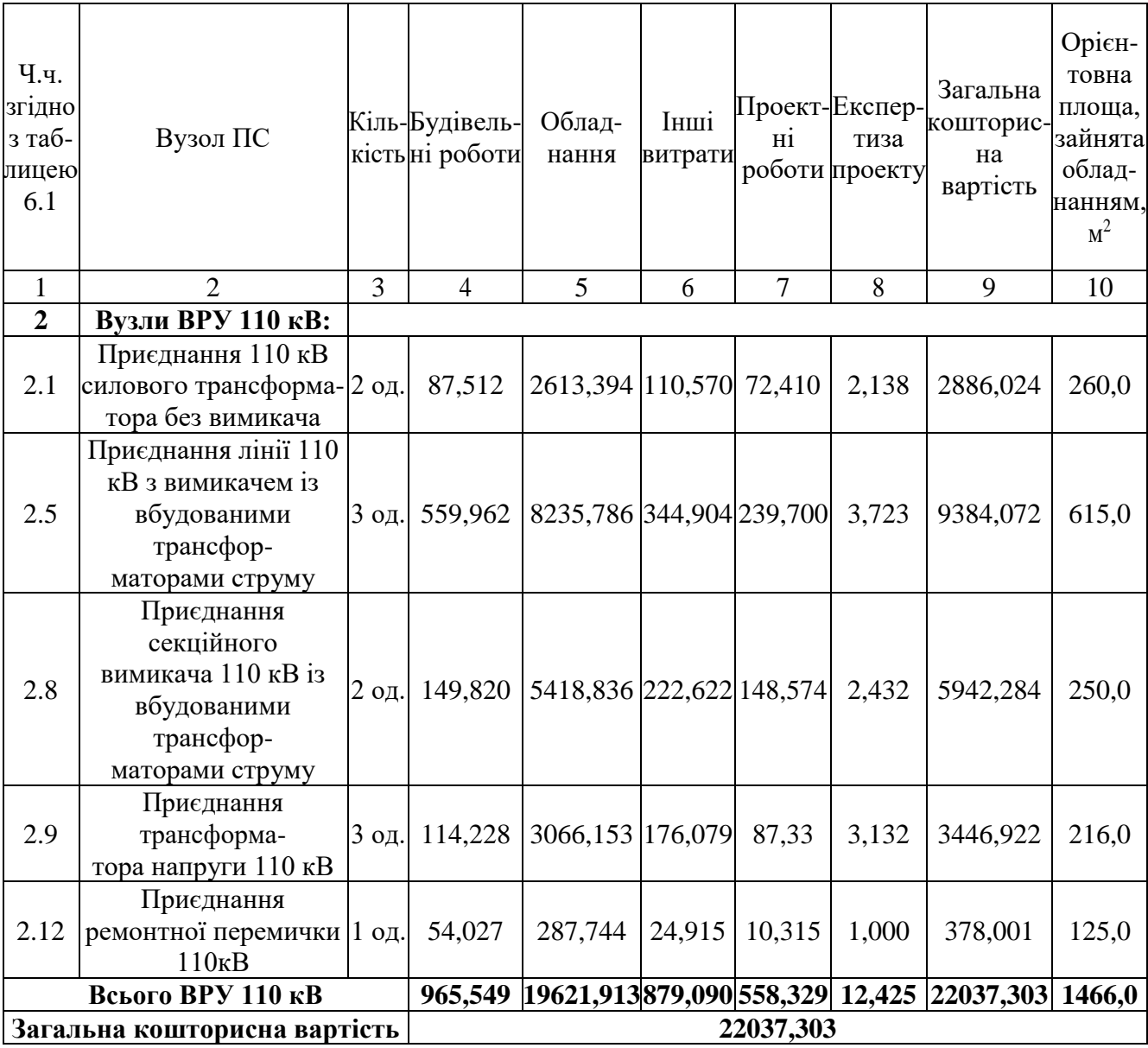

Таблиця 8.3 – Вартість будівництва підстанції Нова 2 (702)

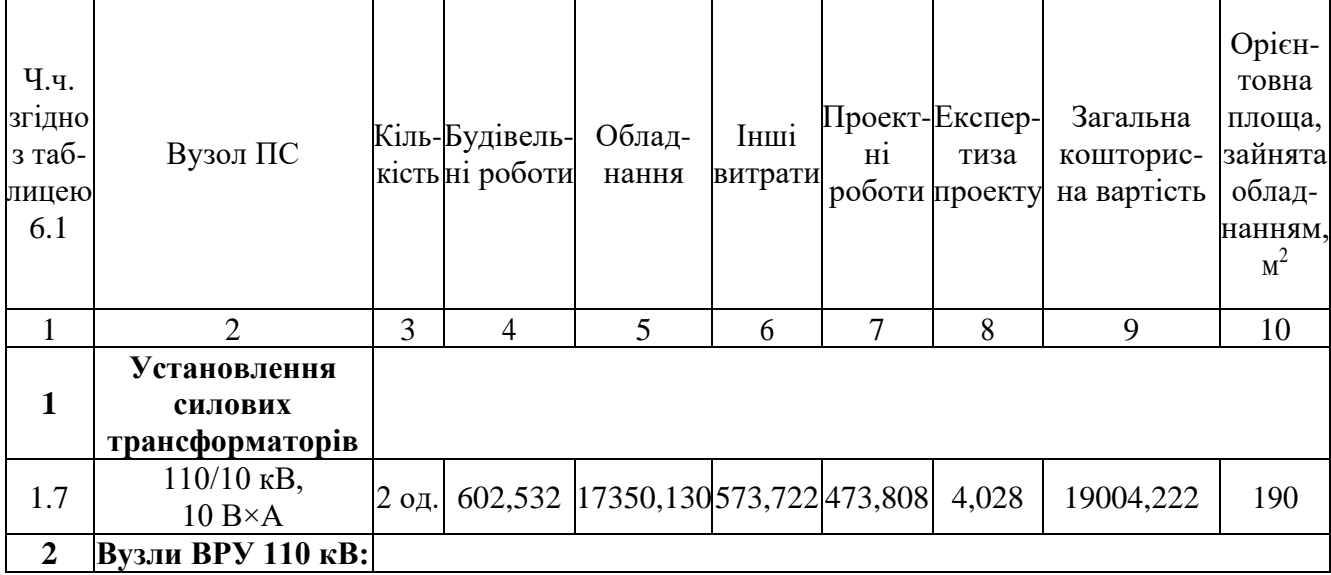

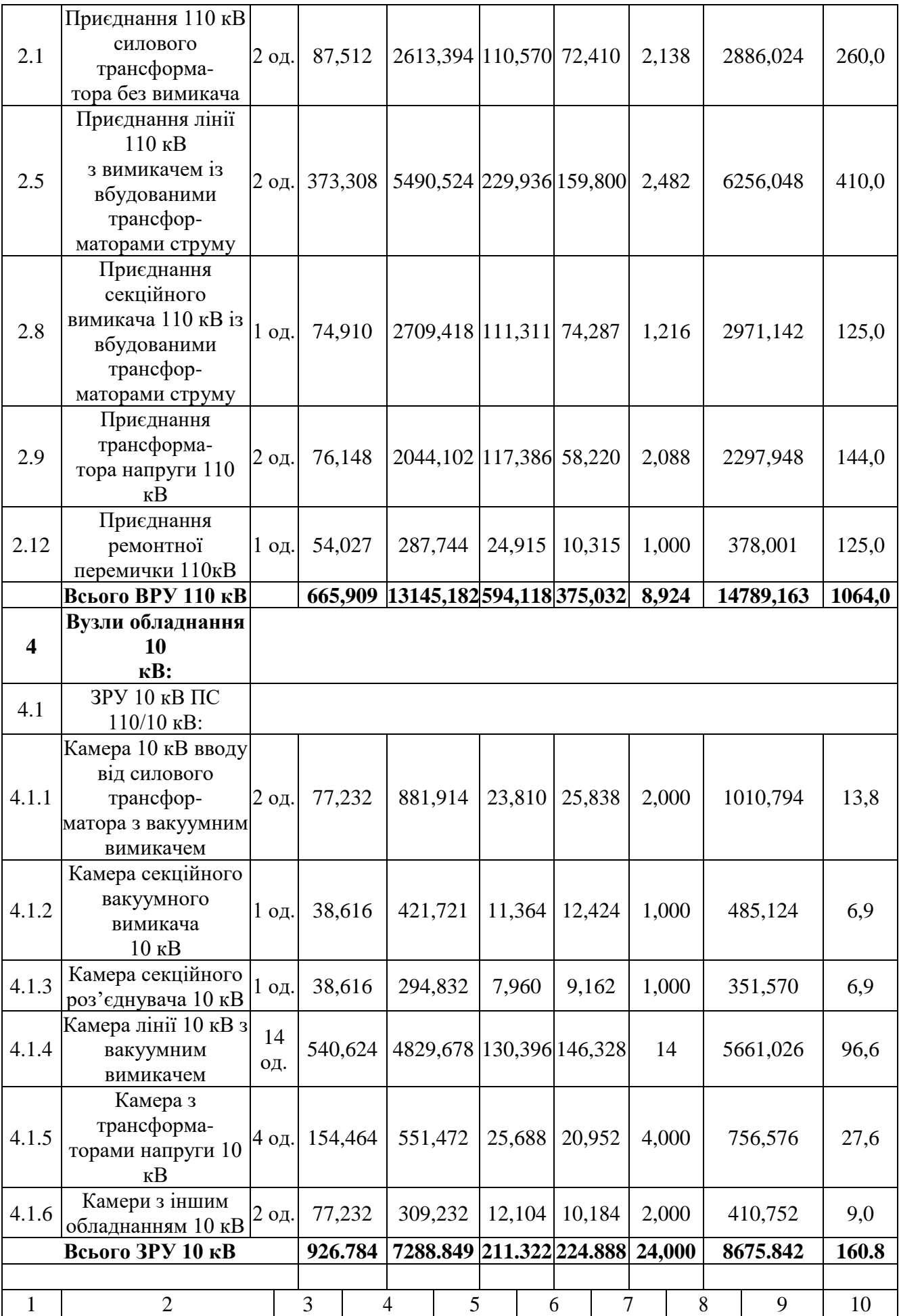

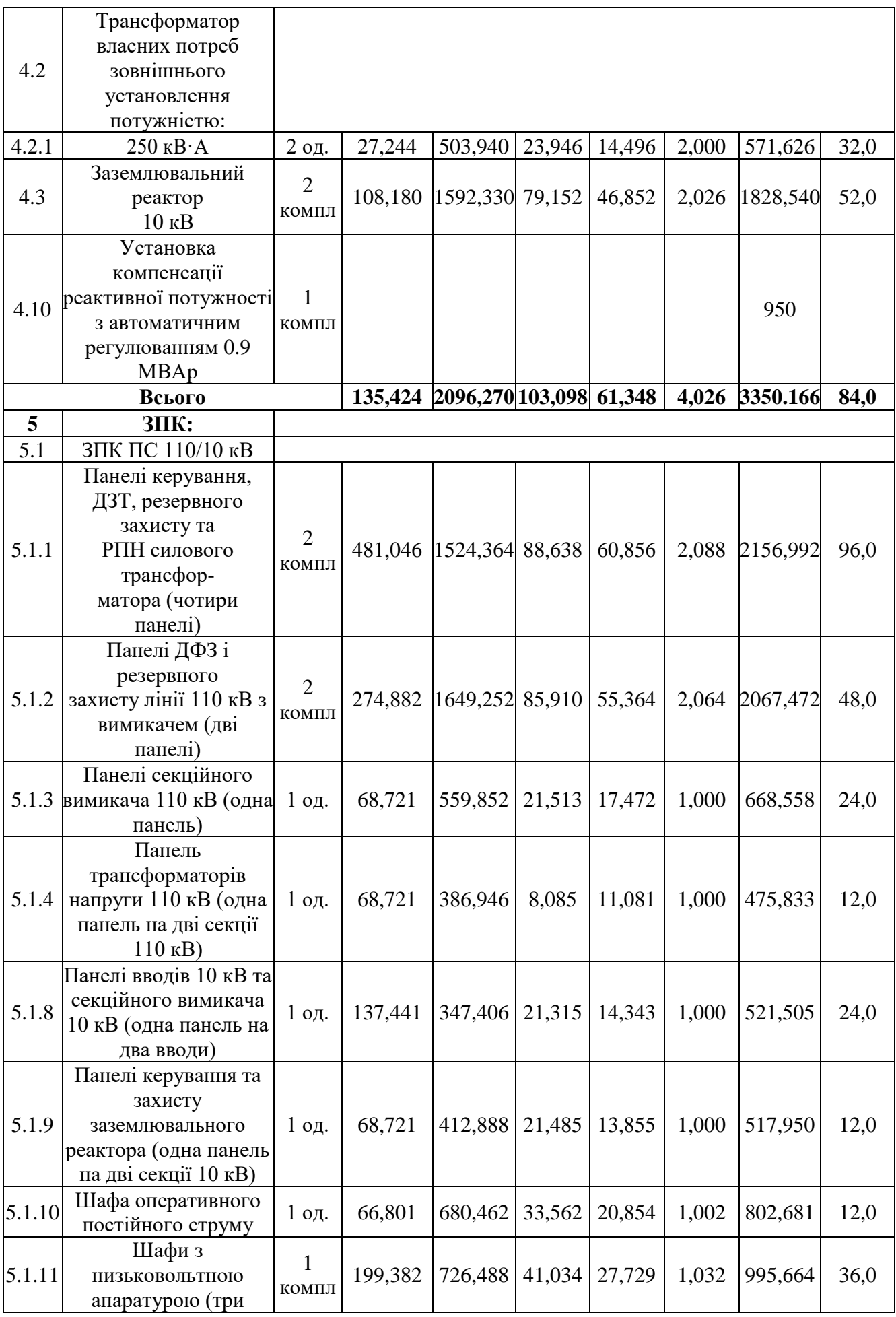

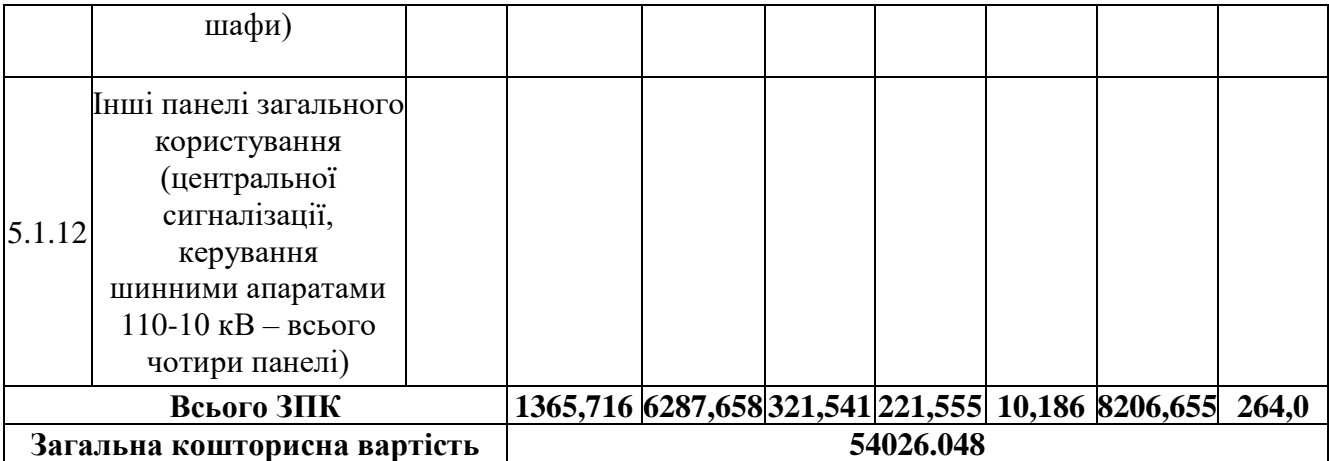

Таблиця 8.4 – Вартість реконструкції електропідстанції Сосонка-тяга (вузол 14)

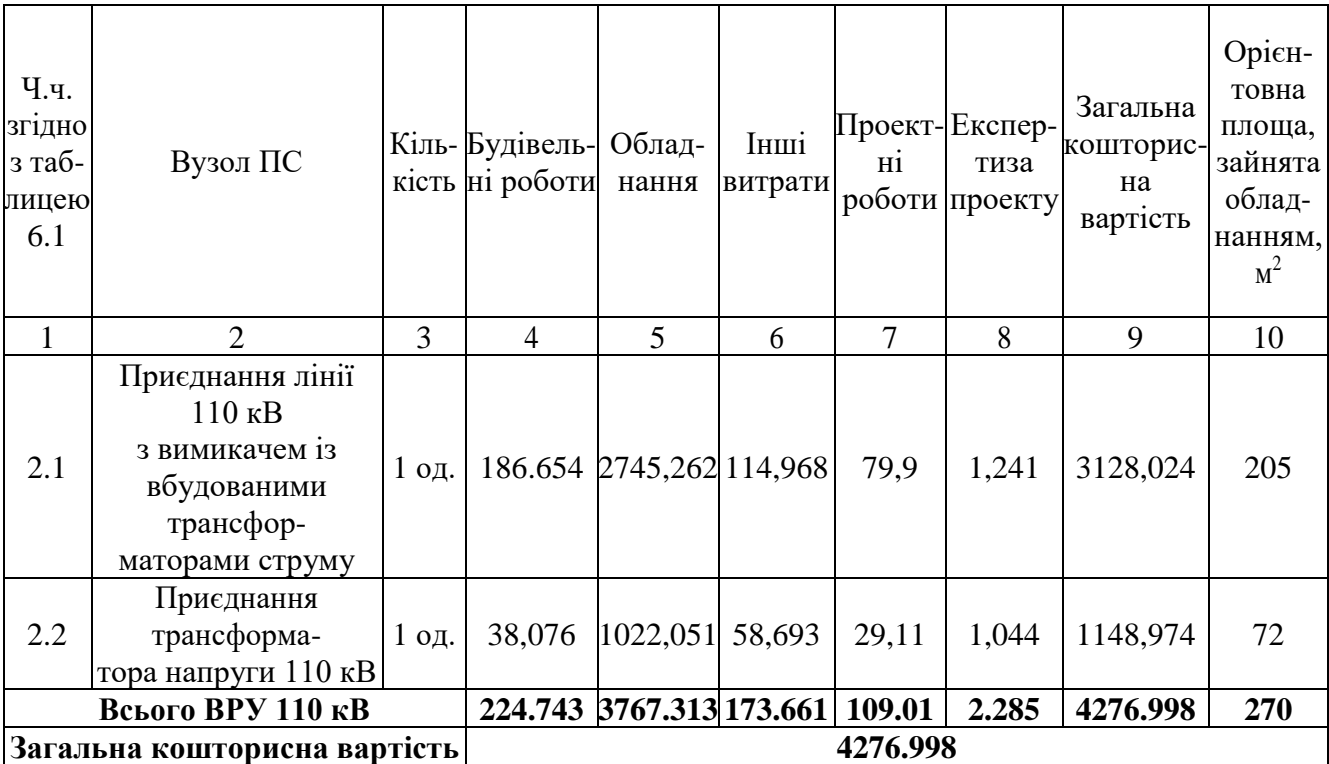

# Таблиця 8.5 – Вартість будівництва електропідстанції Нова 3 (703)

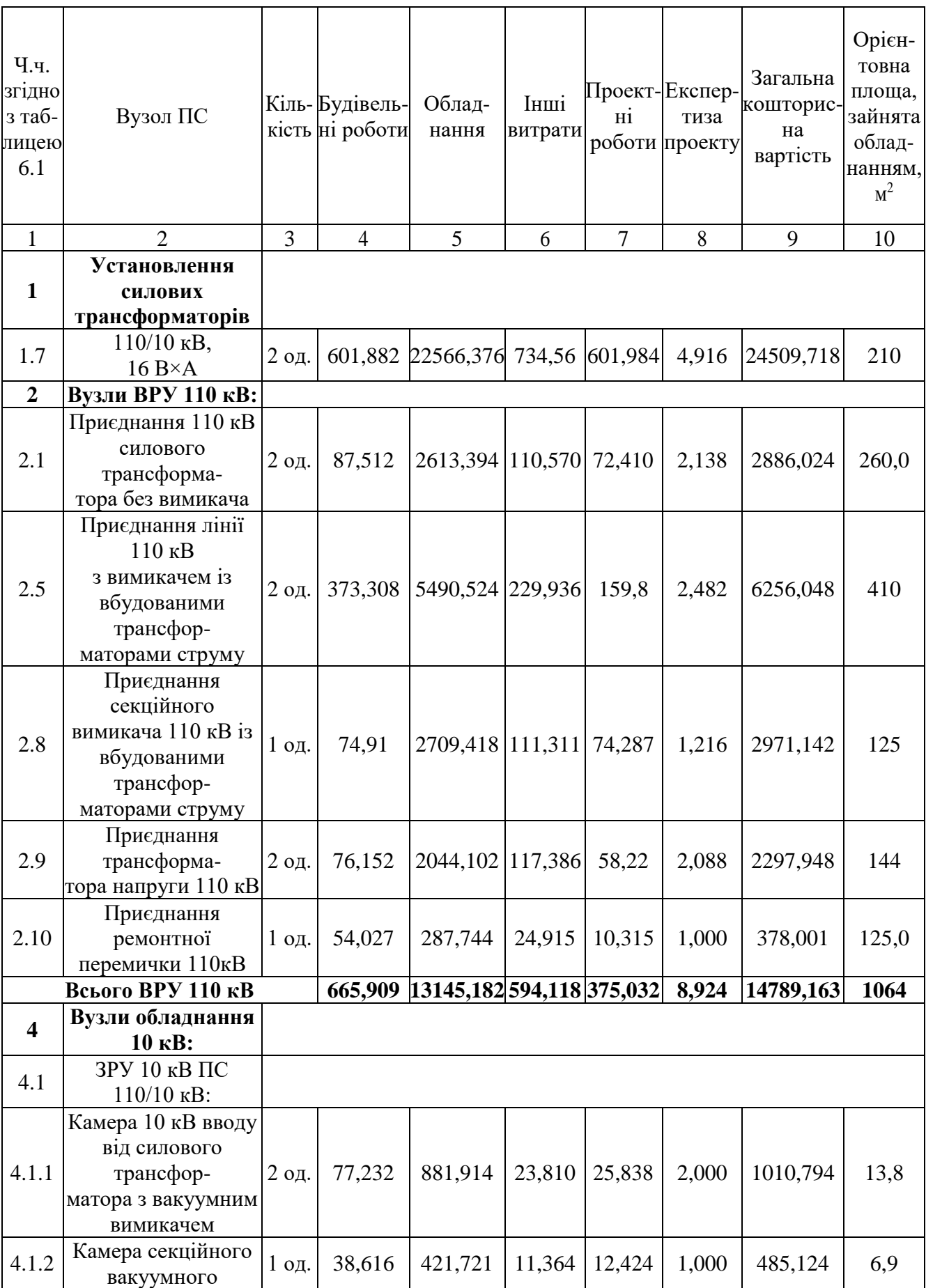

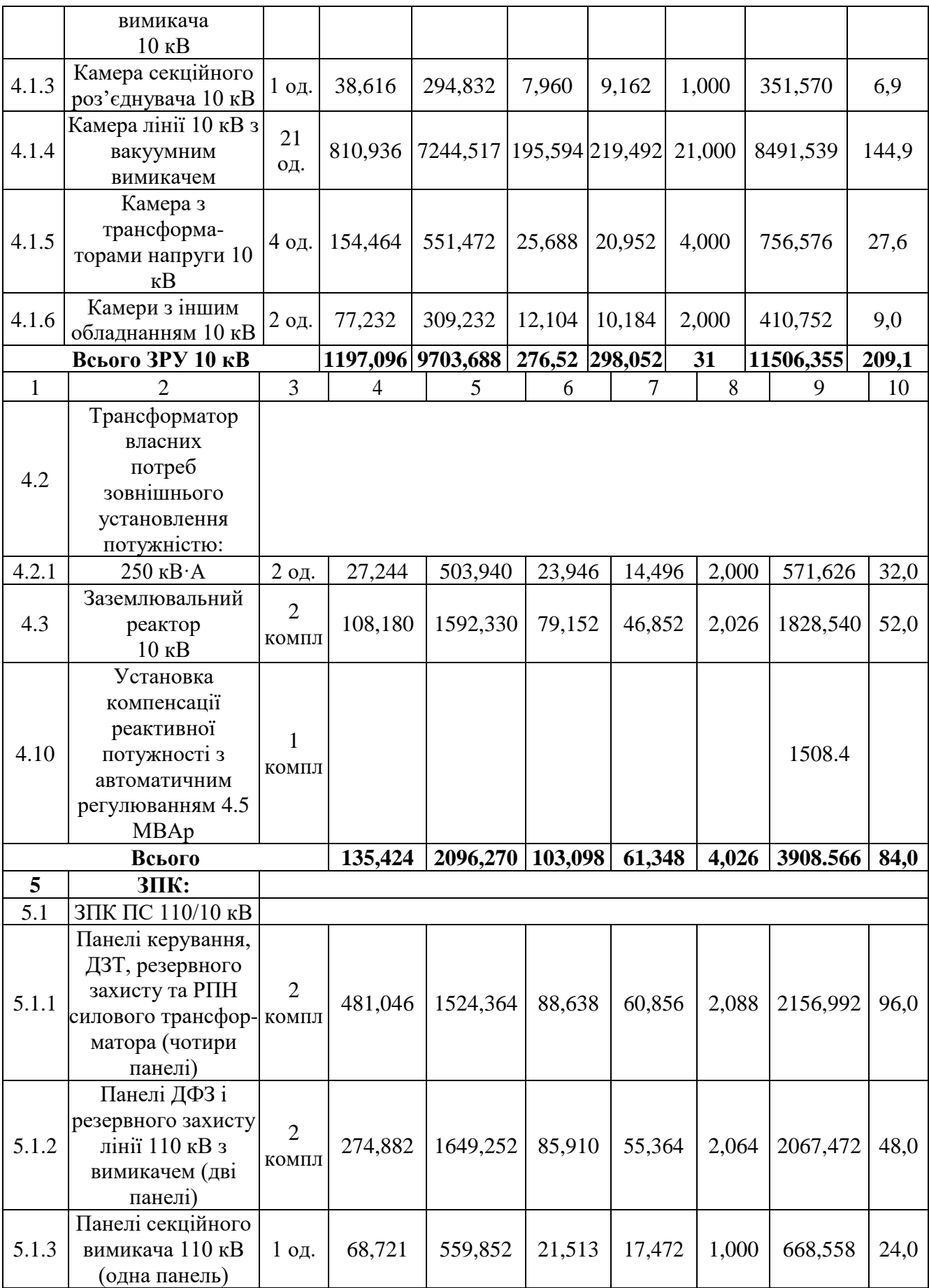

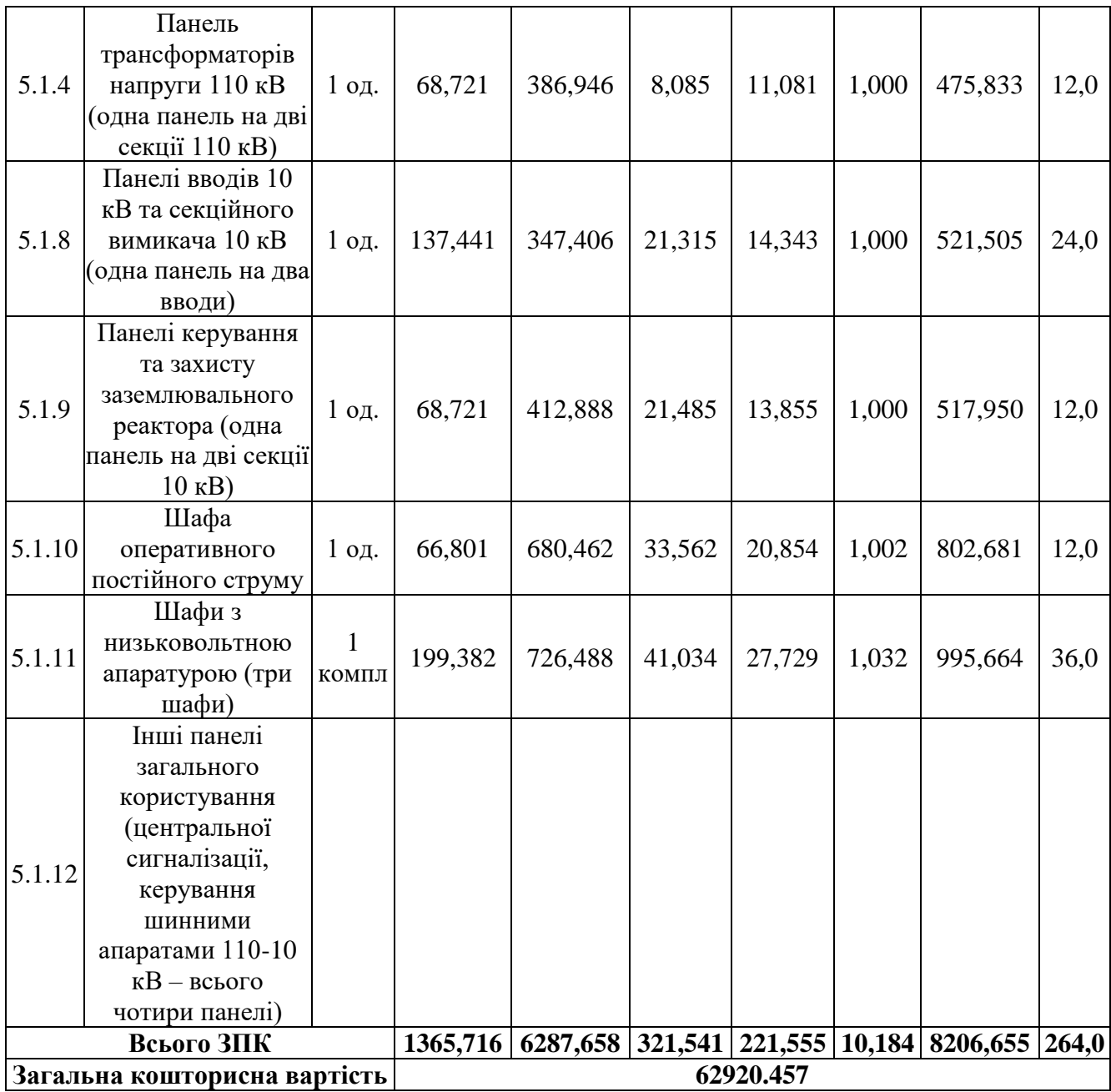

# Таблиця 8.6 – Вартість реконструкції електропідстанції Сигнал (вузол 13)

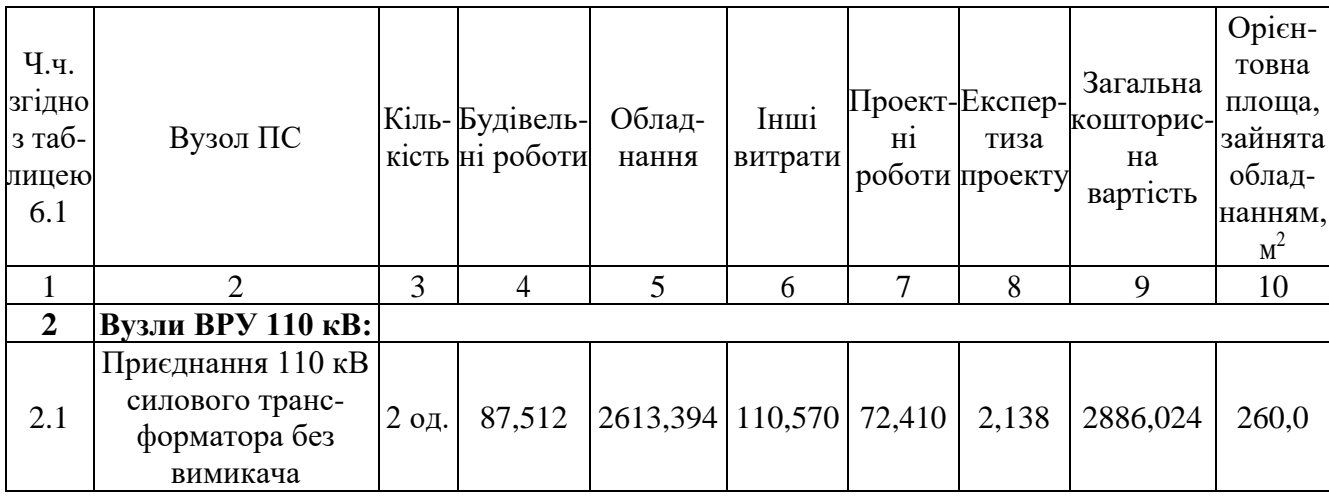

| вбудованими<br>трансфор-<br>маторами струму<br>Приєднання<br>секційного<br>вимикача 110 кВ із<br>2.8<br>3 од.<br>8128,254 333,933 222,861<br>224,73<br>3,648<br>8913,426<br>вбудованими<br>трансфор-<br>маторами струму<br>Приєднання<br>2.9<br>152,304 4088,204 234,772<br>116,44<br>4,176<br>трансформа-<br>4 од.<br>тора напруги 110 кВ<br>Приєднання<br>287,744<br>10,315<br>2.12<br>ремонтної<br>54,027<br>24,915<br>1,000<br>378,001<br>$1$ од.<br>перемички 110кВ<br>1265,189 26098,644 1164,062 741,626 15,926 29285,443<br><b>Всього ВРУ 110 кВ</b> | 125,0<br>1868                      |
|----------------------------------------------------------------------------------------------------|------------------------------------|
|                                                                                                    |                                    |
|                                                                                                    |                                    |
|                                                                                                    | 4595,896<br>288                    |
|                                                                                                    | 375                                |
| Приєднання лінії<br>$110$ $\mathrm{kB}$<br>з вимикачем із<br>2.5<br>746,616 10981,048 459,872<br>4 од.                                                                                                    | 319,6<br>12512,096<br>820<br>4,964 |

Таблиця 8.7 – Вартість будівництва електропідстанції Нова 4 (704)

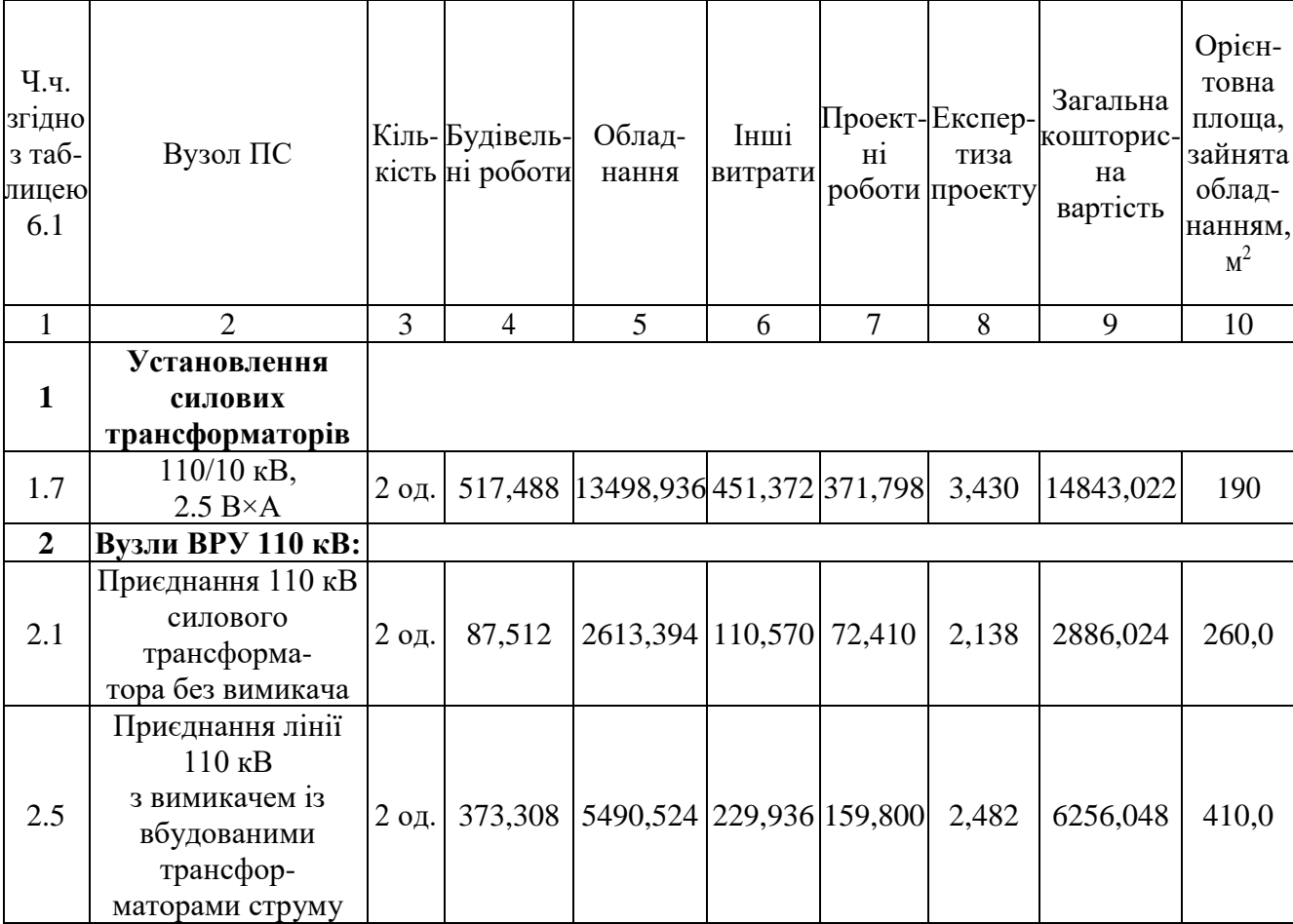

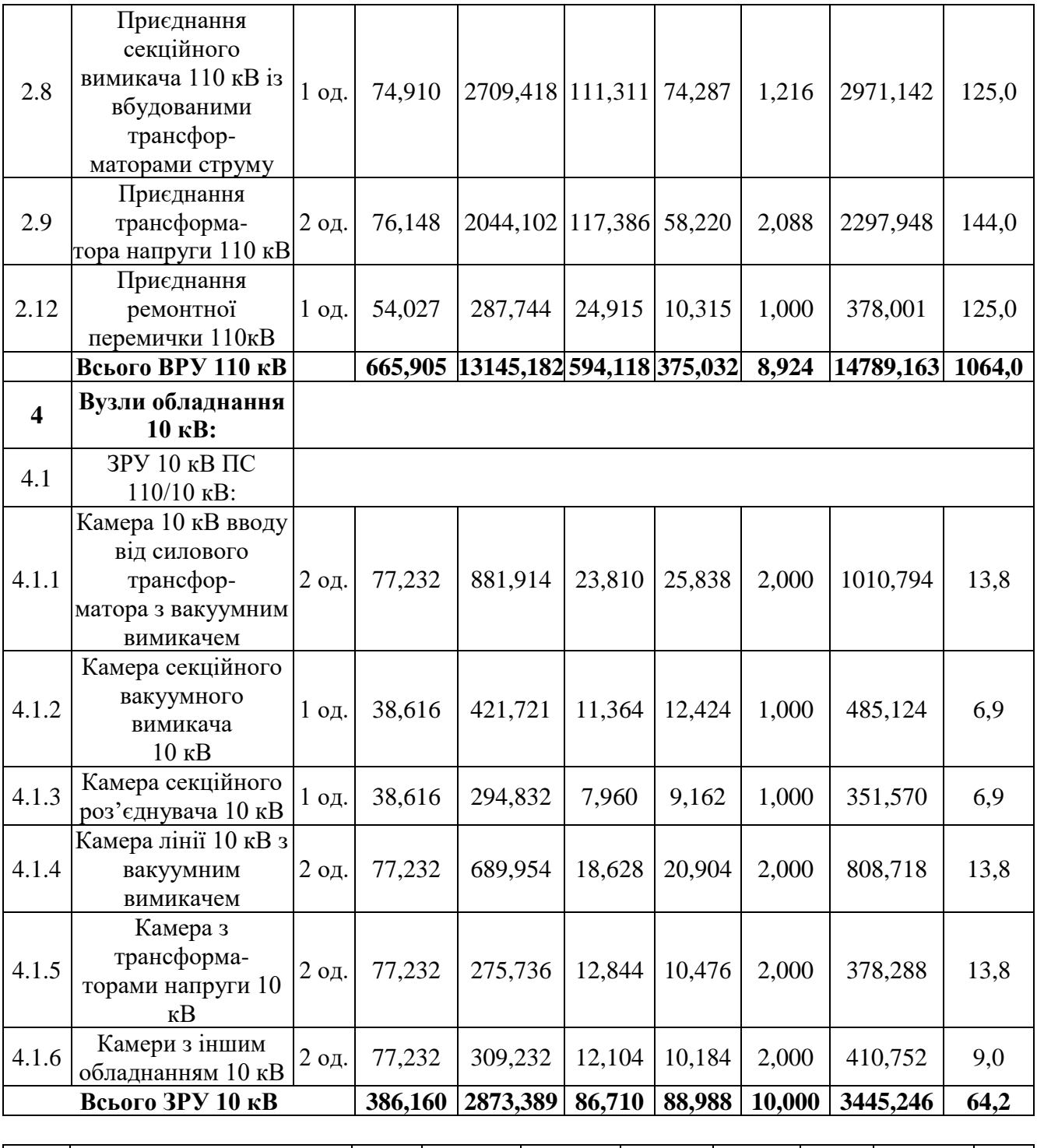

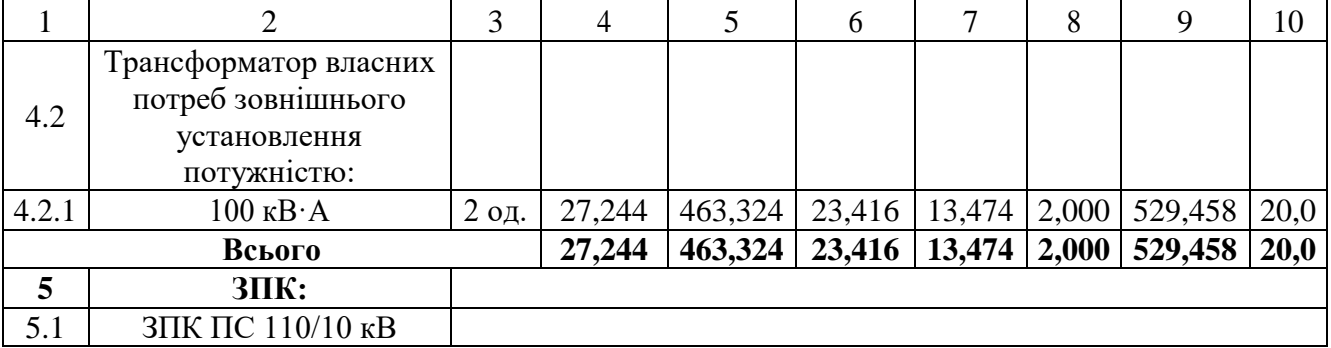

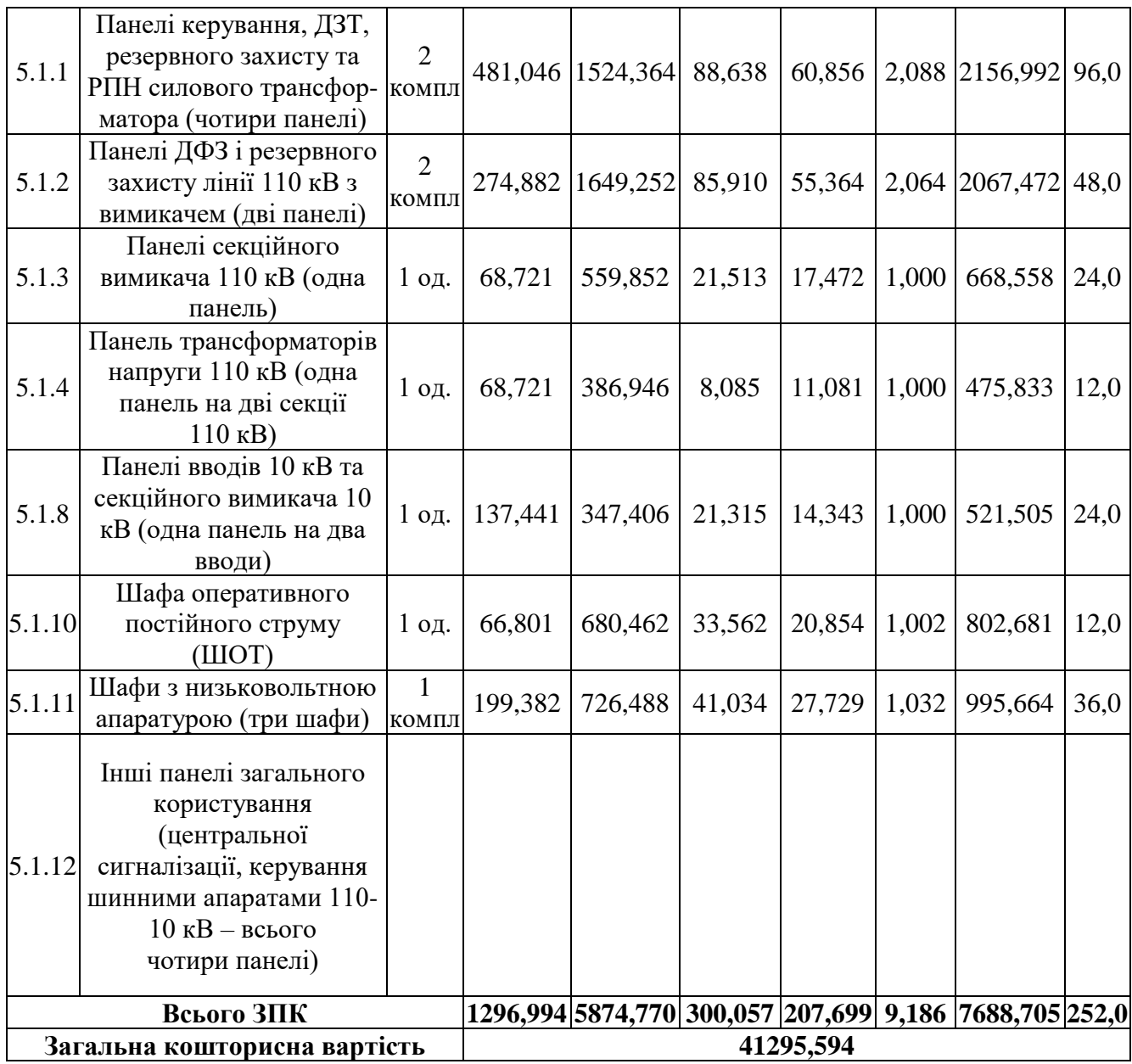

Капітальні витрати на спорудження ліній електропередач визначають наступним чином:

$$
K_{JIEII} = C_T \cdot 1,\tag{8.6}
$$

де С $_{\rm T}$ – вартість 1 км ЛЕП, тис.грн.

 $K<sub>JIEII</sub> = 1431,052 \cdot 29,5 + 2072,336 \cdot 7,5 = 57758,554$ (тис.грн.).

Одночасні капітальні витрати К:

$$
K = 267726,609 + 57758,554 = 325485,163
$$
 (тис.грн.).

Щорічні витрати на експлуатацію електромережі обчислюють так:

$$
B = B_{\Pi} + B_{\Pi} + \Delta W_t, \qquad (8.7)
$$

де  $B<sub>J</sub>$  – відрахування від капітальних витрат на обслуговування і ремонт ЛЕП, тисяч гривень;  $B_{\Pi}$  – відрахування від капітальних витрат на обслуговування та ремонт ПС, тисяч гривень;  $\Delta W_t$  – зміна втрат електроенергії для електричної мережі внаслідок її розвитку, кВт·годин:

$$
\Delta W_{t} = \Delta W_{tI} + \Delta W_{tII};
$$
\n(8.8)

де  $\Delta W_{tH}$ ,  $\Delta W_{tH}$  – зміна втрат електроенергії, відповідно, в ЛЕП та силових трансформаторах підстанцій, кВт×годин.

Відрахування від капітальних витрат на обслуговування та ремонт ЛЕП:

$$
B_{\text{J}} = (K_{\text{JIEII}} \cdot P_{\text{J}}\%)/100; \tag{8.9}
$$

де Р<sub>Л</sub>% – норма щорічних відрахувань на ремонт та обслуговування ПЛЕП (0,3%).

Відрахування від капітальних витрат на обслуговування та також і ремонт підстанцій:

$$
B_{\Pi} = (K_{\Pi/CT} \cdot P_{\Pi}\%)/100; \tag{8.10}
$$

де  $P_{\Pi}$ % – норма щорічних відрахувань на ремонт та також і обслуговування електротехнічного устаткування ПС (3,0%).

Тоді згідно із формулами (8.9-8.10) буде:

$$
B_{\text{II}} = (57758, 554 \cdot 0, 3)/100 = 173, 3 \text{~TMC.} \text{~PH.});
$$
  
\n
$$
B_{\text{II}} = (267726, 609 \cdot 3)/100 = 8031, 8 \text{ (TMC.} \text{~PH.});
$$

Використовуючи результати розрахунку режиму макс. навантажень ЕМ після виконання її покрокового розвитку (додаток Ж), зміна втрат електроенергії по роках приведена в таблиці 8.8:

Таблиця 8.8 – Зміна втрат потужності та електроенергії у нових під'єднаннях:

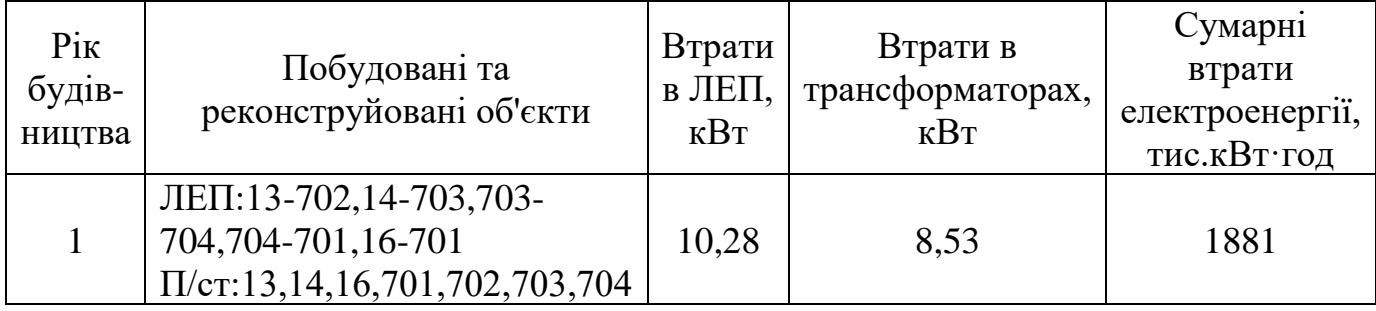

Річні видатки відповідно до виразу (8.7).

 $B = 173.3 + 8031.8 + 1881 \cdot 1.65 \cdot 10^{-3} = 8208.2$  (тис.грн.);

Додаткові надходження електричної енергії в електромережу за рахунок її розвитку визначається як загальне річне електроспоживання додатково приєднаних нових споживачів. Тоді:

$$
W = 33,07 \cdot 6000 = 198420 \text{ MB} \text{TX} \text{roj};
$$

$$
W_{(\text{CEC})} = 2,19 \cdot 1200 = 2628 \text{ MB} \text{TX} \text{roj}.
$$

Спираючись на (8.2) зміна прибутку по роках визначається наступним чином:

$$
\Pi_1 = 1,65 \cdot 0,12 \cdot 198420 - 8208,3 = 31078,9 \text{ тис.грн.};
$$

$$
\Pi_{\text{CEC}} = 5,2 \cdot 0,12 \cdot 2628 = 1639,9 \text{ тис.грн.}
$$

Згідно результатів попередніх розрахунків, рентабельність проекту розвитку загалом визначається як (8.1):

$$
E'_a = \frac{32718,8}{325485,2} = 0,101
$$

Термін окупності проекту визначаємо як:

$$
T_{\text{ok}} = 1 / E_{a} = 1 / 0,101 = 9,9
$$
 pokiB.

#### **РОЗДІЛ 9**

# **КОНТРОЛЬ СТАНУ ТРАНСФОРМАТОРА ПІД ЧАС ЕКСПЛУАТАЦІ 9.1 Контроль режиму роботи**

Під час нормальної експлуатації не залежно від потужності кожен трансформатор і автотрансформатор потребує нагляду. Нагляд передбачає в собі проведення оглядів , дотримання режиму навантаження , напруги та теплового режиму. Це дозволяє зберегти ресурс і зпобігти поломок трансформаторів.

Контроль режиму роботи трансформаторів забезпечується роботою захисту і контрольно-вимірювальної апаратури, встановленної на трансформаторі. У загальному випадку режим роботи трансформатора визначається за значеннями струму, активної і реактивної потужності кожної з обмоток, а також за рівнем напруги на виводах автотрансформатора або не пов'язаних з цими виводами шинах. Тепловий режим трансформатора контролюється роботою термосигналізаторів.

Навантажувальний режим трансформатора в залежності характеру навантаження змінюється протягом доби. Допускаються систематичні перевантаження, що визначаються характером добового графіка навантаження, температурою охолоджуючого середовища і недовантаженням в літню пору. Особливо уважно контролюється режим навантаження в автотрансформаторах, що мають електричний зв'язок обмоток ВН, СН. У автотрансформаторах в режимі компенсованого навантаження потужність передається від двох обмоток до однієї. При такому режимі потужність обмотки НН може передаватися в напрямку обмотки СН. Це станеться, якщо до обмотки НН приєднати генератори або синхронні компенсатори. В цьому режимі може виникнути перевантаження обмоток СН. У таких випадках-режим навантаження автотрансформаторів слід контролювати по амперметрі, включеному на суму лінійних струмів сторін ВН і СН. Подібний контроль у однофазних автотрансформаторів можна здійснювати по амперметрі, включеному (через трансформатор струму) в нейтраль однієї з фаз.

В інструкціях по експлуатації автотрансформатора вказані допустимий розподіл навантажень в різних режимах або граничні значення струмів для кожної з обмоток (включаючи струм лінійного виводу СН). У триобмоткових трансформаторів розподіл тривалих навантажень по обмоткам в будь-яких режимах повинно відповідати умові, що жодна з обмоток не буде навантажена струмом, який перевищує номінальний.

Тепловий режим трансформатора контролюється за температурою верхніх шарів масла і по навантаженню. Нормується температура верхніх шарів масла, а знос паперової ізоляції залежить від температури найбільш нагрітої точки, допустиме значення якої приймається в залежності від виду охолодження трансформатора. При оцінці теплового стану трансформатора необхідно враховувати, що усталений тепловий стан обмотки настає через 30 - 40 хв після встановлення значення струму навантаження.

Температура верхніх шарів масла досягає нового значення у трансформаторах з природньою циркуляцією масла через 10 - 16 год. Тому при короткочасних перевантаженнях судити за температурою верхніх шарів масла про дійсний тепловий режим трансформатора не можна [8].

Експлуатаційний персонал, що вивчив роботу трансформатора, по температурі масла визначає також відхилення в роботі системи охолодження. При неполадках в системі охолодження порушується відповідність між температурою верхніх шарів масла і навантаженням. В електроустановках з постійним черговим персоналом ведеться контроль навантаження із записом показань амперметра в відомість з періодичністю, встановленою місцевими інструкціями. При роботі трансформатора з перевантаженням вимір навантаження необхідно проводити частіше, і при досягненні до допустимих меж тривалості перевантаження необхідно вжити заходів з розвантаження трансформатора. В електроустановках без постійного чергування персоналу контроль навантаження проводиться з періодічностью, яка визначається місцевими інструкціями, але не рідше 1 - 2 разів на рік під час максимального навантаження.

Контроль напруги необхідний, так як первинна напруга постійно змінюється в процесі експлуатації в залежності від навантаження, режиму роботи електричної мережі або напруги генератора (при роботі трансформатора в блоці з генератором). Зниження напруги небажано, оскільки призводить до різних порушень у споживачів електроенергії, хоча і безпечно для трансформатора. Підвищення напруги вище нормованих значень, таке небажано як для споживачів електроенергії, так і для самого трансформатора, так як призводить до збільшення індукції в магнітопроводі , отже і до неприпустимого перегріву активної сталі. Крім того, при неприпустимому перевищенні напруга стає небезпечною для ізоляції обмоток. Чим вища підводиться напруга, тим більше число витків повинно бути включено в роботу. Тому, виходячи з режиму роботи електроустановок, автоматично або дистанційно змінюється число витків первинної обмотки.

#### **9.2 Періодичні огляди**

В електроустановках з постійним черговим персоналом огляди і контроль стану головних трансформаторів (електростанцій і підстанцій), а також трансформаторів власних потреб проводяться не рідше 1 разу на добу; інші трансформатори повинні оглядатися не рідше разу на тиждень на установках з постійним чергуванням. Не рідше ніж раз на місяць на установках без постійного чергування і не менше разу на 6 місяць на трансформаторних пунктах. Залежно від місцевих умов (забрудненість атмосфери; висока температура навколишнього повітря і інших кліматичних чинниках), а також при наявності недоліків у конструкції трансформатора огляди можуть проводитися частіше.

На енергопідприємствах щорічно складають графіки проведення оглядів, при цьому періодичні огляди трансформаторів пристосовуються до оглядыв іншого обладнання електростанцій. Якщо виникли проблеми трансформатори піддаються частішим позачергових оглядам. При плановому періодичному огляді перевіряють :

- Стан зовнішньої ізоляції;

- Ступінь забрудненості;
- Цілісність фарфорових покришок і опорної ізоляції,
- Водів і розрядників (при їх наявності);

- Перевіряють відсутність сторонніх предметів, що скорочують ізоляційні відстані.

Крім зовнішнього візуального огляду в денний час періодично в нічний час ведеться перевірка відсутності коронування на верхній частині вводів, причому на особливо відповідальних підстанціях цю перевірку виконують із застосуванням засобів телевізійної техніки, виявляючи місця перегріву зовнішніх елементів конструкції трансформатора (вузли приєднання вводів).

За мастиловказівниками різної конструкції визначається допустимий рівень масла в розширювачі і вводах трансформатора. Невідповідність рівня масла може бути викликано різними причинами. У кожному разі слід уважним оглядом виявити місця витоку масла. За манометром герметичних вводів перевіряється маслощільність вводів і наявність внутрішніх дефектів [3].

При огляді перевіряється наявність масла в газовому реле (через оглядове вікно), а також стан відсічного клапана на маслопроводі між газовим реле і розширювачем. Повинно бути перевірено стан запобіжного клапана на відсутність течі через нього. Перевіряють цілісність і справність манометрів і термосигналізаторів, елементи системи охолодження; визначають (використовуючи вібрографи) маслонасоси з пошкодженими підшипниками і своєчасно замінюють їх. Підвищена вібрація може привести до пошкодження крильчаток вентиляторів обдування системи охолодження. Обломана частина крильчатки пошкоджує охолоджувач, викликає текти масла. При огляді перевіряється також стан силикагеля в повітреосушувачі

По шуму, що видає трансформатор, можна фіксувати наявність в трансформаторі внутрішніх дефектов. Прослуховування трансформатора доцільно вести при короткочасному відключенні вентиляторів системи охолодження. Можливо виявлення внутрішніх дефектів по характерному потріскуванні
(клацані) в баку трансформатора при наявності неприпустимих розрядів в окремих елементах конструкції активної частини. Незадовільне закріплення елементів на баку трансформатора викликає характерний звук. За показами манометра системи азотного захисту трансформатора визначається необхідність підживлення або ремонту дихальних гумових ємностей.

Періодично, відповідно до інструкції по експлуатації, проводиться відбір проби масла на хімічний та хроматографічний аналіз. За вмістом повітря в маслі визначають нормальний стан плівковою захисту трансформатора, а по зростанню вмісту вологи - якість герметизації (ущільнень). За аналізом газів визначають наявність внутрішніх ушкоджень. Перевіряється цілісність мембрани вихлопної труби. У трансформатора з порушеною мембраною з часом відбудеться неприпустиме зволоження масла, а потім і твердої ізоляції. Під час огляду, як правило, ніякі роботи не виконуються. При виявленні значного пошкодження подальший огляд переривається, дефект усувається. Тільки після цього огляд відновлюється і завершується. Його слід виконувати при строгому дотриманні правил техніки безпеки, витримуючи безпечні відстані при наближенні до струмоведучих частин, що знаходяться під напругою (особливо при роботі на висоті зі сходів, на приклад при огляді газового реле).

Крім планових оглядів у екстремальних випадках (значне зниження температури навколишнього повітря, ураган, сильний снігопад, ожеледь) або після землетрусу виконують позачергові огляди. Ці огляди слід виконувати також після близьких КЗ, появи сигналу газового реле, а також при роботі трансформатора в режимі аварійної перевантаження. При тривалому перевантаженні ретельно стежать за рівнем масла в розширювачі. В експлуатації відзначені випадки спрацьовування в режимі перевантаження запобіжних клапанів в трансформаторах з плівковим захистом масла. Щоб попередити спрацьовування запобіжних клапанів при такому режимі, можливо, буде потрібно слив деякого об'єму масла з бака трансформатора. Після землетрусу слід особливо уважно обстежити фундамент і фланцеві з'єднання трансформатора з виносною системою охолодження, а пакунку ущільнення вводів 110 кВ і вище і

провести зняття кругової діаграми пристроїв РПН. Контроль за станом трансформатора забезпечує його безаварійну роботу протягом всього терміну служби. Номенклатура, періодичність проведення випробувань і вимірювань визначені нормами. Більшість випробувань і вимірювань проводять на відключеному трансформаторі. В останні 10 - 15 років велика увага приділяється як удосконаленню якості контролю стану трансформаторів шляхом застосування нових засобів і методів діагностики, так і здешевлення контролю шляхом відмови на основі техніко-економічного обґрунтування від деяких неефективних видів перевірок. Наприклад, проведений у ВНІІЕ аналіз показав, що витрати на регулярні аналізи проби масла трансформаторів 1 і 2 габаритів значно перевищують збитки від деякого підвищення пошкоджуваності цих трансформаторів.

#### **9.3 Контроль масла при експлуатації**

Для виявлення можливих змін якості масла необхідно проводити його періодичний контроль. Важко установити єдині правила контролю. Це залежить від потужності і напруги трансформатора, режиму його роботи, часу находження в відключеному стані і т. д.

Важливо відзначити, що часто більше значення мають зміни виміряних показників в часі, ніж відхилення їх абсолютних значень від заводських (або виміряних при введенні в експлуатацію). Такі зміни вимагають прояснення ситуації розширенням обсягу випробувань або збільшенням частоти їх проведення.

Інформація, яка може бути отримана в результаті контролю масла, може свідчити не тільки про стан масла, але і інших частин трансформатора і його працездатності в цілому.

Періодичність випробування масла при зберіганні трансформаторів.

У трансформаторів напругою до 35 кВ включно проба масла випробовується відповідно до вимог не рідше 1 разу на 6 місяців. У трансформаторів 110 кВ і вище масло випробовується не рідше 1 разу на 4 місяці.

У трансформаторів всіх напруг масло з бака контактора, пристрою РПН випробовується у відповідності з інструкцією заводу-виробника.

Періодичність випробування масла під час експлуатації трансформаторів Для трансформаторів напругою до 35 кВ включно масло випробовується протягом першого місяця експлуатації - 3 рази в першій половині місяця і 2 рази у другій половині. Далі масло випробовується не рідше одного разу на 4 роки, а також при комплексних випробуваннях трансформатора.

Нижче наводяться деякі дані і зауваження з випробувань проб масла, доповняючи сказане в попередніх розділах.

Відбір масла з трансформатора (для випробувань).

Необхідно бути впевненим, що масло для випробувань відібрано з достатньою ретельно і відповідає за якістю маслу в трансформаторі. Бажано відбір проби зробити протягом трьох годин після відключення трансформатора, коли масло в ньому добре перемішано завдяки циркуляціі і теплу.

Необхідно уникнути перемішування струменя масла в повітрі, щоб звести до мінімуму контакт з повітрям і виникнення бульбашок.

Дуже важлива чистота посуду і патрубка на баку для відбору проби, який буває забруднений, в тому числі внаслідок легкого підтікання масла. Щоб промити патрубок, рекомендується до набору проби злити масло в обсязі не менше десятикратного, необхідного для випробувань.

Рекомендується заповнювати посудину для проби через трубку. Попередньо необхідно промити посудину, заливши його повністю і зливши це масло. Необхідно, щоб всі матеріали (посудина, трубка і ін.) Не могли взаємодіяти з маслом. Кращим матеріалом є скло.

При відборі проби необхідно також дотримуватись рекомендацій ГОСТ-2255-71 і стандарту МЕК 60475 «Методи відбору проби рідких діелектриків».

Електрична міцність (пробивна напруга)

Зниження пробивної напруги може вказувати на зволоження масла і забруднення твердими частинками. Після заливки нового трансформатора в масло потрапляють такі тверді частинки, як волокна целюлозної ізоляції та інші,

частинки залишаються на активній частині трансформатора після складання. Тому рекомендується масло після заливки трансформаторів напругою 220 кВ і вище піддати додатковій фільтраціі.

Під час експлуатації завдяки циркуляції масла додаткова кількість частинок потрапляє в масло, відриваючись головним чином від країв ізоляції. Фрезерування країв картонних прокладок, листів картону головною ізоляції та інших деталей може значно зменшувати кількість волокон в маслі [9].

Випробування зразка масла для визначення електричної міцності - найбільш часто проводжуване випробування.

Метод вимірювання стандартизований ГОСТ-6581-75 та IEC 60156. Для випробування застосовується спеціальна камера, до якої прикладається змінна напруга між двома сферичними електродами діаметром 12,5 мм. Відстань між електродами 2,5 мм. Напруга піднімається до пробою. Випробування повторюється шість разів. Пробивна напруга визначається як середнє з 6 дослідів. Стандартами пропонується проводити перемішування масла між електродами спеціальною ,чистою ,скляною паличкою кожен раз між дослідами.

Тангенс кута діелектричних втрат (tgδ)

Вимірювання проводять за допомогою посудини, що містить конденсатор, до якого прикладається змінна напруга 50 Гц. Вимірюється струм витоку І<sub>в</sub> і ємнісний струм  $I_c$ . Їх відношення  $I_p / I_c = \text{tg}\delta$ . Так як значення tg $\delta$  залежить від температури, вимірювання проводять при двонх значеннях температури: 70 і 90 °С. Граничні значення дані в таблицях 10.1 і 10.2

Як зазначалося раніше, підвищені значення можуть tgδ бути викликані різними причинами. Сушка і фільтрація масла часто дають хороший ефект. Однак в тих випадках, коли масло сильно забруднене продуктами старіння, відновити масло до прийнятних значень tgδ простими засобами не вдається. В цих випадках наебхідна регенерація масла фізико-хімичними методами.

Таблиця 9.1 Граничні значення діелектричних характеристик трансформаторного масла

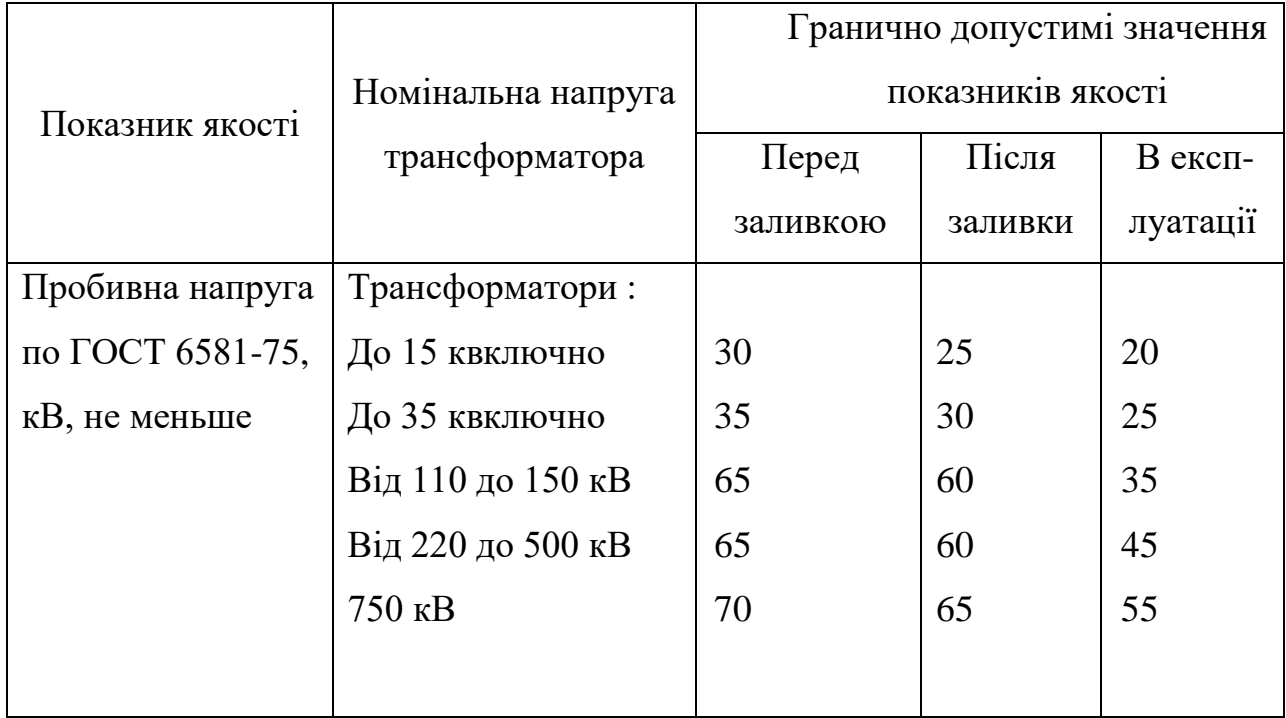

# Продовження таблиці 9.1

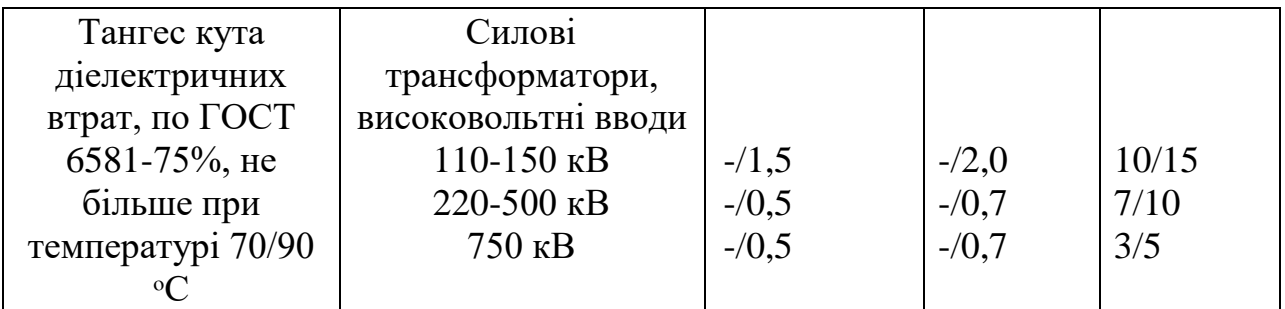

# Таблиця 9.2 Граничні значення вмісту вологи

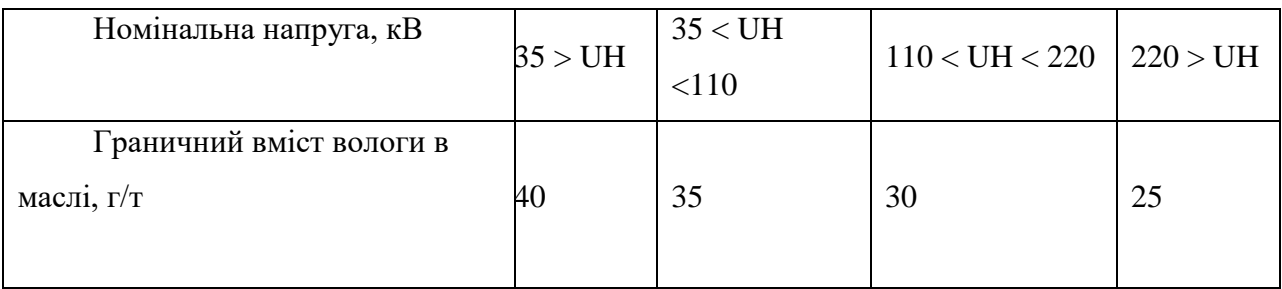

Вміст вологи

Метод вимірювання по ГОСТ 7822-75 або методом Карла Фішера по ІСО 1700.

Сушка масла до вмісту менше 20 г/т вимагає досить ефективного обгрунтування. Після першої заливки масло в трансформаторі повинно мати вміст вологи приблизно 10 г/т .Чутливість методу Фішера - 2 г/т, що вище, ніж дозволяє отримати гідрокальцевий метод по ГОСТ-7822-75. Недоліком методу Фішера є те, що він не застосуємо для окислилися масел, тобто як реактив взаємодіє з продуктами окислення (органічними кислотами, спиртами, фенолами). У той же час гідрокальціевий метод може давати помилки при визначенні вмісту вологи в дегазованих маслах після їх насичення повітрям. Під час визначення вмісту вологи відбувається розчинення утворюється вільного водню в маслі, що спотворює результати.

Кислотне число

Метод визначення стандартизований в ГОСТ-5985-75 та IEC 60296. Кислотне число виражено в мг КОН, необхідних для того, щоб нейтралізувати загальну кислотність в 1 г масла.

Граничне максимальне значення для трансформаторів в експлуатації встановлено рівним 0,25 мг КОН на 1 г масла. Зазвичай зустрічаються невисокі значення кислотності не роблять вплив на інші характеристики масла, але є показником, що характеризує старіння масла. Чим більше постаріло масло, тим вище кислотне число. При кислотному числі вище 0,5 мг КОН на 1 г масла можливі різкі зміни.

Коли кислотне число досягає такого значення, при якому подальша експлуатація пов'язана з ризиком, рекомендується замінити масло. У маслі також міститися водорозчинні кислоти. Їх визначення може проводитися за методикою, рекомендованою РД 34.43.105-89. Гранична концентрація водорозчинних кислот в олії становить 0,014 мг КОН/г масла. На практиці значення кислотного числа і кількості водорозчинних кислот дуже рідко перевищують вказані значення. Багато в чому це має місце завдяки тому, що вітчизняні трансформатори часто

забезпечуються, так званими, термосіфольними фільтрами, що містять адсорбент (зазвичай силікагель), через які циркулює масло.

Поверхневий натяг.

Метод визначення викладено в ISO 6295, ГОСТ 5985-79. Визначення полягає в оцінці сили (в мН/м), необхідної для прориву масловодяної поверхні розділу в металевому кільці в запропонованих умовах. Ця сила, пов'язана з властивостями капілярності, змінюється в залежності від складу масла і під впливом продуктів розкладання масла.

Поверхневий натяг залежить від ступеня старіння і значення кислотного числа і свідчить про що відбуваються в маслі зміни.

У таблиці 10.3 наведені рекомендовані мінімальні значення для масла в експлуатації.

Зменшення поверхневого натягу нижче запропонованих мінімальних значень свідчить про глибокі зміни фізичних і хімічних властивостей масла внаслідок його старіння. У цих випадках краще замінити масло, ніж його регенерувати.

Таблиця 9.3 Мінімальне значення поверхневого натягу для масла в експлуатації

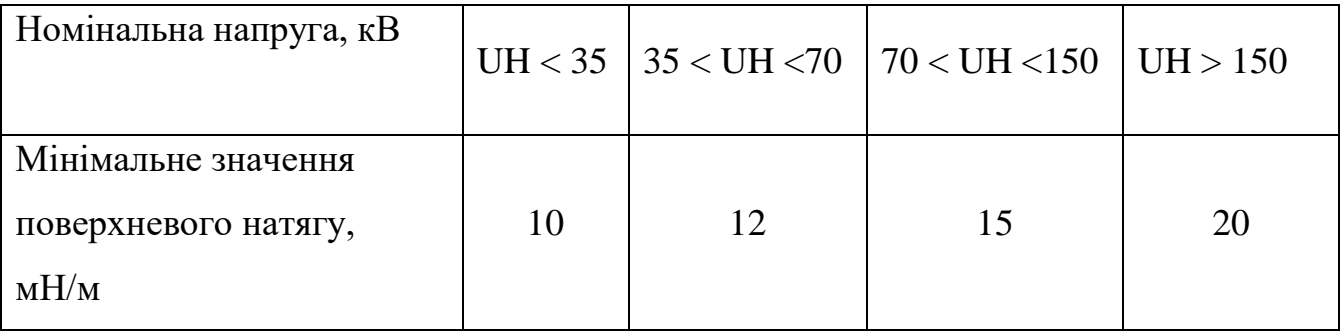

### **РОЗДІЛ 10**

### **ТЕПЛОВІЗІЙНЕ ОБСТЕЖЕННЯ СИЛОВИХ ТРАНСФОРМАТОРІВ**

Метод тепловізійного контролю за допомогою засобів інфрачервоної діагностики може також принести багато корисної інформації для оцінки стану зовнішніх елементів силових трансформаторів (високовольтних вводів, розрядників і РПН, системи охолодження і т д.), але є значною мірою непрямим інструментом, що не дає повної картини стану активної частини, що ховається під товщею стінок бака трансформатора і великого обсягу трансформаторного масла.

В даний час ідентифікація дефектів трансформаторного устаткування за результатами тепловізійного контролю стає усе більш і більш актуальною.

Розглянемо підхід до визначення причин несправності найбільш розповсюджених видів систем охолодження трансформаторного устаткування.

Джерела тепловиділень у баці трансформатора є наступні вузли трансформатора:

1. магнітопровод;

2. обмотки;

3. масивні металеві частини трансформатора, у яких тепло виділяється за рахунок додаткових утрат від вихрових струмів, що наводяться потоками розсіювання (бак, що пресують кільця, ємнісні кільця, екрани, шпильки);

4. струмоведучі частини вводів і їхні контакти;

5. відводи і їхні з'єднання з обмоткою і вводом;

6. контакти перемикачів РПН.

Надмірно нагріті контакти дуже небезпечні, вони можуть викликати необоротні пошкодження електроустаткування з вибухами і пожежами, нанести

значний фінансовий збиток від перерви в електропостачанні і витрат на відбудовний ремонт устаткування, не говорячи вже про можливі при цьому випадках электротравматизму (іноді, на жаль, важких). Усього цього можна уникнути шляхом своєчасної діагностики контактних з'єднань.

Передова інфрачервона технологія обстеження і діагностики контактних з'єднань електроустановок, широко застосовувану на Заході, що дозволяє в найкоротший термін і з мінімальними незручностями провести обстеження і діагностику електроустановок і електроустаткування.

При обстеженнях застосовується тепловізор і пакет програмного забезпечення до нього, адаптований для діагностики електроустаткування.

При проведенні досліджень, аналізу термограмм, створенні бази даних використовувався портативний комп'ютерний термограф "ІРТІС-200" і нове програмне забезпечення "NEWIRTIS". Високі технічні характеристики приладу , вірогідність інформації в будь-якій точці термограмми, повна компенсація температурного дрейфу в кожнім кадрі, відсутність оптики на вході, дозволило проводити точні виміри при будь-яких температурах і їхніх змінах (наприклад переміщення з приміщення на вулицю або навпаки), а це особливо важливо при контролі складного електротехнічного устаткування: вводів; розрядників; трансформаторів і зокрема систем охолодження трансформаторів.

Система охолодження трансформатора є важливим функціональним вузлом, що значно впливає на роботу всього трансформатора.

В даний час вироблені два підходи, що дозволяють оцінити роботу системи охолодження, що застосовні до систем охолодження будь-яких видів і довели свою ефективність на практиці:

1. Оцінка середньої температури однотипного устаткування, що працює при одному навантаженні, в однакових умовах навколишнього середовища.

Досвід показує, що різниця середніх по баці температур більш ніж на 2<sup>o</sup>С між однаковими трансформаторами, що працюють при одному навантаженні й в однакових умовах може бути ознакою порушення нормальної роботи системи охолодження.

2. Контроль температури патрубків входу і виходу масла із системи охолодження, і порівняння з даними типових заводських випробувань. Аналіз результатів типових теплових випробувань і численний досвід тепловізійних обстежень дозволяє установити середню різницю температур входу-виходу масла, характерну для кожного виду системи охолодження. Відхилення від цього значення більш ніж на 1 - 1,5°С уже служить ознакою несправної роботи охолоджувача. Так, у залежності від системи охолодження — різниця температури патрубків входи і виходу масла охолоджувачів складає; "М" від 8 до 11 °<sup>с</sup>, "Д" — від 14 до 15 °<sup>с</sup>, "ДЦ" — від 1,5 до 2 °<sup>с</sup>.

Порівняння графіків розподілу температури по висоті охолоджувачів і стінці бака, аналіз термограмм дозволили припустити неефективну роботу вентиляторів. При більш уважному огляді було виявлено неправильне, зворотне обертання вентиляторів. Зміна напрямку обертання нормалізувало температуру.

У даний час розробляється методика інтерпретації результатів тепловізійного контролю, побудована на моделюванні теплових процесів за допомогою методів теорії ланцюгів. Використання цієї методики, детальне знання конструкції устаткування, а також володіння банком даних типових теплових досліджень і банком термограмм з образами дефектів дозволяє ефективно використовувати тепловізійний контроль при діагностиці стану трансформаторного устаткування.

За технологією проведення тепловізійного обстеження відзначимо наступне:

В процесі контролю умов проведення вимірів важливо фіксувати: дату,

погодні умови, температуру навколишнього повітря, а також рівень навантаження устаткування, робоче напруги, показання термосигналізаторів.

Обов'язково вказати, які з охолоджувачів задіяні на момент проведення вимірів.

Одночасно з термографувнням бажано проводити фотозйомку контрольованих вузлів для спрощення наступного аналізу термограмм, оскільки різні поверхні мають різні коефіцієнти випромінювання.

Застосування цифрової фотозйомки рекомендується також у випадку, якщо тепловізор не має гарний дозвіл і важко локалізувати місце підвищеної температури. Тут доречно помітити, що тепловізори ІРТІС-200, що використовують для охолодження рідкий азот, дозволяють одержувати термограми більш високої якості.

При виявленні зон підвищеної температури рекомендується проводити сканування підозрілої ділянки під різними кутами, щоб уникнути впливу сонячних і теплових відблисків.

Сучасні тепловізійні комплекси апаратурно – програмні комплекси дозволяють:

1. візуально спостерігати на екрані монітора виділяти частини огороджень з аномальними тепловтратами;

2. оперативно проводити кількісну оцінку тепловтрат;

3. виявляти причини підвищених тепловтрат;

4. дистанційно проводити оцінку тепло-опорів елементів огородження;

5. зберігати теплові образи і використовувати них при порівнянні з даними, отриманими після ремонтних заходів, а також у процесі експлуатації.

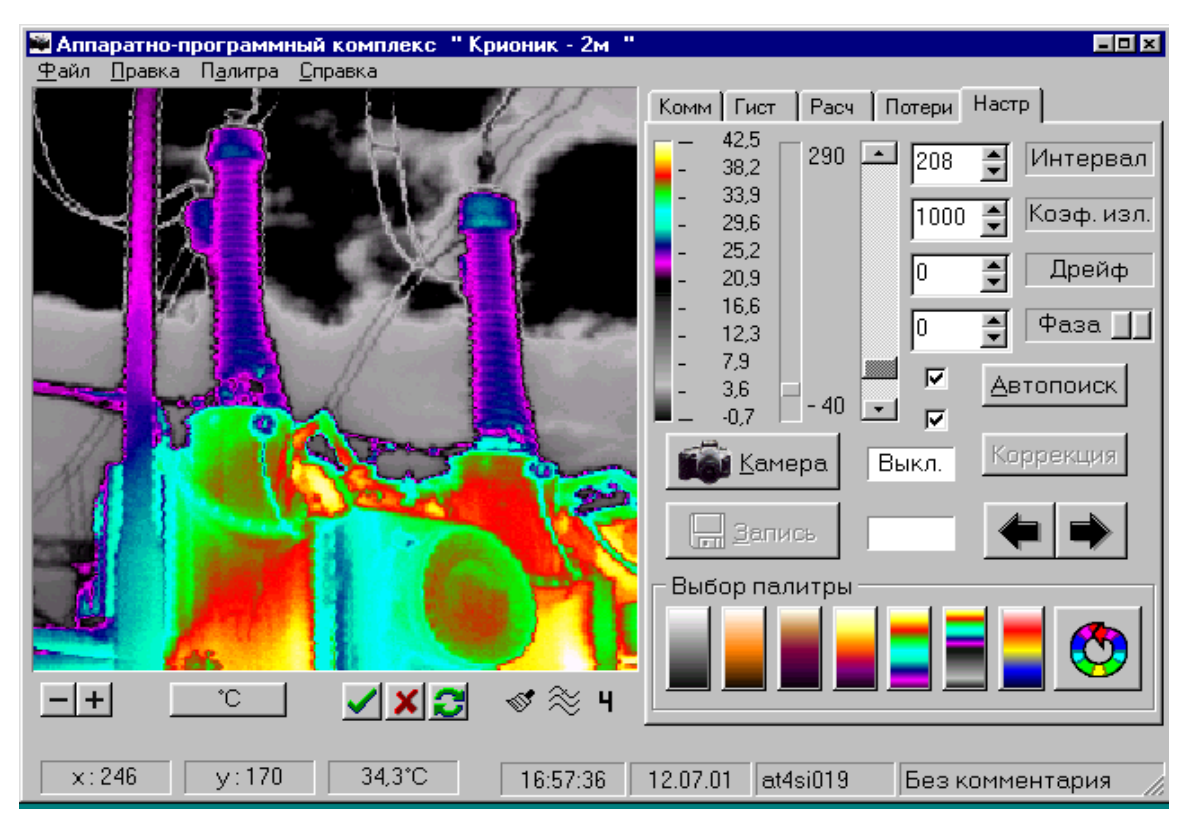

Рисунок 10.1 - Кольорове теплове зображення отримане програмним забезпеченням тепловізора

Програмне забезпечення тепловізора дозволяє отримати кольорове теплове зображення проекту, визначити температуру окремих його точок, зробити запис термограм для подальшої детальної обробки: термопрофілі, ізотерми, гістограми і таке інше для формування звітних документів та надання висновків про наявність або відсутність дефектів термічного характерові.

Передбачено копіювання термограм та результатів їх обробки у формат операційної системи Windows.

Конструктивні особливості дозволяють виконувати ТД ІЧТ наступних частин трансформаторів :

1. контактних з'єднань (зовнішніх і внутрішніх - обмоток НН і перемикачів відгалужень);

2. перемикачів відгалужень (перегріви РПН із виносними баками);

84

3. обмотки (місцеві перегріви окремих котушок, розбухання паперовомасляної ізоляції з утворенням застійних зон масла);

4. магнітопровода (місцеві перегріви окремих частин за рахунок порушення ізоляції окремих елементів магнітопровода (консолі, шпильки , що пресують кільця і т.п.));

5. системи заземлення (виявлення короткозамкнутих витків, виявлення додаткових точок заземлення магнітопроводу на бак - може виявлятися у виді нагрівів стяжних болтів );

6. зовнішньої частини вводів (дефекти обпресування, болтових з'єднань, нарізних сполучень зі струмоведучою трубою, повітря в адаптерах вводів, рівень масла і т.п.);

7. системи охолодження (прохідність труб радіаторів, несправності або відключений стан термосифонних фільтрів, перегріви електродвигунів вентиляторів системи обдува і маслонасосів);

8. рівня масла в баках РПН і розширниках;

9. магнітних шунтів і кожухів струмопроводів (короткозамкнуті витки).

При виконанні обстеження варто виконувати наступні вказівки :

1. Обстеження варто проводити, знімаючи термограми не менш, ніж з 4 х ракурсів - по однієї термограм з кожної сторони трансформатора і по однієї - з кожної з її бічних сторін. У наступному, при необхідності, можна здійснити сполучення знятих кадрів у єдину теплову картину.

2. При необхідності (наявність виносній системи охолодження, наявність протипожежних стінок (брандмауерів) між фазами, що заважають цілком зняти бічну поверхню бака в одному кадрі і т.п.), кількість ракурсів зйомки може бути збільшено.

3. Обстеженню піддається вся доступна по периметрі поверхня бака трансформатора і його допоміжні системи і вузли - мастилопроводи, масло насоси і т. і.

Обстеження краще виконувати вночі (перед сходом сонця), при відключеному штучному висвітленні трансформатора (щоб уникнути теплових відблисків від ламп висвітлення), у безвітряну, суху погоду.

Для одержання максимально можливої інформації про стан трансформатора, бажано виконати його обстеження як під навантаженням, так і на холостому ходу.

Крім того, при виконанні обстежень і аналізі їхніх результатів, варто враховувати наступне: оскільки оцінка внутрішнього теплового стану елементів і частин трансформатора при ТД ІЧТ здійснюється шляхом виміру й аналізу параметрів температурних полів поверхні його бака, необхідно вважатися з характером теплопередачі між цією поверхнею і внутрішніми джерелами тепла; виділення тепла від локальних дефектів значною мірою маскуються: у трансформаторах із природним охолодженням - природними конвекційними потоками від нагрітих обмоток і магнітопровода; у трансформаторах з дуттям і циркуляцією масла - роботою охолодних пристроїв і примусовою циркуляцією масла; у трансформаторах із системами охолодження М і Д, зони інтенсивного руху масла маються тільки в областях, що безпосередньо прилягають до внутрішньої поверхні бака трансформатора, інший обсяг масла знаходиться у відносному спокої, при цьому різниця між максимальною і мінімальною температурами по висоті трансформатора не перевищує 20-35°С. Температура котушок у верхній частині обмоток істотно вище, ніж у нижній.

Найбільші припустимі температури нагрівання верхніх шарів масла трансформаторів при номінальному навантаженні, у залежності від системи охолодження приведені в таблиці 10.1:

Таблиця 10.1 - Найбільші припустимі температури нагрівання частин трансформаторів.

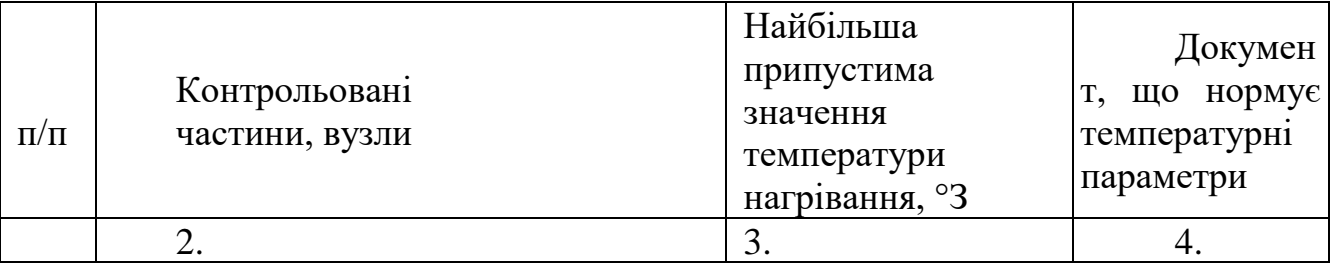

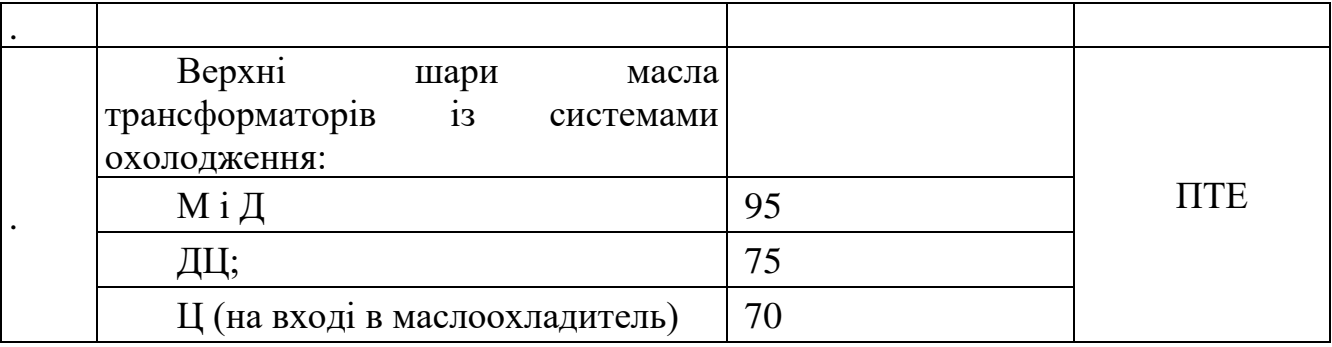

При аналізі результатів обстеження і виробленню рекомендацій, отримані при обстеженні аномальні теплові картини варто зіставити з технічною (конструкторською) документацією на трансформатор або його системи і частини з метою прив'язки виявлених теплових аномалій до конструкції конкретного трансформатора (розташування обмоток, відводів котушок і обмоток, зон циркуляції масла, інших елементів активної частини).

Для виведення остаточних рекомендацій, результати ТД ІЧТ в обов'язковому порядку зіставляються з результатами випробувань і вимірів, регламентованих ГКД 34.20.302-2002 "Норми випробувань електрообладнання", а також результатами вимірів, отриманими іншими методами (вимірами під робочою напругою, вимірами часткових розрядів і т. і.), а також з результатами, отриманими при обстеженні інших фаз цього ж трансформатора.

Термографічне обстеження трансформаторів напругою 110 кВ і вище проводиться при рішенні питання про необхідність їхнього капітального ремонту. Знімаються термограми поверхонь бака трансформатора в місцях розташування виводів обмоток, по висоті бака, периметрові трансформатора, верхньої його частини, у місцях болтового кріплення дна бака, системи охолодження і їхніх елементів і т.п. При обробці термограмм порівнюються між собою нагріви крайніх фаз, нагріви однотипних трансформаторів, динаміка зміни нагрівів у часі й у залежності від навантаження, визначаються локальні нагріви, місця їх розташування, зіставляються місця нагрівання з розташуванням елементів магнітопровода, обмоток, а також визначається ефективність роботи систем охолодження.

Характер передачі тепла від магнітопроводу й обмоток до бака трансформатора

При оцінці внутрішнього теплового стану трансформаторів тепловізором необхідно зважати на характер теплопередачі магнітопроводу й обмоток Температура верхніх шарів масла при номінальному навантаженні трансформатора повинна бути не вище, температури зазначеної в табл.10.2, якщо заводами – виготовлювачами не обговорені інші температури

Таблиця 10.2 - Температура верхніх шарів масла при номінальному навантаженні трансформатора

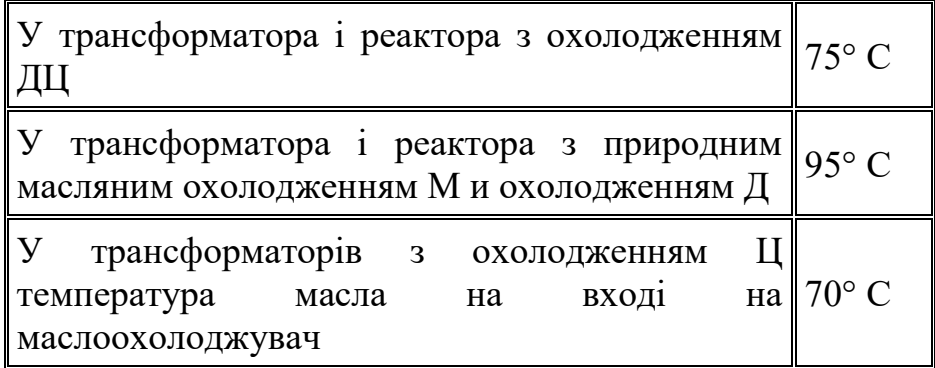

Температура верхніх шарів масла при номінальному навантаженні трансформатора

Різниця між максимальною і мінімальною температурами по висоті трансформатора може досягати 20 - 35° С.

Теплове поле бака трансформатора

Знімаються термограми поверхні бака трансформатора:

- 1. у місцях розташування відводів обмоток;
- 2. по висоті бака трансформатора;
- 3. щодо крайніх фаз;
- 4. у місцях кріплення дна бака.

За значеннями температурних градієнтів на поверхні бака і їхньому місці розташування за допомогою технологічної документації на трансформатор оцінюється можливий дефект в останньому.

У трансформаторів і автотрансформаторів 250 МВА і вище рекомендується при введенні в експлуатацію знімати картину теплового поля бака.

Експерименти, проведені на моделях, показали що при інфрачервоному контролі можуть виявлятися локальні нагріви в баці трансформатора, викликані місцевим нагріванням окремих котушок обмотки, перегрівами контактних з'єднань відводів обмоток або появою застійних зон масла, викликаних розбуханням паперової ізоляції витків, шлакоутворенням або конструктивними прорахунками.

Облік зносу ізоляції обмоток у зимовий період за допомогою картини теплового поля бака трансформатора

Термограма трансформатора 60 МВА з 30 % навантаженням показує, що циркуляція масла в зимовий період (t = 15° C) відбувається лише в зоні середньої фази. Температурні градієнти на поверхні бака в зоні крайніх фаз складають 2 - 3° С, у середній частині трансформатора - близько 13° С. Таким чином, знос ізоляції обмоток, а тим самим і термін служби для середньої і крайньої фаз є різним.

Дефекти системи заземлення магнітопровода.

ІЧТ, будучи допоміжним засобом контролю, допомагає при наявності газоутворення в трансформаторі оцінити зону утворення дефекту в магнітопроводі, а при наявності заводської документації звузити місце пошуку дефекту.

Термографічне обстеження фаз трансформатора виявило температурні аномалії на баках фаз трансформатора, нагрівши великої кількості болтів кріплення нижнього роз'єму дна бака.

Розкриття баків фаз трансформаторів виявило наступні дефекти: потемніння від перегріву пластин у місці з'єднання швелера до нижніх консолей магнітопровода; заземлення направляючого шипа днища бака на нижню консоль НН у районі регулювального стрижня трансформатора; потемніння від нагрівання і часткове оплавлення шайб, пластини і болта в місці торкання його нижньої консолі НН.

Перевірка схеми заземлення магнітопровода мегаомметром показала, що опір ізоляції на ділянці магнітопровід – бак дорівнює нулеві, а опір ізоляції між пакетами магнітопровода складає від 6 Ом до 5 кОм.

Оцінка теплового стану окремих вузлів трансформатора

При наявності локальних нагрівів поверхні корпуса контактора РПН контактор повинний піддаватися позачергової ревізії.

Термосифонні фільтри

У справному фільтрі має місце плавне підвищення температурних градієнтів по висоті фільтрів. Буде спостерігатися різка зміна температурних градієнтів по висоті фільтра у випадку, якщо циркуляція масла у фільтрі буде знижена або узагалі відсутня, наприклад, при використанні дрібнозернистого силікагелю або при утворенні шламу. Фільтр вважається справним, якщо спостерігається плавна зміна температури по висоті фільтра і різниця температур по висоті фільтра знаходиться в межах 5-15° С.

При невиконанні зазначених умов необхідно перевірити положення вентилів фільтра, а при необхідності замінити силікагель.

Система охолодження трансформаторів

У справно працюючого маслонасоса трансформатора температурні градієнти на поверхні корпуса маслонасоса і трубопроводів практично однакові (t=40-47° C). Температурний градієнт на поверхні корпуса маслонасоса різко зростає з появою наступних несправностей у маслонасосі: тертя крильчаток, виткового замикання в електродвигуні і т.п. ІЧ - контроль дозволяє оцінити правильність і рівномірність розподілу потоків масла по трубах, зокрема, відсутність шлакоутворення в трубах і ефективність роботи системи охолодження, а також дозволяє в ряді випадків відмовитися від застосування традиційних методів теплових випробувань трансформаторів.

Маслонасос вважається справним, якщо температура на поверхні корпуса не перевищує 80° С, а різниця температур на поверхні корпуса не перевищує 10° С.

Локальні нагріви ділянок труб радіаторів свідчать про їх зашлакування і порушення циркуляції масла. ІЧ - контроль проводиться для маслорасширювачі із трубчастими масловказівниками, показання яких викликають сумнів. Маслорозширювач вважається несправним, якщо рівень масла в ньому не відповідає нормованим значенням.

#### **РОЗДІЛ 11**

## **ОХОРОНА ПРАЦІ ТА БЕЗПЕКА У НАЗВИЧАЙНИХ СИТУАЦІЯХ**

11.1 Задачі розділу

Згідно Конституції України всі громадяни України мають право на належні безпечні і здорові умови праці. Закон України «Про охорону праці» визначає основні положення щодо реалізації конституційного права зайнятих працівників на охорону їх життя і здоров'я у процесі трудової діяльності, на належні, безпечні умови праці. Також за цим законом регулюються відносини між роботодавцем і працівником з питань безпеки, гігієни праці та виробничого середовища.

Під час роботи в діючих електроустановках питання охорони життя та здоров'я працівників є надзвичайно важливим. До роботи в таких установках допускаються працівники, які пройшли спеціальне навчання з питань охорони праці, безпечної експлуатації електроустановок та надання першої медичної допомоги. Такі працівники обов'язково повинні мати при собі спеціальне посвідчення. Згідно з СОУ-НМПЕ 40.1.12.103:2005 «Навчання/перевірка знань працівників підприємств електроенергетики з питань охорони праці, пожежної безпеки і технічної експлуатації» організацію навчання і перевірку знань працівників з питань охорони праці, пожежної безпеки і технічної експлуатації, а також професійної підготовки, перепідготовки та підвищення кваліфікації здійснюють служби управління (підготовки) персоналу або окремі працівники, яким доручена ця робота .

Тому, згідно теми кваліфікаційної роботи «Розвиток фрагменту електричної мережі 110/10 кВ із дослідженням особливостей експлуатації електрообладнання електричних підстанцій», найголовнішим поняттям при експлуатації ліній електропередач та підстанцій є електробезпека.

Небезпека ураження електричним струмом залежить від напруги електричної мережі, виду дотику людини, що обслуговує обладнання чи проводить його налагодження до електромережі, режиму роботи

електрообладнання, режиму нейтралі джерела живлення та наявності заземлення електроустановки.

Тому сформулюємо основні задачі щодо охорони праці за темою «Розвиток фрагменту електричної мережі 110/10 кВ із дослідженням особливостей експлуатації електрообладнання електричних підстанцій» для мінімізація ризику професійного захворювання чи ураження електричним струмом під час проведення монтажних чи налагоджувальних робіт та при обслуговуванні даного обладнання черговим персоналом на енергооб'єктах:

- − Провести аналіз умов праці при виконанні робіт на пункті управління (диспетчерському пункті) за міждержавним ГОСТ12.0.003-74 «Опасные и вредные производственные факторы. Классификация».
- − Запропонувати організаційні та технічні заходи з охорони праці при виконанні робіт на диспетчерському пункті. Провести розрахунок захисного заземлення.
- − Дослідити роботу фрагменту електричних мереж в умовах дії загрозливих чинників та розробити превентивнивні захододи по підвищенню стійкості роботи фрагменту електричних мереж.

11.2 Аналіз умов праці при виконанні робіт пов'язаних з монтажем, та обслуговуванням на диспетчерському пункті

Досліджуючи питання конструкційних особливостей ліній електропередач згідно теми магістерської роботи «Розвиток фрагменту електричної мережі та дослідження експлуатації обладнання електричної підстанції» на основі викладеного в попередньому розділі матеріалу на персонал що виконує обслуговування ліній за ГОСТ 12.0.003-74 впливають наступні небезпечні та шкідливі виробничі фактори:

- а) фізичні:
- − підвищена температура повітря робочої зони;
- − підвищена та знижена вологість повітря;
- − підвищена та знижена рухомість повітря;
- − підвищена запиленість і загазованість повітря робочої зони;
- − недостатність природного освітлення;
- − недостатня освітленість робочої зони;
- − підвищений рівень шуму на робочому місці;
- − небезпечний рівень напруги в електричному колі, замикання якого може відбутись через тіло людини;
- − підвищений рівень вібрації,
- в) психофізіологічні:
- − фізичні перевантаження (динамічні)
- − нервово-психічні перевантаження (монотонність праці, перенапруга аналізаторів).
- − підвищений рівень статичної електрики [19].
- Джерелами (носіями) небезпеки є:
- − електрообладнання;
- − природнє середовище;
- − людина.

11.3 Організаційні та технічні заходи, якими досягається безпека виконання робіт з на диспетчерському пункті в діючих електроустановках.

Для розробки рішень з охорони праці при роботі в діючих електроустановках було проаналізовано чинні норми:

- − Закон України "Про охорону праці";
- − ГКД 34.20.507-2003 "Правила Технічна експлуатація електричних станцій і мереж";
- − ГКД 341.004.001-94 Норми технологічного проектування підстанцій змінного струму з вищою напругою 6-750 кВ;
- − НПАОП 40.1-1.01-97 "Правила безпечної експлуатації електроустановок";
- − НПАОП 40.1-1.07-01 "Правила експлуатації електрозахисних засобів";
- − Правила улаштування електроустановок;
- − ГОСТ 12.1.030-81. ССБТ. Электробезопасность. Защитное заземление, зануление;
- − ДСТУ ГОСТ 12.1.038:2008. Электробезопасность. Предельно допустимое значение напряжения прикосновения и токов;

Так як монтаж та налагодження пристроїв релейного захисту проводиться в діючих електроустановках, тому за «Правилами безпечної експлуатації електроустановок» для забезпечення безпечних умов праці слід виконати наступні організаційні заходи:

- − затвердження переліку робіт, які виконуються за нарядом, розпорядженням;
- − призначення відповідальних за безпечне проведення робіт;
- − оформлення робіт за нарядом чи розпорядженням;
- − підготовка робочих місць;
- − допуск до роботи;
- − нагляд під час виконання робіт;
- − переведення на інше робоче місце;
- − оформлення перерв у роботі та її закінчення.

Для підготовки робочого місця до роботи, яка вимагає зняття напруги слід виконати наступні технічні заходи:

- − здійснити необхідні відключення і вжити заходів, що унеможливлюють помилкове або самочинне ввімкнення комутаційної апаратури;
- − вивісити заборонні плакати на приводах ручного і на ключах дистанційного керування комутаційною апаратурою;
- − перевірити відсутність напруги на струмовідних частинах;
- − встановити заземлення (ввімкнути заземлювальні ножі, встановити переносні заземлення);
- − обгородити, за необхідності, робочі місця або струмовідні частини, що залишилися під напругою, і вивісити на огородженнях плакати безпеки.

Врахування та виконання описаних організаційних та технічних заходів з охорони праці дозволяє мінімізувати ризик травматизму, ураження електричним струмом та професійного захворювання при виконанні робіт в діючих електроустановках.

11.4 Технічне рішення з гігієни праці і виробничої санітарії

#### Мікроклімат

Параметри мікроклімату, що нормуються: температура (1°С) і відносна вологість повітря (XV, %), швидкість його переміщення (м/с), потужність теплових випромінювань  $(Br/m^2)$ .

Допустимі параметри мікроклімату для умов, що розглядаються (категорія робіт 1б та період року) в таблиці 11.1

| Період року | Категорія<br>робіт | Температура, °С<br>Допустима |               | Відносна<br>вологість | Швидкість руху, |  |
|-------------|--------------------|------------------------------|---------------|-----------------------|-----------------|--|
|             |                    | Верхня<br>межа               | Нижня<br>межа | Допустима             | Допустима       |  |
| Холодний    | Iб                 | $20 - 24$                    | $17 - 25$     | 75                    | не більше $0,2$ |  |
| Теплий      |                    | $21-28$                      | 19-30         | 55 при 27 °С          | $0,1-0,3$       |  |

Таблиця 11.1 – Допустимі норми параметрів мікроклімату

#### Склад повітря робочої зони

Склад повітря робочої зони залежить від складу атмосферного повітря і впливу на нього ряду шкідливих виробничих факторів, утворених в процесі трудової діяльності людини. Склад повітря залишається постійним. Забруднення повітря робочої зони регламентується граничнодопустимими концентраціями (ГДК) в мг/м<sup>3</sup>.

Таблиця 11.2 – Можливі забруднювачі повітря та їх ГДК

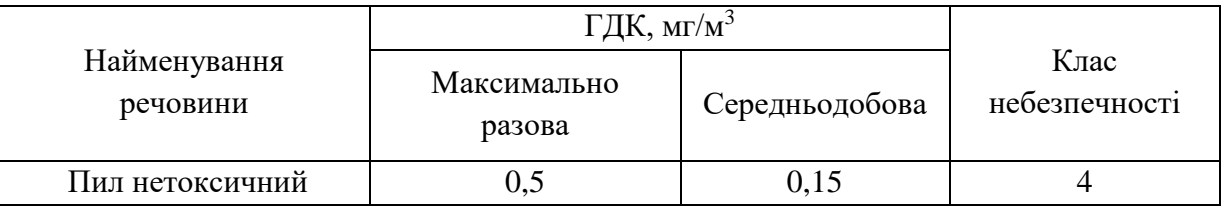

Для нормалізації складу повітря робочої зони потрібно здійснювати щоденне прибирання робочого місця. Нагромадження пилу глибиною в 1/8" у будь-якій області вказує на необхідність у вживанні заходів по очищенню області.

Природне освітлення – освітленість приміщень світлом неба (прямого або відображеного), яке проникає через світлові пройоми в зовнішніх огороджених конструкціях. По своєму спектральному складу воно є найбільш сприятливим. Природне освітлення характеризується коефіцієнтом природної освітленості КПО.

Відповідно до ДБН В.2.5-28-2006, нормоване значення коефіцієнта природного освітлення слід визначати за формулою :

$$
e_N = e_H \cdot m_N, \qquad (11.1)
$$

де е<sub>н</sub> – табличне значення КПО (природне – 1,5; суміщене – 0,9);  $m_N$  – коефіцієнт світлового клімату ( $m_N = 0.9$  при орієнтації вікон на північ); N – номер групи забезпеченості природним світлом.

Таким чином:

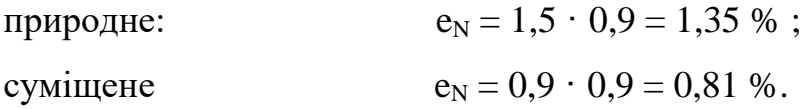

Штучне освітлення використовується двох систем: загальне та комбіноване. Загальне освітлення – освітлення, при якому світильники розміщуються у верхній зоні приміщення рівномірно або пристосувальне до розташування обладнання.

97

Комбіноване освітлення – додаткове освітлення, при якому до загального освітлення додається ще й місцеве. Місцеве освітлення – освітлення, яке створюється світильниками, концентруючи світловий потік безпосередньо на робочих місцях.

Нормується величина освітленості Е в люксах]. Для умов, що розглядаються в роботі (розряд робіт IV*,* підрозряд робіт в, система освітлення – загальне) тип джерела освітлення – люмінесцентні лампи, нормативне значення комбінованої освітленості 400 лк, а загальне – 200 лк.

Для забезпечення нормативного значення е<sub>мін</sub> передбачено: штучне освітлення в приміщенні ДП забезпечується люмінесцентними лампами ЛБ-40.

Для забезпечення евакуації працюючих в темний час доби при аварійному відключенні електроенергії в цеху передбачається аварійне освітлення, яке забезпечує освітленість не менше 5% нормальної освітленості. Очищення вікон і світильників має проводитись на менше 4 разів на рік.

Вплив шуму на людину може визвати різні подразнення, патологічні зміни, функціональні розлади і механічні пошкодження.

Шум порушує нормальну роботу шлунку, особливо впливає на центральну нервову систему. А також погіршує точність виконання робочих операцій, ускладнює сприйняття інформації, знижує продуктивність праці, збільшує брак в роботі.

Таблиця 11.3 – Допустимі рівні звукового тиску і рівні звуку для постійного (непостійного) широкополосного (тонального) шуму

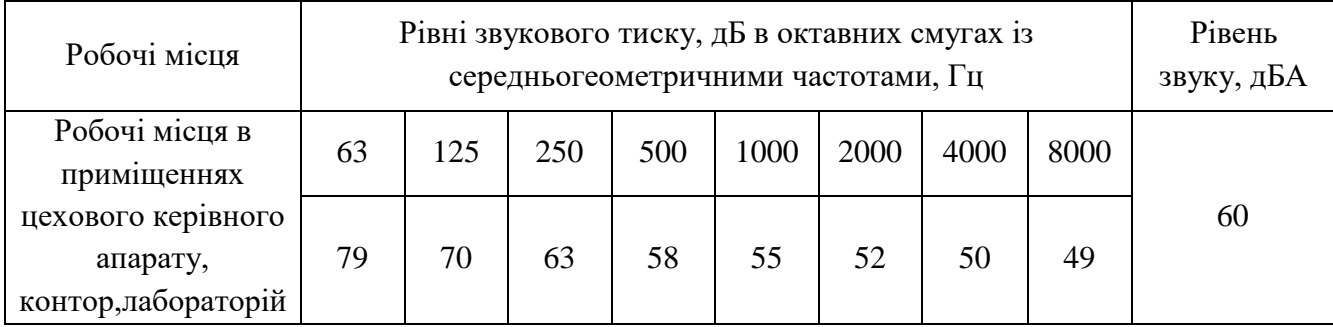

Вібрацією називають будь-які механічні коливання пружинних тіл або систем, коли відбувається переміщення центра їх ваги в просторі відносно статичного стану. Коливання тіл з частотою, нижчою 16 Гц сприймається організмом, як вібрація, а коливання з частотою 16... 20 Гц і більше – одночасно як вібрація і як звук.

У приміщенні оперативного пункту управління знаходиться обладнання, яке є джерелом вібрації. Це в першу чергу пристрої релейного захисту та автоматики, вентиляційні установки. В залежності від дії на людину вібрація ділиться на загальну і локальну. Загальна вібрація передається через опорні поверхні на тіло сидячої або стоячої людини і викликає струс всього організму, локальна (місцева) – коливальні рухи лише окремих частин тіла (руки, ноги).

Наведемо в таблицю 11.4 допустимі рівні вібрації *т* постійних робочих місцях.

| Вид вібрації                                                                 |                          | Октавні смуги з середньо геометричними частотами, Гц |            |                   |                   |           |            |                   |                   |                   |  |
|------------------------------------------------------------------------------|--------------------------|------------------------------------------------------|------------|-------------------|-------------------|-----------|------------|-------------------|-------------------|-------------------|--|
|                                                                              |                          | 4                                                    |            | 16                | 31.5              | 63        | 125        | 250               | 500               | 1000              |  |
| Загальна вібрація на постійних<br>робочих місцях в виробничих<br>приміщеннях | 1,3<br>108               | 0,45<br>99                                           | 0,22<br>93 | 0,2<br>92         | 0,2<br>92         | 0,2<br>92 |            | -                 | -                 |                   |  |
| Локальна вібрація                                                            | $\overline{\phantom{0}}$ | $\overline{\phantom{0}}$                             | 2,8        | <u>1,4</u><br>109 | <u>1,4</u><br>109 | 109       | 1,4<br>109 | <u>1,4</u><br>109 | <u>1,4</u><br>109 | <u>1,4</u><br>109 |  |

Таблиця 11.4 – Допустимі рівні вібрації *т* постійних робочих місць.

В чисельнику середньоквадратичне значення вібрації, м/с  $10^{-2}$ , в знаменнику –логарифмічні рівні вібрації, дБ.

12.5 Розрахунок захисного заземлення із перевіркою по допустимій напрузі дотику

Як зазначалось в розділі 12.1 для забезпечення безпечних умов праці є обов'язкове заземлення металевих частин електроустановок. Згідно ПУЕ заземлюючі пристрої електроустановок вище 1 кВ мережі з ефективно

заземленою нейтраллю виконуються з урахуванням опору R<sub>з</sub> ≤ 0,5 Oм або допустимої напруги дотику.

Проведемо розрахунок захисного заземлення за напругою дотику. Початкові дані для розрахунку наведені в таблиці 121.5.

| Умовне<br>позначення | Параметр, одиниці виміру,                                         |        |  |  |
|----------------------|-------------------------------------------------------------------|--------|--|--|
| $1_{\rm B}$          | Довжина вертикального заземлювача, м                              | 3      |  |  |
| $L_{\Gamma}$         | Довжина горизонтального заземлювача, м                            | 662    |  |  |
| S                    | Площа заземлюю чого пристрою, $M^2$                               | 1206,5 |  |  |
| $\rho_1$             | Питомий опір ґрунту при температурі промерзання $-5^0C$ ,<br>OM/M | 800    |  |  |
| $\rho_2$             | Питомий опір ґрунту при вологості 20%, Ом/м                       | 120    |  |  |
| M                    | Параметр, що залежить від відношення рі/ р2                       | 0,78   |  |  |
| $R_{\rm q}$          | Опір тіла людини, Ом                                              | 1000   |  |  |

Таблиця 11.5 – Початкові дані для розрахунку захисного заземлення

## Продовження таблиці 11.5

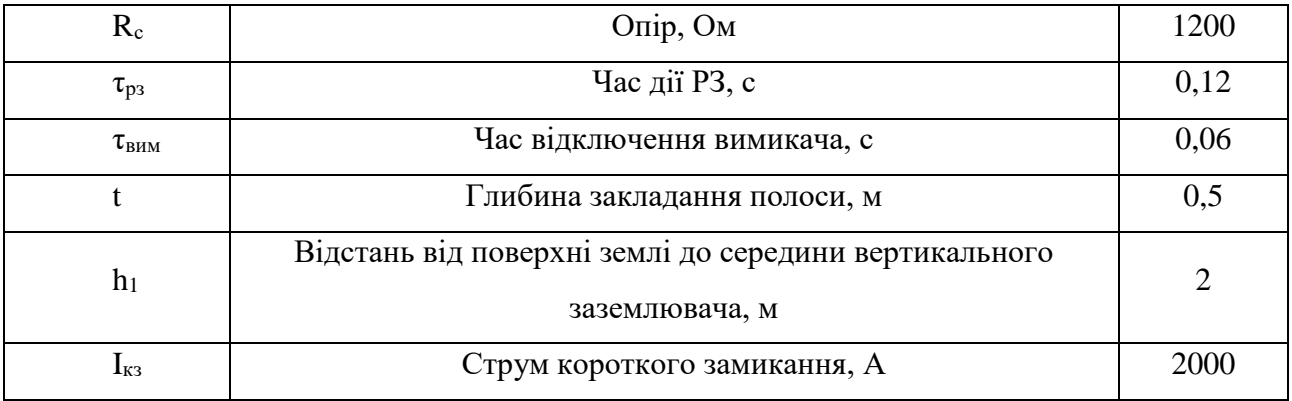

Дійсний план заземлюючого пристрою (рис. 11.1а) перетворюємо в розрахункову модель (рис. 11.1б) зі сторонами:

$$
\sqrt{S} = 34,735
$$
 (M).

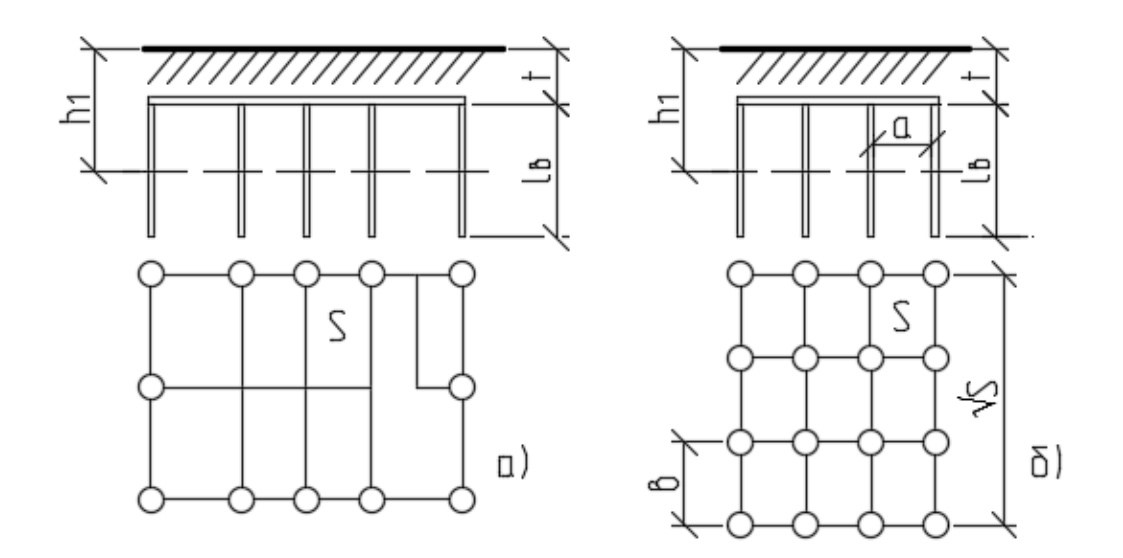

Рисунок 11.1 – Розрахунок складних заземлювачів а) заземлюючий пристрій підстанції; б) розрахункова модель

Визначимо число комірок по стороні квадрата:

$$
m = \frac{L_r}{2 \cdot \sqrt{S}} - 1; \tag{11.2}
$$

$$
m = \frac{662}{2 \cdot \sqrt{1206.5}} - 1 = 8,53 \text{ (IUT)}.
$$

Приймаємо  $m = 9$ .

Довжина полос в розрахунковій моделі (довжина горизонтального заземлювача):

$$
L_{r1} = 2 \cdot \sqrt{S} \cdot (m+1); \tag{11.3}
$$
  

$$
L_{r1} = 2 \cdot \sqrt{S} \cdot (m+1) = 2 \cdot \sqrt{1206, 5} \cdot (9+1) = 694, 69 \text{ (M)}.
$$

Довжина сторін комірки:

$$
b = \frac{\sqrt{S}}{m};
$$
  
\n
$$
b = \frac{\sqrt{1206, 5}}{9} = 3,86 \text{ (m)}.
$$
\n(11.4)

Комірки мають квадратну форму, тому  $b = a$ .

Число вертикальних заземлювачів по периметру контуру заземлення:

$$
b = \frac{\sqrt{S} \cdot 4}{(\frac{a}{l_s}) \cdot l_s};
$$
\n
$$
b = \frac{\sqrt{1206.5} \cdot 4}{(\frac{3.86}{3}) \cdot 3} = 36 \text{ (IUT)}.
$$
\n(11.5)

Загальна довжина вертикальних заземлювачів:

$$
L_{B} = l_{B} \cdot n_{B};
$$
\n(11.6)\n
$$
L_{B} = l_{B} \cdot n_{B} = 3 \cdot 36 = 108 \text{ (M)}.
$$

Відносна глибина прокладання:

$$
A_2 = 0,385 - 0,25 \cdot \frac{1 + t}{\sqrt{S}};
$$
\n
$$
A_2 = 0,385 - 0,25 \cdot \frac{3 + 0.5}{\sqrt{1206,5}} = 0,36.
$$
\n(11.7)

По таблиці 7.6 [15] для відношення  $\frac{n_1}{n_2}$ в  $\frac{h_1 - t}{t} = 0,5$ l  $= 0.5$   $\rho_e / \rho_2 = 1.4$ , тому

еквівалентний опір буде рівний:

$$
\rho_e = 1, 4 \cdot \rho_2; \tag{11.8}
$$
\n
$$
\rho_e = 1, 4 \cdot 120 = 168 \text{ (OM/m)}.
$$

Загальний опір заземлювача:

$$
R_s = A_2 \cdot \frac{\rho_e}{\sqrt{S}} + \frac{\rho_e}{L_{r1} + L_s};
$$
\n
$$
R_s = 0,36 \cdot \frac{168}{\sqrt{1206,5}} + \frac{168}{694,69 + 108} = 1,95 \text{ (OM)}.
$$
\n(11.9)

Для  $\tau_{\rm a} = \tau_{\rm BHM} + \tau_{\rm p3} = 0.18$  згідно ПУЕ [18] напруга дотику  $U_{\rm a}$  становить 420 (В).

Коефіцієнт дотику становитиме:

$$
k_{n} = \frac{M \cdot \frac{R_{\rm v}}{R_{\rm v} + R_{\rm c}}}{(\frac{l_{\rm B} \cdot L_{\rm r}}{a \cdot \sqrt{S}})^{0,45}};
$$
\n
$$
k_{n} = \frac{0,78 \cdot \frac{1000}{1000 + 1200}}{\frac{3.662}{(3,86 \cdot \sqrt{1206,5})^{0,45}}} = 0,105.
$$
\n(11.10)

Визначимо потенціал на заземлювачі:

$$
U_{3} = \frac{U_{A}}{k_{B}};
$$
\n
$$
U_{3} = \frac{420}{0,105} = 4000 \text{ (B)}.
$$
\n(11.11)

Потенціал на заземлювачі знаходиться в допустимих межах (менше 10 кВ). Обчислимо допустимий опір заземлюючого пристрою:

$$
R_{a, non} = \frac{U_a}{I_{\text{K3}}};
$$
\n
$$
R_{a, non} = \frac{4000}{2000} = 2 \text{ (OM)}.
$$
\n(11.12)

Так як виконується умова  $R_{\text{I}} < R_{\text{I},\text{I0}}$ , то заземлюючий пристрій задовільняє умові по опору заземлюючого пристрою [15].

Обрахуємо напругу дотику із використанням заземлюючого пристрою:

$$
\mathbf{U}_{\rm np} = \mathbf{k}_{\rm n} \cdot \mathbf{I}_{\rm rs} \cdot \mathbf{R}_{\rm s};\tag{11.13}
$$

$$
U_{np} = k_n \cdot I_{rs} \cdot R_3 = 0,105 \cdot 2000 \cdot 1,95 = 409,41 \text{ (B)}.
$$

Отже, виконуються умови  $R_{\text{3}} < R_{\text{3.40II}}$  та  $U_{\text{np}} < U_{\text{A}}$ , тому розрахунок заземлюючого пристрою виконано вірно

11.6 Дослідження безпеки роботи фрагменту електричних мереж в умовах дії загрозливих чинників та розробка превентивних заходів по підвищенню стійкості роботи електричних мереж

У разі виникнення надзвичайної ситуації в об'єднаній енергетичній системі України, суб'єкти електроенергетики зобов'язані діяти відповідно до стандартів операційної безпеки функціонування об'єднаної енергетичної системи України та виконувати оперативні команди та розпорядження суб'єкта господарської діяльності, що здійснює диспетчерське (оперативно – технологічне) управління об'єднаною енергетичною системою України. Електроенергетика є однією з базових галузей економіки України й одною з декількох природних монополій. Наявний виробничий потенціал повністю забезпечує тепловою й електричною енергією промислові підприємства й населення України.

Залежно від причин, що можуть зумовити виникнення надзвичайної ситуації на території України, розрізняють природного, техногенного, соціальнополітичного та воєнного характеру.

Дослідження безпеки роботи приладів на диспетчерському пункті в умовах дії ЕМІ

За початковими даними необхідно дослідити стійкість приладів в умовах дії електромагнітного імпульсу.

Початковими умовами оцінки стійкості є:

- − прилади в основному виготовлено з напівпровідникових елементів, мікросхем, інтегральних схем, конденсаторів, резисторів, випрямлячів, магнітних матеріалів;
- − висота та довжина незахищених провідників l<sub>в</sub>= 2,5 м, l<sub>г</sub>= 1,6 м;
- − вертикальна складова напруженості електричного поля, Е<sub>в</sub>=12,73 кВ/м.
- − напруга живлення мікропроцесорного терміналу U<sub>ж</sub>= 220 В.

Проведемо дослідження стійкості РЕА за наступним алгоритмом [30]. Визначаємо горизонтальну складову напруженості електричного поля:

$$
E_r = E_B \cdot 10^{-3};
$$
\n
$$
E_r = 12,73 \cdot 10^{-3} = 0,0127 \text{ (kB / m)}
$$
\n(11.5)

Визначаємо напругу, що наводиться в провідниках  $U_r$  та  $U_s$ :

$$
U_r = E_B \cdot l_r ; \qquad (11.6)
$$

$$
U_{B} = E_{r} \cdot l_{B};\tag{11.7}
$$

$$
U_r = 12,73 \cdot 1,6 = 20,37 \text{ (B)};
$$
  

$$
U_s = 0,0127 \cdot 2,5 = 0,0318 \text{ (B)}.
$$

Визначаємо допустиму напругу живлення:

$$
U_{\text{AOD}} = U_{*} + \frac{U_{*}}{100} \cdot N;
$$
\n
$$
U_{\text{AOD}} = 220 + \frac{220}{100} \cdot 1 = 222, 2 \text{ (B)}
$$
\n
$$
(11.8)
$$

Визначаємо коефіцієнт безпеки:

$$
K_{6,r} = 20 \cdot \lg \frac{U_{\text{non}}}{U_r};
$$
\n(11.9)

$$
K_{_{6\text{B}}} = 20 \cdot \lg \frac{U_{_{\text{non}}}}{U_{_{\text{B}}}};
$$
\n(11.10)

$$
K_{6r} = 20 \cdot \lg \frac{222,2}{20,37} = 20,76 \text{ (AB)};
$$
  

$$
K_{6s} = 20 \cdot \lg \frac{222,2}{0,0318} = 76,89 \text{ (AB)}.
$$

Оскільки Кб.г<40 дБ, то мікропроцесорні пристрої не стійкі в роботі і необхідно провести екранування.

Проведемо розрахунок екрану:

$$
t = \frac{A_{\text{exp}}}{k \cdot \sqrt{F}};
$$
\n(11.11)

де  $k = 5,2$  для сталі

 $F-$ частота,  $F = 15000 \Gamma$ ц.

$$
t = \frac{40 - 20,37}{5,2 \cdot \sqrt{15000}} = 0,03
$$
 (cm).

Виконаємо перевірку з використанням екрану товщиною 0,03 см.

$$
E_{B} = \frac{E_{B}}{10 \cdot k \cdot t \cdot \sqrt{F} / 20};
$$
\n
$$
E_{B} = \frac{12,73}{10 \cdot 5,2 \cdot 0,03 \cdot \sqrt{15000} / 20} = 1,333 \text{ (kB / M)}.
$$
\n(11.12)

$$
U_r = 1,333 \cdot 1,6 = 2,133 \text{ (kB / m)};
$$
  

$$
K_{6r} = 20 \cdot \lg \frac{222.2}{2,133} = 40,36 \text{ (AB)}.
$$

Для забезпечення коефіцієнта безпеки, що становить 40 дБ із відповідними довжинами струмопровідних частин, необхідно встановити сталевий екран товщиною 0,03 см. Так як мікропроцесорний термінал виконаний в сталевому

корпусі з товщиною стінок 0,3 см та встановлений в панелі, виготовленій із сталі, використання додаткового екранування не вимагається.

Пожежна безпека приміщення оперативного пункту управління

Приміщення оперативного пункту управління де знаходяться панелі захисту та автоматики відноситься до категорії Д – негорючі речовини у холодному стані з зонами, де є тверді горючі речовини чи матеріали.

Будівля, де розташоване приміщення оперативного пункту управління, характеризується III ступенем вогнестійкості.

До III ступені вогнестійкості відносяться будівлі з штучними та захисними конструкціями з природних та штучних кам'яних матеріалів, бетону, залізобетону. Для перекриття допускається застосування дерев'яних конструкцій, захищених штукатуркою або важкогорючими листовими, а також нитковими матеріалами.

Межі вогнестійкості занесені у таблицю 11.6.

У чисельнику вказуються межі вогнестійкості будівельних конструкцій; у знаменнику – межі розповсюдження полум'я по них.

Таблиця 11.6 – Мінімальні межі вогнестійкості будівельних конструкцій і максимальні межі розповсюдження полум'я по них.

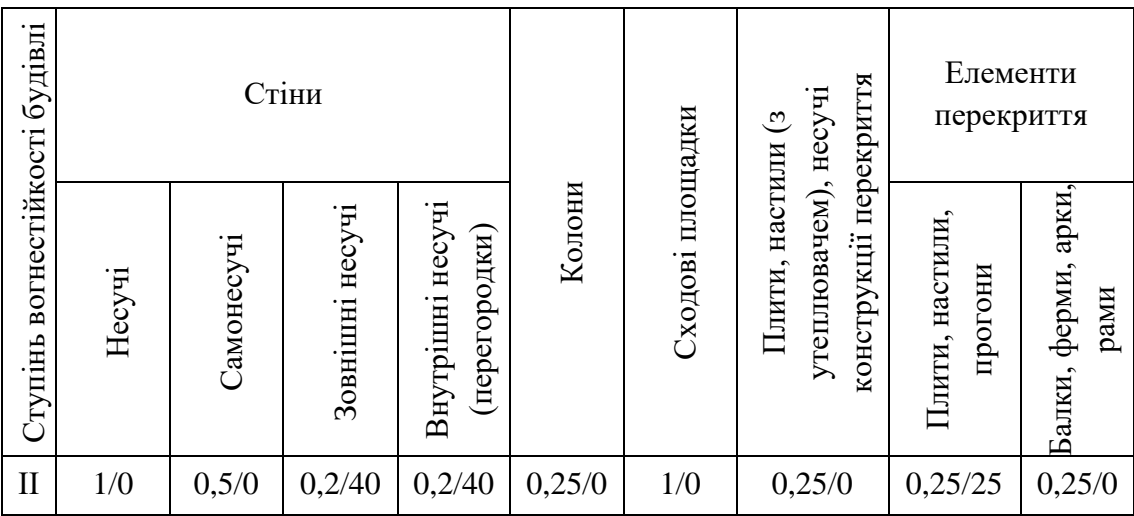

Мінімальні відстані між будівлями і спорудами відповідно до III ступеня вогнестійкості становлять 12 м.

У випадку виникнення пожежі робітники повинні: прийняти всі заходи по ліквідації вогню; місце, яке загорілось слід гасити вогнегасником; при загорянні електропроводів слід відключити лінію, а ізоляцію електропроводів необхідно гасити тільки вуглекислотним вогнегасником або піском; зупинити обладнання.

Площа приміщення оперативного пункту управління в середньому становить становить 250 м<sup>2</sup>. В даному приміщенні для забезпечення пожежної безпеки необхідно встановити біля входу 1 порошковий вогнегасник ВП-5. На території енергопідприємства розташувати 1 пожежний щит (стенд), до комплексу засобів пожежогасіння, які розміщені на щиті, включені: вогнегасники ВП-5 – 3 шт., ящик з піском – 1 шт., покривало з негорючого теплоізоляційного матеріалу розміром 2м х 2м – 1 шт., гаки – 3 шт., лопати – 2 шт., ломи – 2 шт., сокири – 2 шт.

Ящик для піску укомплектований совковою лопатою та має місткість 1,0 м<sup>3</sup>. Конструкція ящика повинна забезпечувати зручність діставання піску та виключати попадання опадів.

Отже, проведений аналіз літератури та нормативної документації з охорони праці та виконані розрахунки дозволили:

- провести аналіз умов праці при виконанні робіт на диспетчерському пункті;
- провести розрахунок захисного заземлення за допустимою напругою дотику;
- проаналізувати організаційні та технічні заходи, що необхідно провести для безпечного виконання робіт в діючих електроустановках;

Також в даному розділі було досліджено безпеку роботи електричних мереж в умовах дії загрозливих чинників, а саме пожежну безпеку приміщення оперативного пункту управління на підстанції та безпеку роботи приладів в умовах дії ЕМІ.
#### **ВИСНОВКИ**

В магістерській роботі було спроектовано розвиток фрагменту електричних мереж ПАТ "Вінницяобленерго". До існуючої схеми потрібно було підключити нових споживачів (вузли №701, 702 та 703) та СЕС (вузол №704). Було задано, що до пунктів 701, 702, 703 та 704 під'єднані споживачі 1 категорії надійності електропостачання, тому електропостачання зазначених пунктів виконується по одно ланцюгових лініям від двох джерел або дволанцюговими від одного джерела і на споживаючих підстанціях передбачене встановлення двох трансформаторів. Оптимальна схема електричної мережі вибиралась за допомогою Симплексметода і динамічного програмування.

Для відгалужувальної підстанції Сигнал (вузол 13) було порівняно два варіанти схеми РП. Для кожного з варіантів було визначене математичне очікування збитку і на основі цього – сумарні питомі витрати з урахуванням надійності на базі яких була вибрана краща схема типу «розширений місток з вимикачами в колах трансформаторів і ремонтною перемичкою з боку трансформаторів».

Для діючої підстанції Турбів (вузли 14) було розраховано проведення реконструкції РП ВН, було вибрано схему типу «розширений місток з вимикачами в колах трансформаторів і ремонтною перемичкою з боку трансформаторів».

Враховуючи результати попередніх розрахунків, схему електричних з'єднань проектованої мережі, а також можливості її подальшого розвитку, для підстанцій вузлів 701, 702, 703 та 704 було вибрано схему РП типу: " місток з вимикачами в колах трансформаторів і ремонтною перемичкою з боку трансформаторів ".

Для спроектованої мережі було проведено розрахунки по визначенню прогнозу навантаження на шинах станції на наступний період (5 років) та перевірено необхідність у резерві потужності. Обраховано усталений режим та визначені такі параметри режиму: напруги у вузлах, струми та потужності на ділянках мережі, за отриманими даними була розрахована доцільність

використання пристроїв регулювання напруги трансформаторів для підтримання робочого рівня напруги. Мінімальний та після аварійний режими у якому розмикається найбільше завантажена лінія спроектованої електричної мережі.

Спроектована мережа характеризується низькими втратами активної потужності – 4.282 МВт при сумарній активній потужності генерації 121.1 МВт.

Загальні витрати на мережу складають 325485,163 тис. грн.

Розрахунок рентабельності даного проекту показав його високу ефективність оскільки Е близький до Еа' , а термін окупності становить 9,9 років.

Якісний ремонт та використання сучасних методів експлуатації, заснованих на діагностиці технічного стану силових трансформаторів, дозволяють забезпечити безперебійну роботу виробничих механізмів, зменшити витрати на їх експлуатацію та продовжити термін служби.

Технічне обслуговування електрообладнання включає: профілактичний контроль стану ізоляції та контактної системи, а також пристроїв охолодження, регулювання та пожежогасіння, який виконується поза комплексом плановопопереджувального ремонту; роботи по підтриманню в потрібному стані ізоляційного середовища, в тому числі роботи з відновлення якості ізоляційного матеріалу; змащення та догляд за доступними обертовими вузлами, підшипниками пристроїв регулювання напруги та охолодження; періодичне опробування резервного допоміжного обладнання, настроювання, перевірка та ремонт вторинних кіл і пристроїв захисту, автоматики, сигналізації та керування.

Надійність, безперебійність і безпека роботи електрообладнання може бути забезпечена правильною системою ремонту електроустаткування експлуатуючою організацією. Такою системою є планово-попереджувальний ремонт, що представляє собою форму організації ремонту, що складається з комплексу організаційно-технічних заходів, що забезпечують виконання технічного обслуговування та профілактичного ремонту.

#### **СПИСОК ВИКОРИСТАНИХ ДЖЕРЕЛ**

1. Правила улаштування електроустановок. **–** Видання офіційне. Міненерговугілля України. – X. : Видавництво «Форт», 2017. – 760 с.

2. Перенапруги і блискавкозахист в електричних системах: навчальний посібник/ В. С. Собчук, Н. В. Собчук, О. Б. Бурикін.–Вінниця: ВНТУ, 2010.–145 с.

3. ДСТУ Б Д.1.1-1:2013 Правила визначення вартості будівництва.

4. Остапчук Ж.І., Кулик В.В., Тептя В.В. Моделювання в задачах розвитку електричних систем. Навчальний посібник. – Вінниця: ВНТУ, 2008. – 128 с.

5. Остапчук Ж.І., Тептя В.В. Моделювання розвитку електричних систем в прикладах і задачах. Навчальний посібник. – Вінниця: ВНТУ, 2008. – 97 с.

6. Інженерне обладнання будинків і споруд. Улаштування блискавкозахисту будівель і споруд (IEС 62305:2006, NEQ): ДСТУ Б В.2.5-38:2008. – Введений 01.01.2009. - Київ: Держстандарт України, 2008. - 65 с.

7. В.М.Буряк, Н.А. Дейнеко Експлуатація силових трансформаторів, навч. посібник. - Харків, ХНАМГ, 2006, 99 с.

8. ДСТУ EN 62305:2012 "Захист від блискавки".

9. ГКД 34.46.501-2003 Трансформатори силові. Типова інструкція з експлуатації – Затв. наказом Мінпаливенерго України № 137 від 19 березня 2003 р.

10 ДНАОП 0.00-1.21-98. Правила безпечної експлуатації електроустановок споживачів

11. ДБН В.1.1.7-2002 Пожежна безпека об'єктів будівництва - [Електронний ресурс] - Режим доступу: [http://www.poliplast.ua/doc/dbn\\_v.1.1-7-2002..pdf](http://www.poliplast.ua/doc/dbn_v.1.1-7-2002..pdf)

12. П.Д. Лежнюк, В.В. Кулик, К.І. Кравцов, О.Б. Бурикін, В.О. Комар // Свідоцтво про реєстрацію авторського права на твір №34106. Державний департамент інтелектуальної власності МОН України, Відділ з питань авторського права і суміжних прав. – 2010.

13. Бондаренко Є. А. Безпека життєдіяльності : навч. посіб. / Є. А. Бондаренко., А. В. Сердюк – Вінниця : ВДТУ, 2013. – 160 с.

14. Закон України «Про охорону праці» / Законодавство України про охорону праці. – К. Нова редакція 2002 р

15. Нормативний документ міненерговугілля україни «Укрупнені показники вартості будівництва підстанцій напругою від 6 кв до 150 кв та ліній електропередавання напругою від 0,38 кв до 150 кв. норми»,– СОУ-Н МЕВ 45.2- 37471933-44: 2011. – Київ, 2016,– 42с.

16. Казьмірук, О.; Нетребський, В.; Тарасова, М.; Черниш, В.. РЕГУЛЮВАННЯ НАПРУГИ ДЛЯ ОПТИМІЗАЦІЇ РЕЖИМІВ ЕЕС. НТКП ВНТУ. Факультет електроенергетики та електромеханіки, Ukraine, may. 2023. Available at: [<https://conferences.vntu.edu.ua/index.php/all-feeem/all-feeem-](https://conferences.vntu.edu.ua/index.php/all-feeem/all-feeem-2023/paper/view/18175)[2023/paper/view/18175>](https://conferences.vntu.edu.ua/index.php/all-feeem/all-feeem-2023/paper/view/18175). Date accessed: 30 May. 2023.

**ДОДАТКИ**

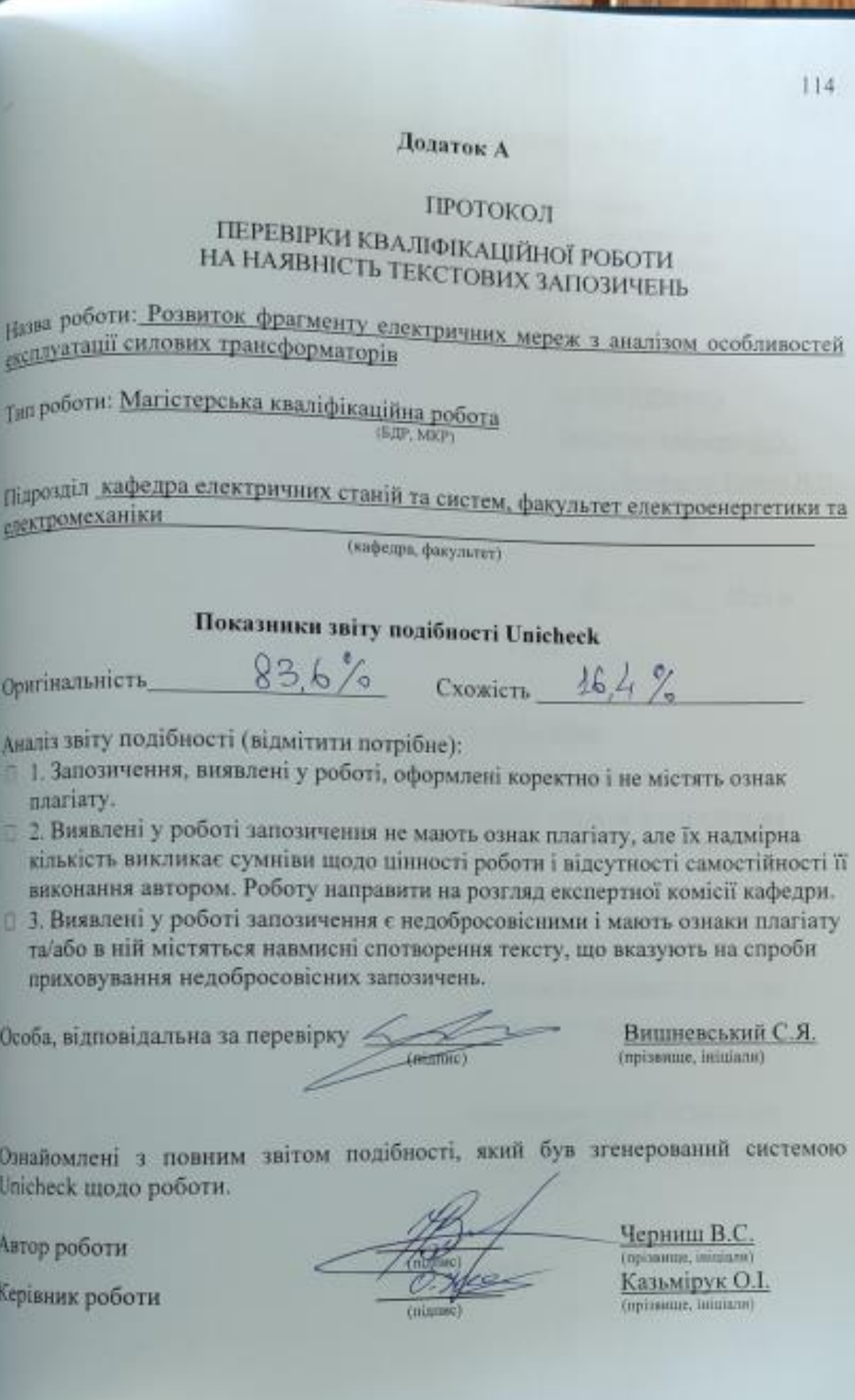

# Додаток А1. Технічне завдання МКР

Міністерство освіти і науки України Вінницький національний технічний університет<br>Факультет електроенергети Факультет електроенергетики та електромеханіки<br>Кафедра електроенергетики та електромеханіки Кафедра електричних станцій і систем

#### **ЗАТВЕРДЖУЮ**

Завідувач кафедри ЕСС

д.т.н., професор Комар В.О.  $(0.0)$  a. ct., po.  $\alpha$  , in a region.)

(mumme) 20 " 03 2023 p.

#### ТЕХНІЧНЕ ЗАВДАННЯ

на виконання магістерської кваліфікаційної роботи

РОЗВИТОК ФРАГМЕНТУ ЕЛЕКТРИЧНИХ МЕРЕЖ З АНАЛІЗОМ ОСОБЛИВОСТЕЙ ЕКСПЛУАТАЦІЇ СИЛОВИХ ТРАНСФОРМАТОРІВ

08-21.MKP.024.00.006 T3

Науковий керівник: к.т.н., доц.

Orthos Казьмірук О.І.

Магістрант груди ЕСМ-21 мз Черниш В.С.

Вінниця 2023 р.

115

### **Додаток А1. Технічне завдання МКР**

Міністерство освіти і науки України Вінницький національний технічний університет Факультет електроенергетики та електромеханіки Кафедра електричних станцій і систем

ЗАТВЕРДЖУЮ

Завідувач кафедри ЕСС

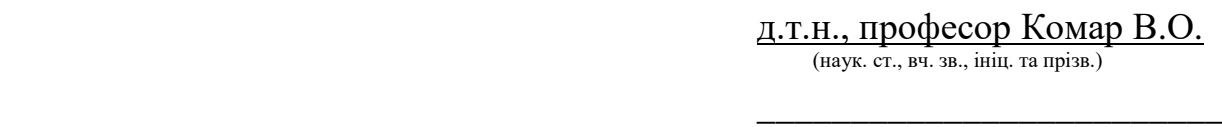

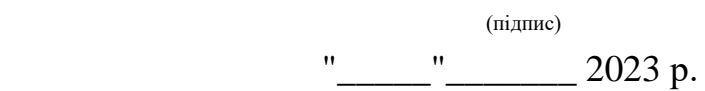

### **ТЕХНІЧНЕ ЗАВДАННЯ**

на виконання магістерської кваліфікаційної роботи

### РОЗВИТОК ФРАГМЕНТУ ЕЛЕКТРИЧНИХ МЕРЕЖ З АНАЛІЗОМ ОСОБЛИВОСТЕЙ ЕКСПЛУАТАЦІЇ СИЛОВИХ ТРАНСФОРМАТОРІВ

08-21.МКР.024.00.006 ТЗ

Науковий керівник: к.т.н., доц.

\_\_\_\_\_\_\_\_\_\_\_\_\_ Казьмірук О.І.

Магістрант групи ЕСМ-21 мз

\_\_\_\_\_\_\_\_\_\_\_\_ Черниш В.С.

Вінниця 2023 р.

#### **1. Підстава для виконання магістерської кваліфікаційної роботи (МКР)**

а) в час активного розвитку енергетики та науково-технічного прогресу, дослідження питання модернізації ЕЕС України є надзвичайно важливою та актуальною науково-прикладною задачею. Зокрема, дослідження обладнання електричної підстанції.

б) наказ № 68 від 20 березня 2023 про затвердження теми магістерської кваліфікаційної роботи.

#### **2. Мета і призначення МКР**

а) мета даної роботи - є вибір най оптимального варіанту для розвитку фрагменту електричної мережі аналізуючи техніко-економічні показники та аналізуючи особливості експлуатації силових трансформаторів;

б) призначення розробки – виконання магістерської кваліфікаційної роботи.

#### **3. Вихідні дані для виконання МКР**

Перелік літературних джерел за тематикою роботи. Посилання на періодичні видання. Вихідні дані для проведення обчислювальних експериментів.

#### **4. Вимоги до виконання МКР**

### **5. Етапи МКР та очікувані результати**

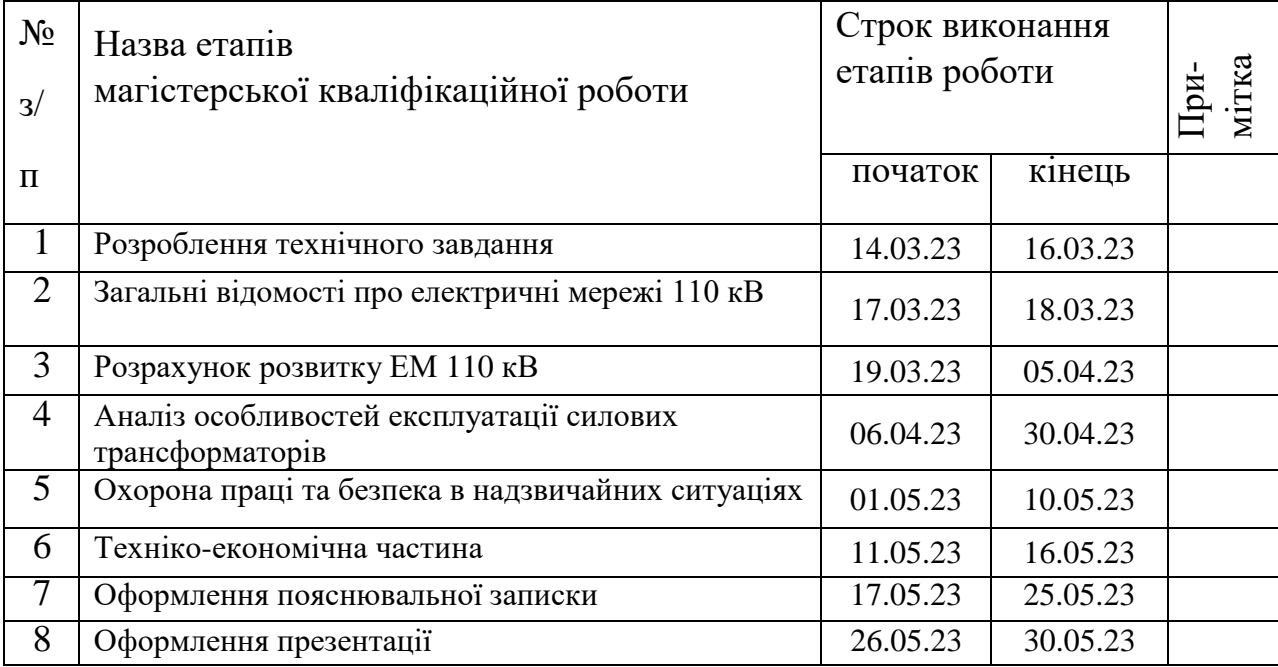

#### **6. Матеріали, що подаються до захисту МКР**

Пояснювальна записка МКР, ілюстративні матеріали, протокол попереднього захисту МКР на кафедрі, відгук наукового керівника, відгук опонента, протоколи складання державних іспитів, анотації до МКР українською та іноземною мовами, довідка про відповідність оформлення МКР діючим вимогам.

#### **7. Порядок контролю виконання та захисту МКР**

Виконання етапів розрахункової документації МКР контролюється науковим керівником згідно зі встановленими термінами. Захист МКР відбувається на засіданні Державної екзаменаційної комісії, затвердженою наказом ректора.

#### **8. Вимоги до оформлення МКР**

Вимоги викладені в «Положенні про порядок підготовки магістрів у Вінницькому національному технічному університеті» з урахуванням змін, що подані у бюлетені ВАК України № 9-10, 2011р.

# **9. Вимоги щодо технічного захисту інформації в МКР з обмеженим доступом**

Відсутні.

Для проектування розвитку використовується схема електричної мережі 110/35 кВ та географічне розташування споживачів, що подані на рис. 1 (М 1:50000). Параметри електроспоживання останніх подані в табл. 1. Дані для прогнозування навантажень району подані в табл. 2.

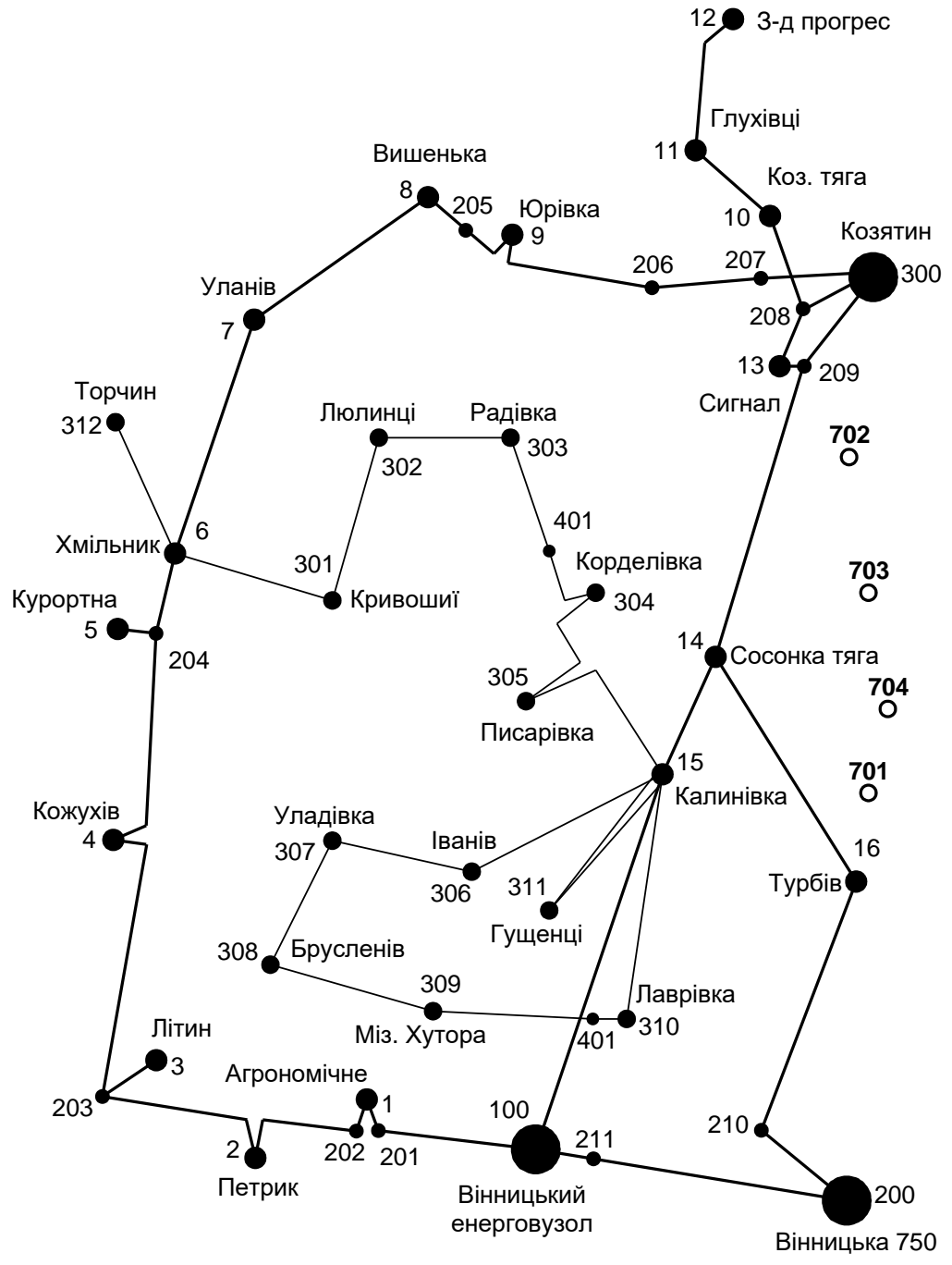

**Рисунок 1 – Схема існуючої електричної мережі**

Робочі рівні напруг на шинах джерела живлення становлять за найбільших навантажень 105%, за найменших – 100%, для післяаварійних режимів – 110%. Найменше навантаження влітку 35% від найбільшого зимового. Тривалість використання найбільшого навантаження 6000 годин на рік. Середня вартість 1 кВт год недовідпущеної споживачам електроенергії 170 грн. Вартість 1 кВт год втраченої електроенергії становить 1,65 грн. Інформація про наявні електричні мережі та джерела живлення району подано у табл. 3 та 4. Обмеження з боку монтажних організацій щодо спорудження ЛЕП складає 40 км за рік.

Таблиця 1 – Дані про максимальне навантаження п'ятого року нових споживачів

| Пункти               | Нова | Нова 2 (702) | Нова 3 (703) |  |  |
|----------------------|------|--------------|--------------|--|--|
| Навантаження, МВт    |      |              |              |  |  |
| $\cos \omega$        |      | Q            |              |  |  |
| Категорія споживачів |      |              |              |  |  |

#### Таблиця 2 – Ретроспективні дані для прогнозування максимального навантаження

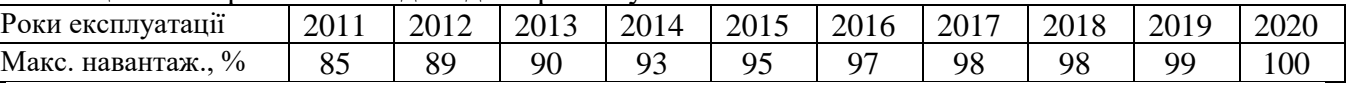

# Таблиця 3 – Дані про лінії існуючої електричної мережі

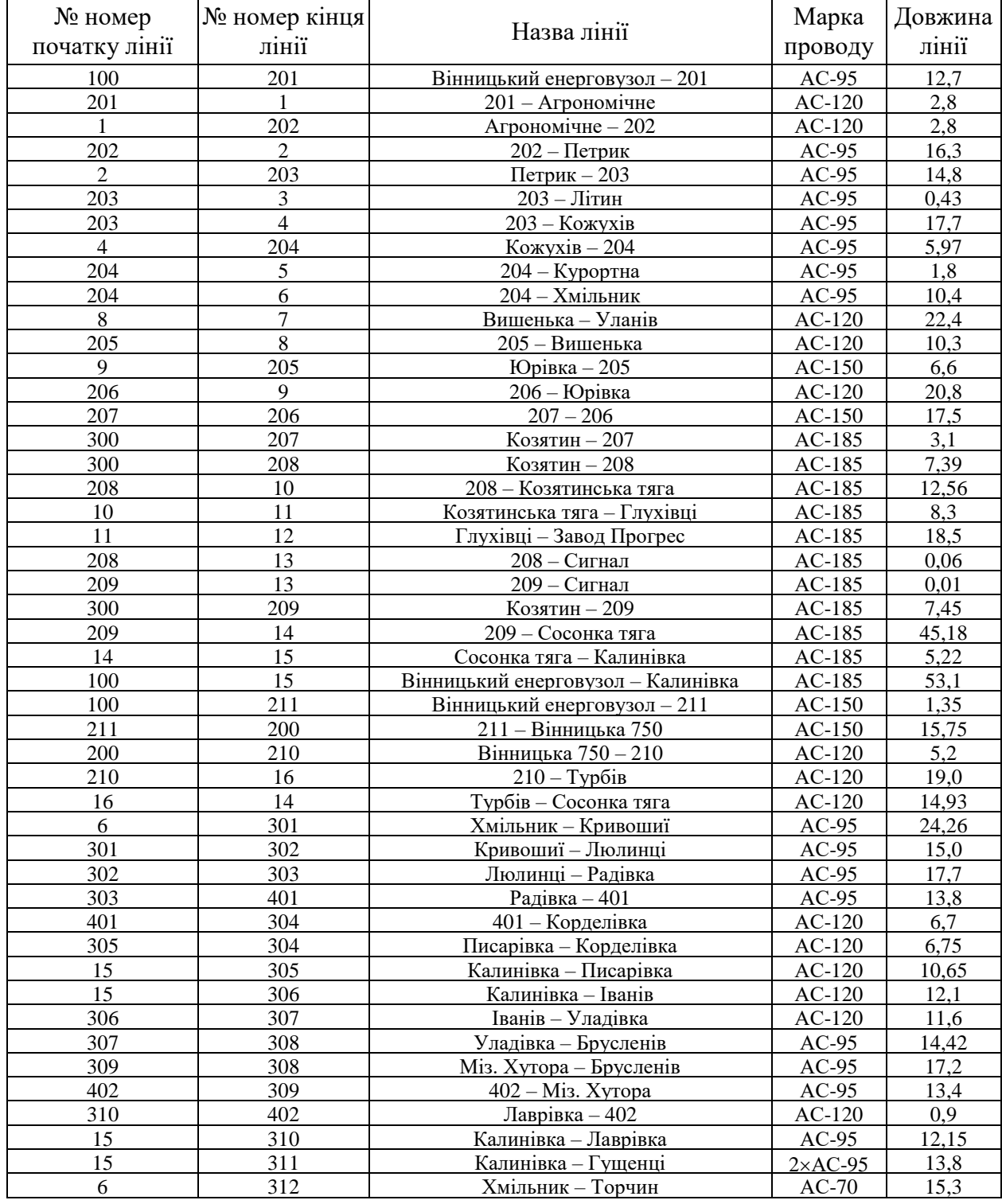

| $N_2$          | Назва вузла                     | $\cos \varphi$       | $S_H$ , MBA               | Марка трансформатора                         |                |
|----------------|---------------------------------|----------------------|---------------------------|----------------------------------------------|----------------|
| 100            | Вінницький<br>енерговузол       | 0,85                 | Балансува-<br>льний вузол | ВРП 110 кВ                                   |                |
| 200            | ВП ПС-750                       | 0,85                 | Балансува-<br>льний вузол | ВРП 110 кВ                                   |                |
| 300            | Козятин                         | 0,85                 | Балансува-<br>льний вузол | ВРП 110 кВ                                   |                |
| $\mathbf{1}$   | Агрономічне                     | 0,87                 | $2,8 + j1,59$             | TMH-6300/110/10                              | 1              |
| $\overline{2}$ | Петрик                          | 0,9                  | $3,2 + j1,55$             | TMH-6300/110/10                              | 1              |
| 3              | Літин                           | 0,88                 | $4,7 + j2,54$             | TMH-6300/110/10<br>TMTH-6300/110/35/10       | $\overline{2}$ |
| 4              | Кожухів                         | 0,9                  | $3,0 + j1,45$             | TMH-6300/110/10                              | 1              |
| 5              | Курортна                        | 0.89                 | $4,1 + j2,1$              | ТДН-10000/110/10                             | 1              |
| 6              | Хмільник                        | 0,87                 | $1,8 + j1,02$             | ТДТН-16000/110/35/10                         | 1              |
| $\overline{7}$ | Уланів                          | 0,88                 | $2,7 + j1,46$             | TMH-6300/110/10                              | 1              |
| $\overline{8}$ | Вишенька                        | 0,9                  | $3,1 + j1,5$              | TMH-6300/110/10                              | 1              |
| 9              | Юрівка                          | 0,86                 | $2,4 + j1,42$             | TMTH-6300/110/35/10                          | 1              |
| 10             | Козятин тяга                    | 0,87                 | $12,2 + j6,91$            | ТДТНЖ-40000/110/27/10                        | $\overline{2}$ |
| 11             | Глухівці                        | 0,88                 | $3,7 + j2,0$              | ТДН-10000/110/10                             | 1              |
| 12             | Завод Прогрес                   | 0,9                  | $5,1 + j2,47$             | ТДН-16000/110/10                             | 1              |
| 13             | Сигнал                          | 0,87                 | $6,4 + j3,63$             | ТДТН-16000/110/35/10                         | $\overline{2}$ |
| 14             | Сосонка тяга                    | 0,88                 | $7,2 + j3,89$             | ТДТНЖ-25000/110/27/10                        | $\overline{2}$ |
| 15             | Калинівка                       | 0,9                  | $5,6 + j2,71$             | ТДТН-16000/110/35/10<br>ТДТН-25000/110/35/10 | $\overline{2}$ |
| 16             | Турбів                          | 0,87                 | $4,3+ j2,44$              | ТДТН-10000/110/35/10<br>ТДТН-16000/110/35/10 | $\overline{2}$ |
| 301            | Кривошиї                        | 0,87                 | $1,1 + j0,62$             | TMH-2500/35/10                               | 1              |
| 302            | Люлинці                         | 0,88                 | $2,4 + j1,3$              | TMH-4000/35/10                               | $\overline{c}$ |
| 303            | Радівка                         | 0,9                  | $1,6 + j0,77$             | TMH-2500/35/10                               | $\overline{2}$ |
| 304            | Корделівка                      | 0,89                 | $2,0 + j1,02$             | TMH-4000/35/10                               | $\mathbf{1}$   |
| 305            | Писарівка                       | 0,88                 | $1,2 + j0,65$             | TMH-2500/35/10                               | 1              |
| 306            | Іванів                          | 0,87                 | $2,1 + j1,19$             | TM-4000/35/6                                 | $\overline{2}$ |
| 307            | Уладівка                        | 0,9<br>$2,3 + j1,11$ |                           | TMH-4000/35/10                               | $\overline{2}$ |
| 308            | Брусленів                       | 0,86                 | $0,6 + j0,36$             | TMH-1600/35/10                               | $\mathbf 1$    |
| 309            | Міз. Хутора                     | 0,9                  | $1,2 + j0,58$             | TMH-2500/35/10                               | 1              |
| 310            | Лаврівка                        | 0,87                 | $1,3 + j0,74$             | TMH-1600/35/10<br>TMH-4000/35/10             | $\overline{2}$ |
| 311            | Гущенці                         | 0,88                 | $1,0 + j0,54$             | TMH-1600/35/10                               | $\overline{2}$ |
| 312            | 0,89<br>$1,3 + j0,67$<br>Торчин |                      |                           | TMH-2500/35/10                               | $\mathbf{1}$   |

Таблиця 4 – Параметри трансформаторних підстанцій існуючої електричної мережі

### ДОДАТОК А2

#### РЕЗУЛЬТАТИ РОЗРАХУНКУ РЕЖИМУ МАКСИМАЛЬНИХ НАВАНТАЖЕНЬ ВХІДНОЇ ЕМ

Тривалість звітного періоду: 8760.0 год Час втрат: 4318.9 год

Отримано потужн./ел.енерг.: 90.950 MВт / 796.720 млн.кВт\*г Відпущено потужн./ел.енерг.: 88.140 MВт / 772.106 млн.кВт\*г

Втрати в ЛЕП 220-35 кВ: 1.827 MВт / 7.890 млн.кВт\*г Втрати в ЛЕП 750-330 кВ: 0.000 MВт / 0.000 млн.кВт\*г Сумарні втрати в ЛЕП: 1.827 MВт / 7.890 млн.кВт\*г

Втрати х.х. в трансформаторах: 0.588 MВт / 5.149 млн.кВт\*г Втрати нав. в трансформаторах: 0.441 MВт / 1.903 млн.кВт\*г Сумарні втрати в трансформаторах: 1.028 MВт / 7.052 млн.кВт\*г

СУМАРНІ ВТРАТИ У МЕРЕЖАХ 750-35 кВ: 3.460 MВт / 14.942 млн.кВт\*г (1.9%)

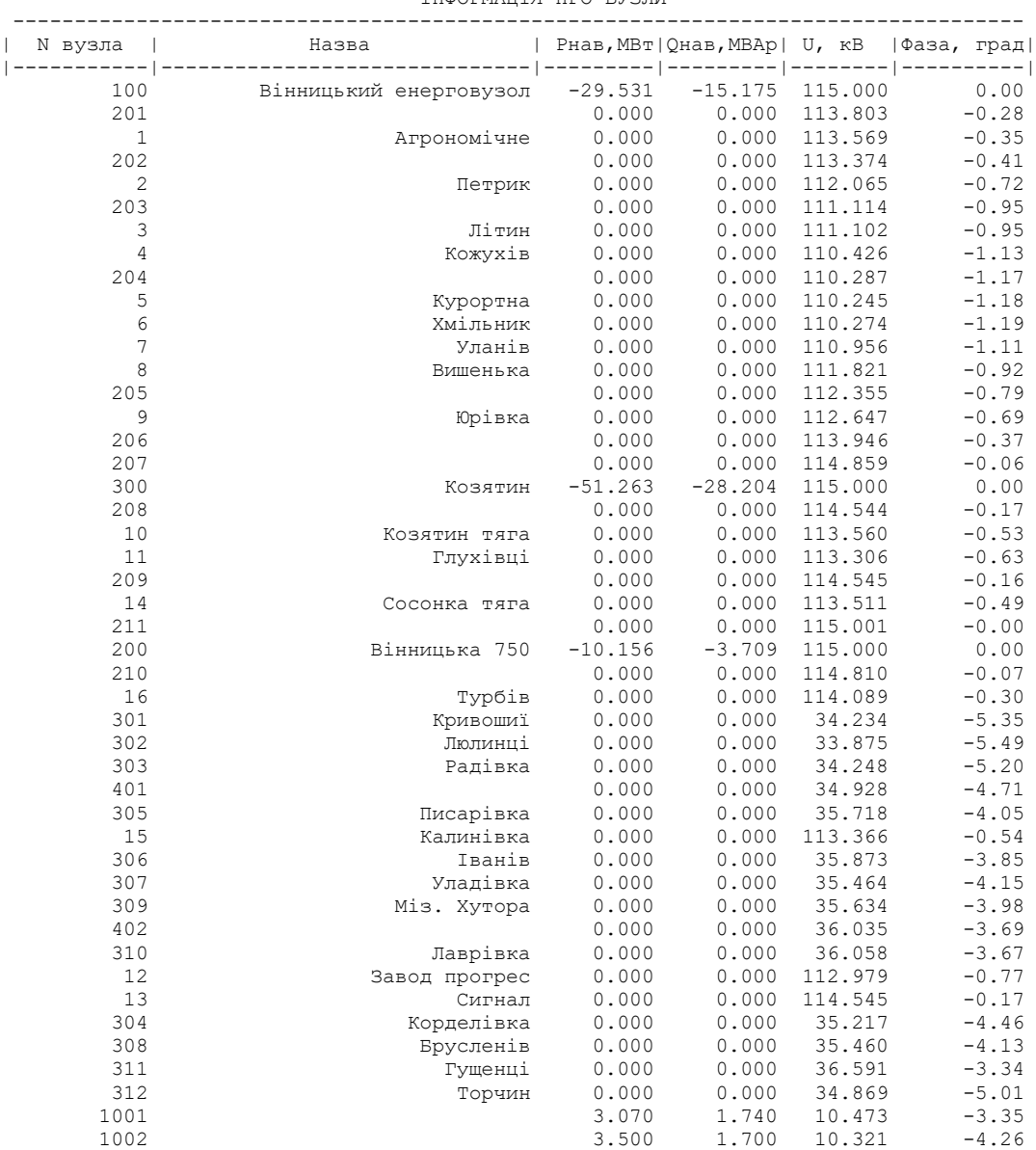

ІНФОРМАЦІЯ ПРО ВУЗЛИ

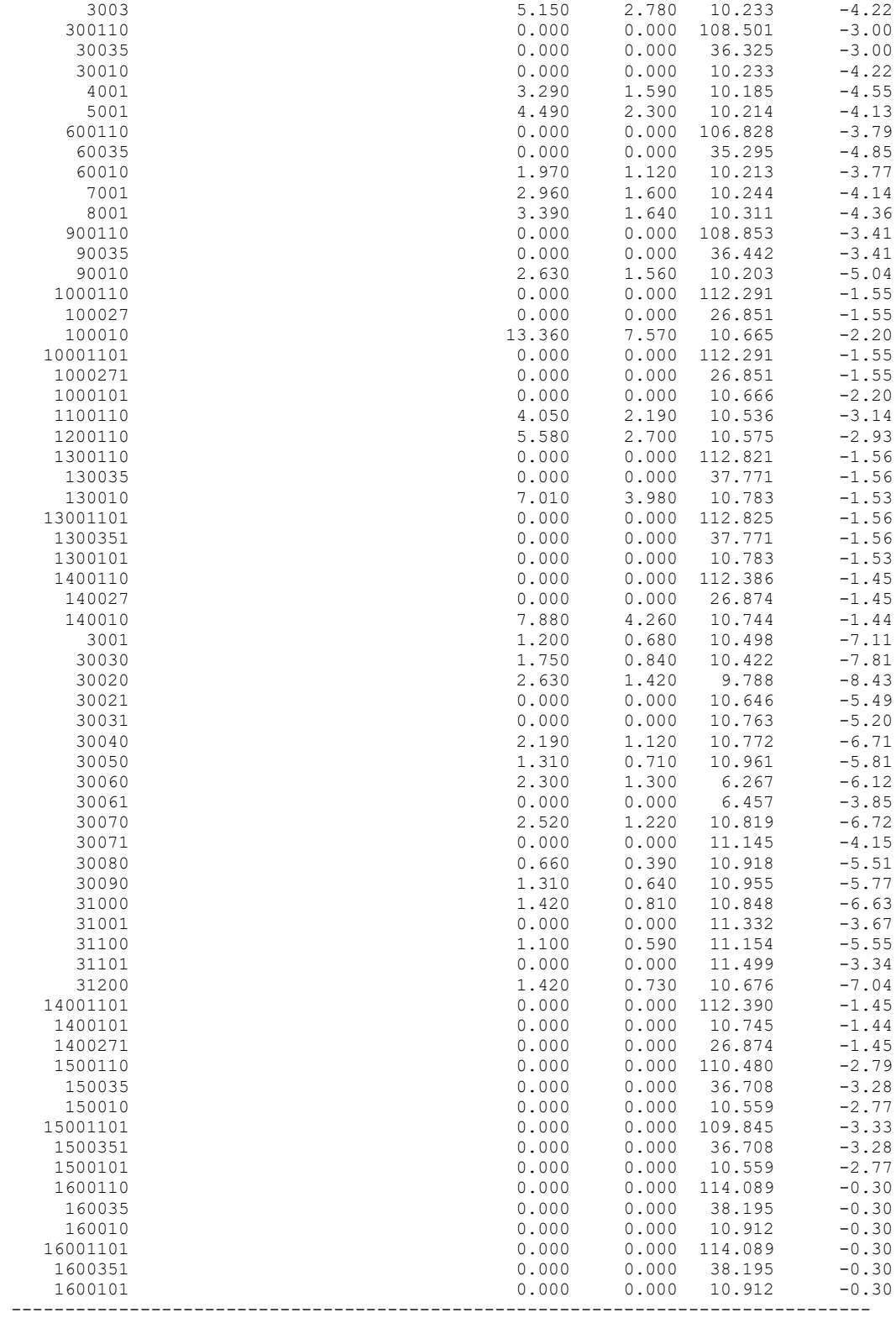

#### ІНФОРМАЦІЯ ПРО ВІТКИ

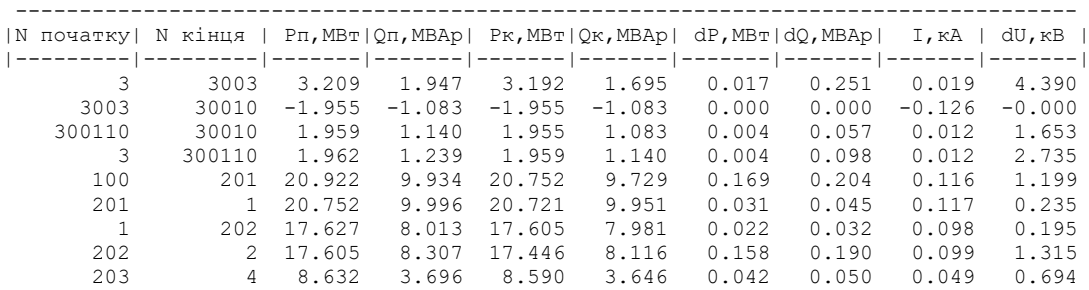

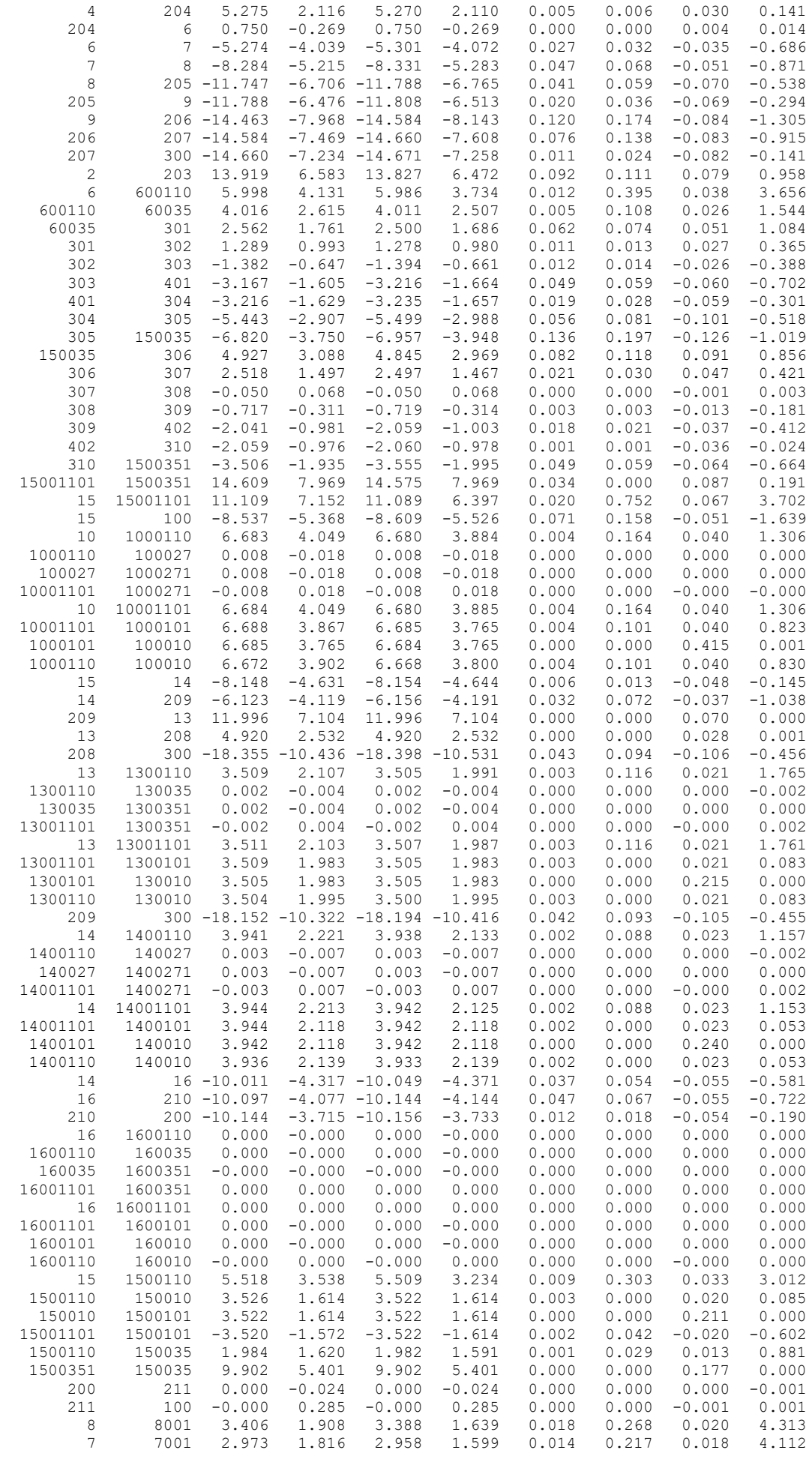

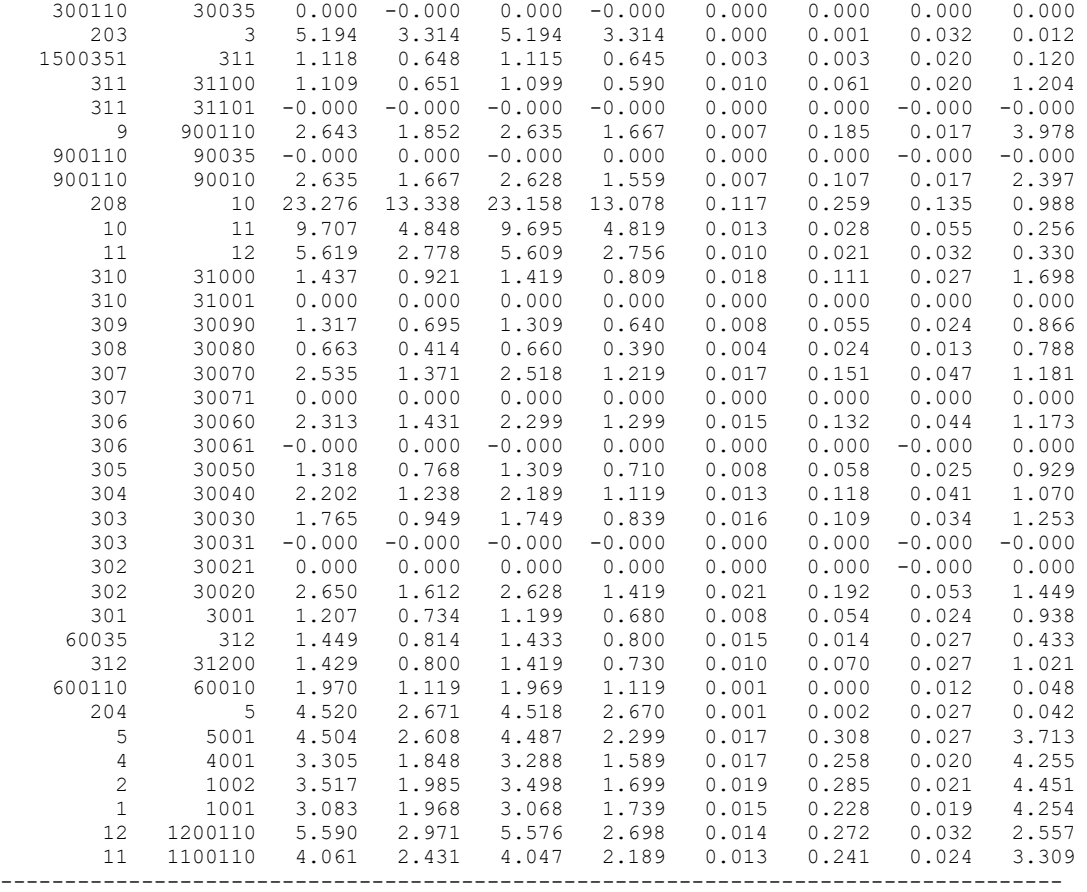

### ДОДАТОК Б

#### РЕЗУЛЬТАТИ РОЗРАХУНКУ РЕЖИМУ МАКСИМАЛЬНИХ НАВАНТАЖЕНЬ ЕМ ПІСЛЯ ПРИЄДНАННЯ НОВИХ СПОЖИВАЧІВ

Тривалість звітного періоду: 8760.0 год Час втрат: 4318.9 год

Отримано потужн./ел.енерг.: 124.795 MВт / 1093.207 млн.кВт\*г Відпущено потужн./ел.енерг.: 121.210 MВт / 1061.800 млн.кВт\*г

Втрати в ЛЕП 220-35 кВ: 2.381 MВт / 10.284 млн.кВт\*г Втрати в ЛЕП 750-330 кВ: 0.000 MВт / 0.000 млн.кВт\*г Сумарні втрати в ЛЕП: 2.381 MВт / 10.284 млн.кВт\*г

Втрати х.х. в трансформаторах: 0.690 MВт / 6.047 млн.кВт\*г Втрати нав. в трансформаторах: 0.575 MВт / 2.483 млн.кВт\*г Сумарні втрати в трансформаторах: 1.265 MВт / 8.529 млн.кВт\*г

СУМАРНІ ВТРАТИ У МЕРЕЖАХ 750-35 кВ: 4.356 MВт / 18.814 млн.кВт\*г (1.7%)

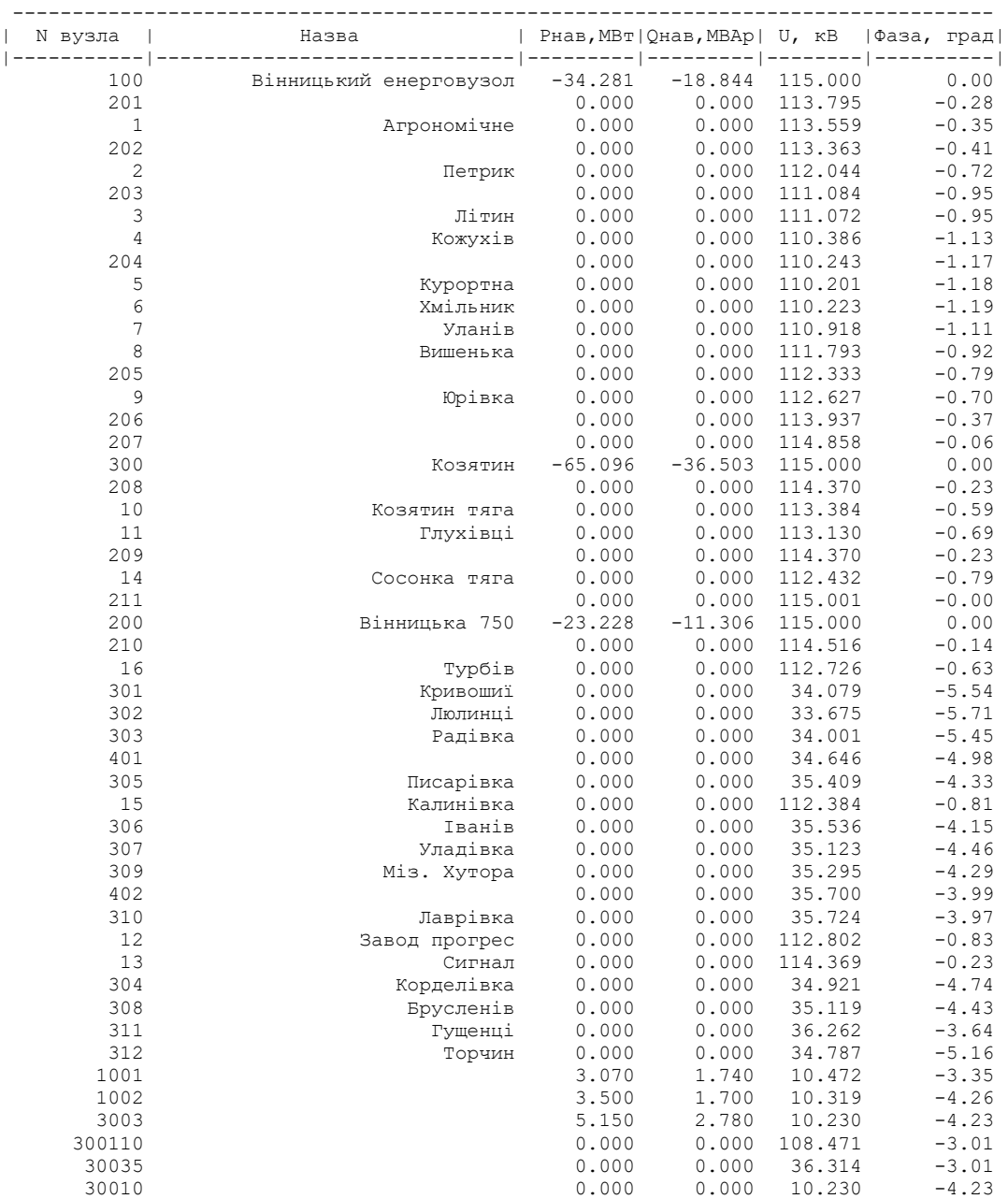

ІНФОРМАЦІЯ ПРО ВУЗЛИ

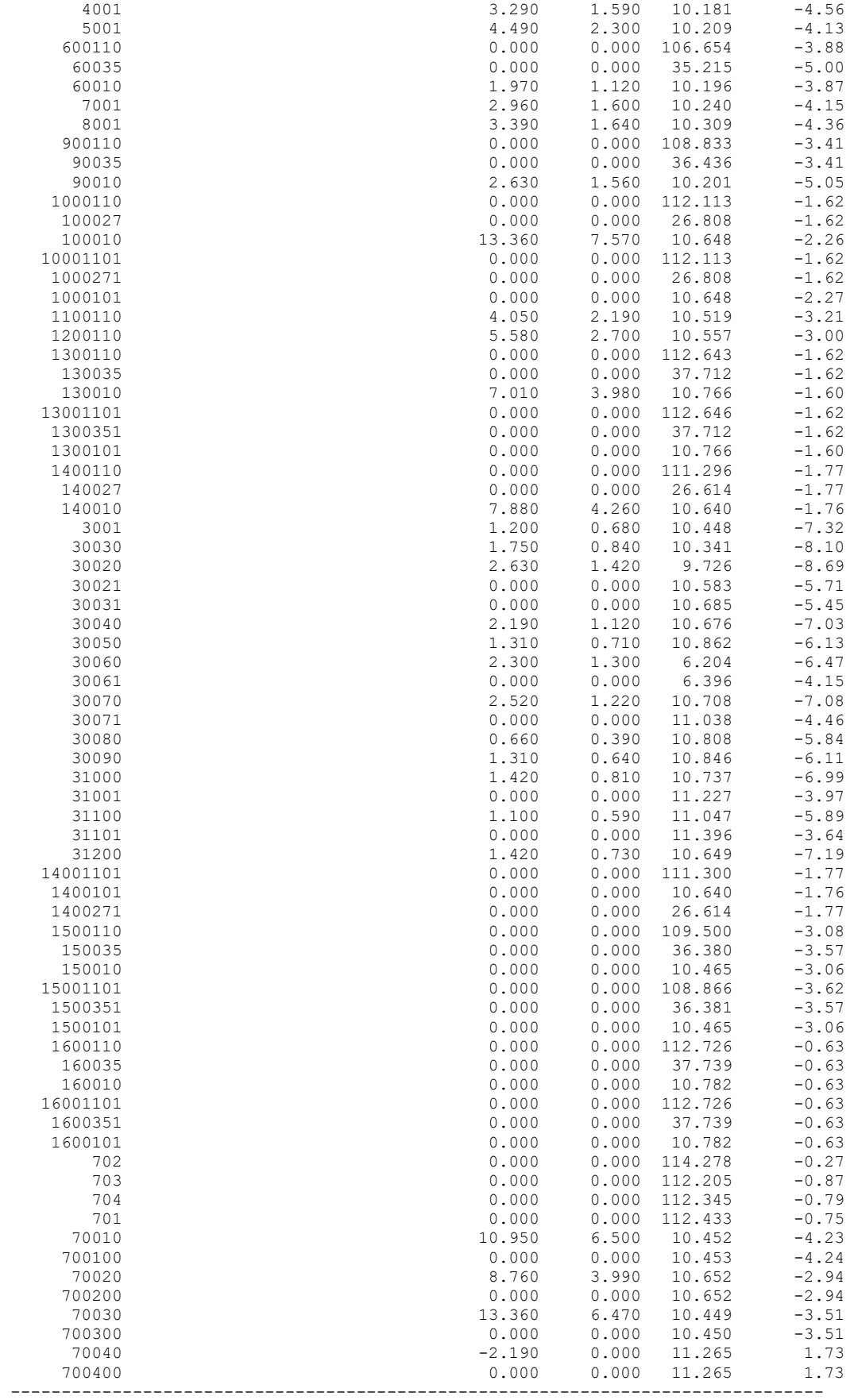

#### ІНФОРМАЦІЯ ПРО ВІТКИ

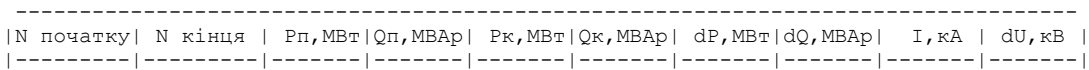

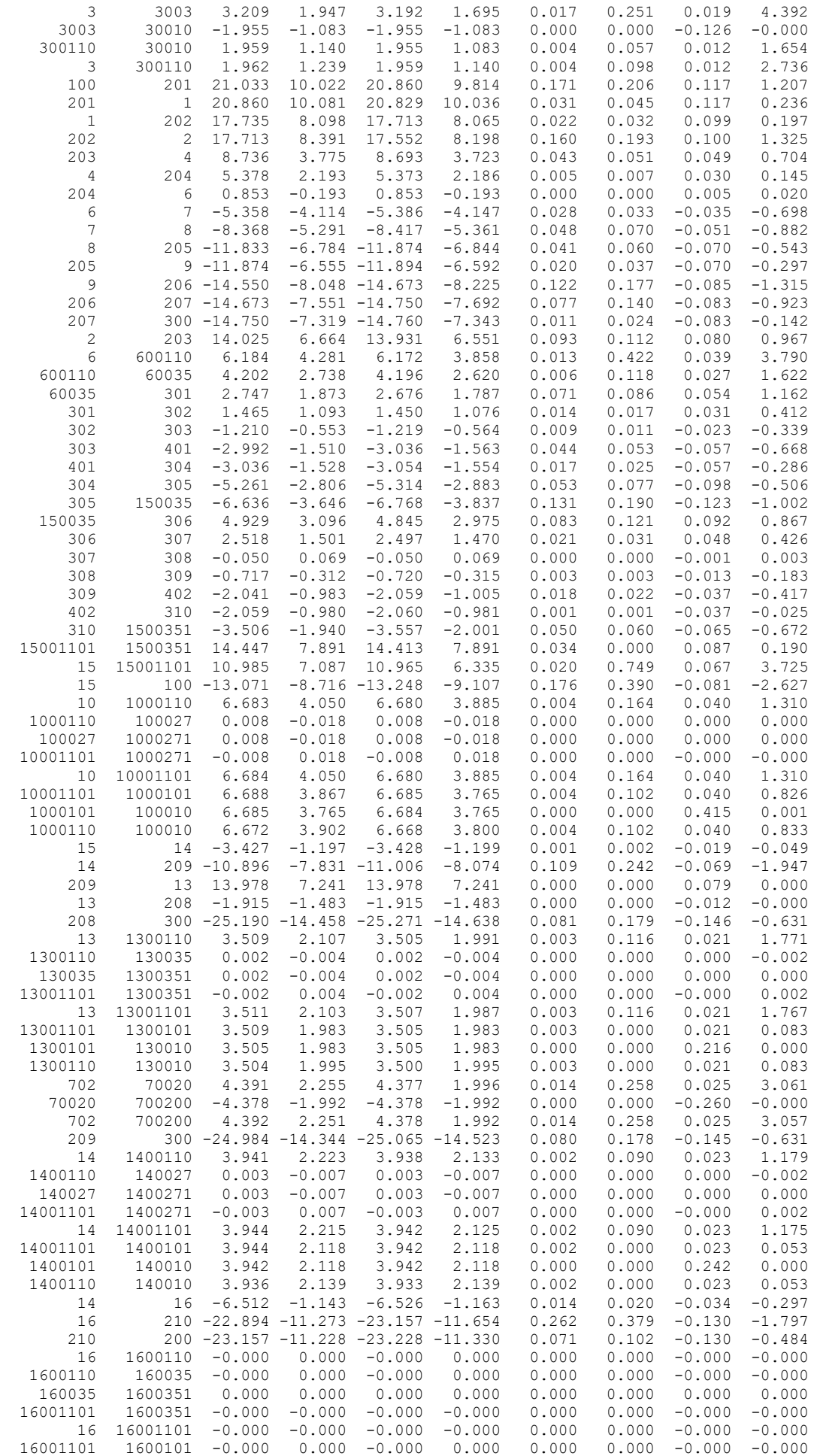

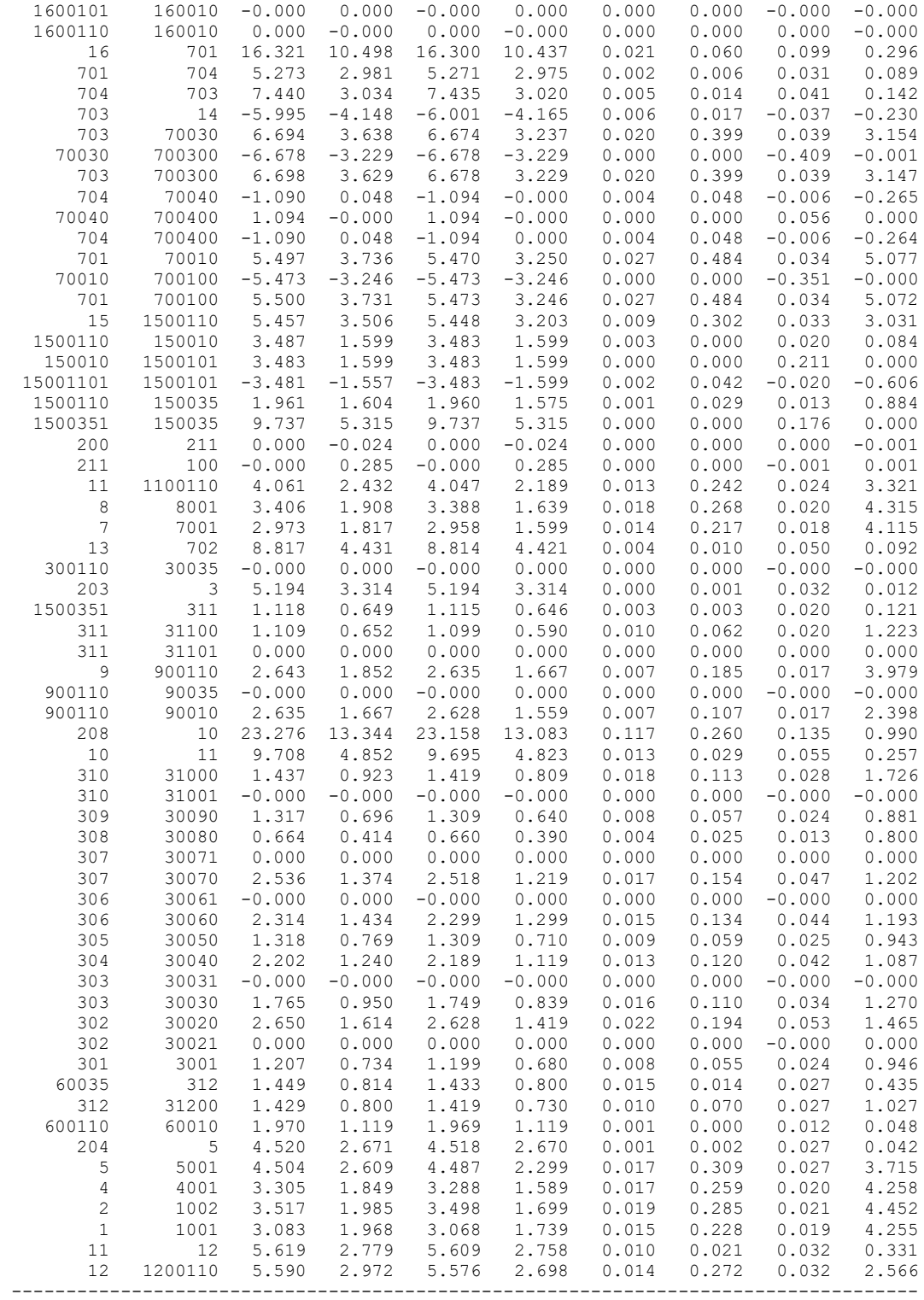

### ДОДАТОК В

#### РЕЗУЛЬТАТИ РОЗРАХУНКУ РЕЖИМУ МІНІМАЛЬНИХ НАВАНТАЖЕНЬ ПІСЛЯ РОЗВИТКУ ЕМ

ЗАГАЛЬНА ІНФОРМАЦІЯ

Тривалість звітного періоду: 8760.0 год Час втрат: 4318.9 год

Отримано потужн./ел.енерг.: 125.463 MВт / 1099.055 млн.кВт\*г Відпущено потужн./ел.енерг.: 121.210 MВт / 1061.800 млн.кВт\*г

Втрати в ЛЕП 220-35 кВ: 3.021 MВт / 13.047 млн.кВт\*г Втрати в ЛЕП 750-330 кВ: 0.000 MВт / 0.000 млн.кВт\*г Сумарні втрати в ЛЕП: 3.021 MВт / 13.047 млн.кВт\*г

Втрати х.х. в трансформаторах: 0.567 MВт / 4.963 млн.кВт\*г Втрати нав. в трансформаторах: 0.723 MВт / 3.121 млн.кВт\*г Сумарні втрати в трансформаторах: 1.289 MВт / 8.084 млн.кВт\*г

СУМАРНІ ВТРАТИ У МЕРЕЖАХ 750-35 кВ: 4.893 MВт / 21.131 млн.кВт\*г (1.9%)

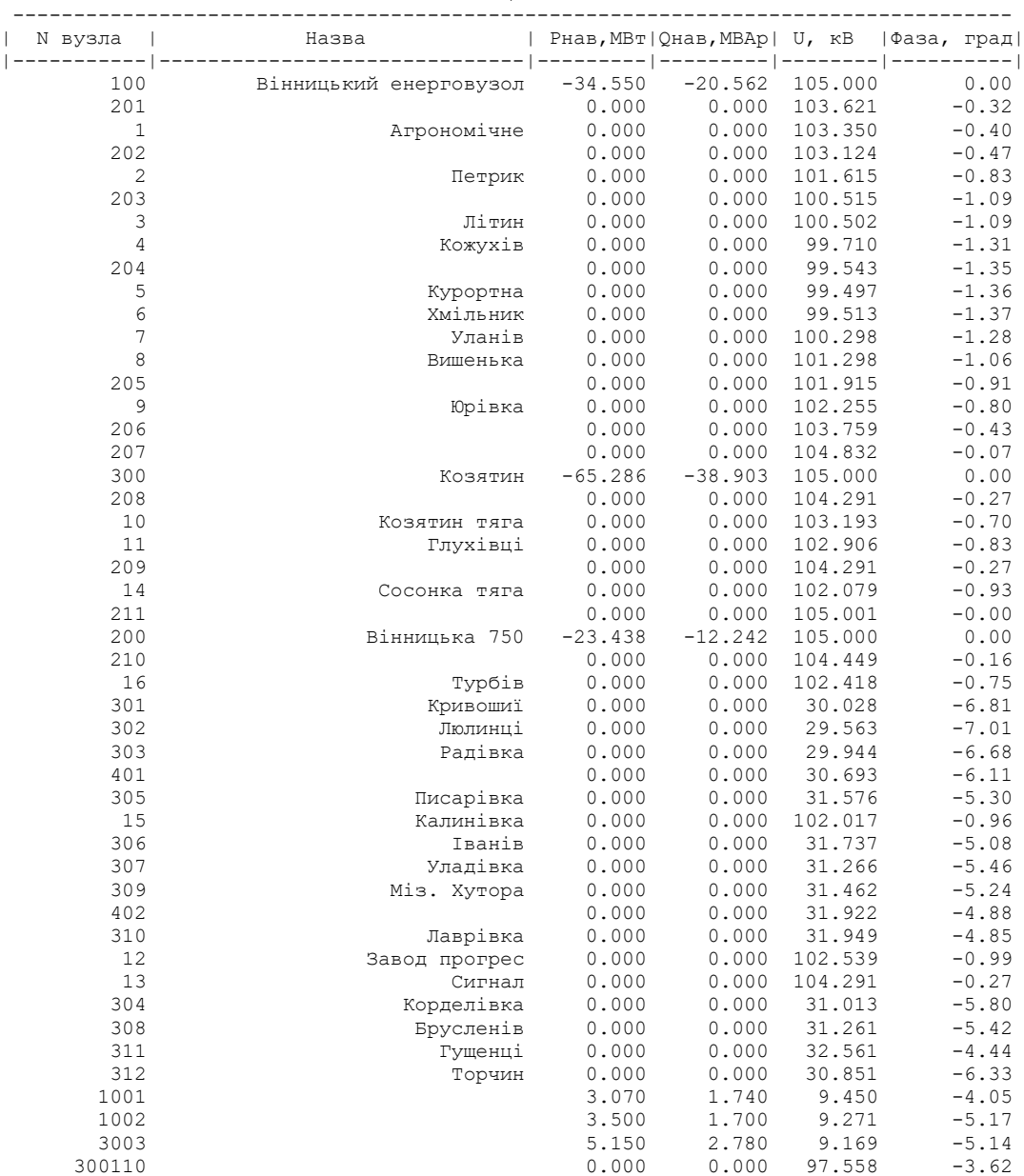

#### ІНФОРМАЦІЯ ПРО ВУЗЛИ

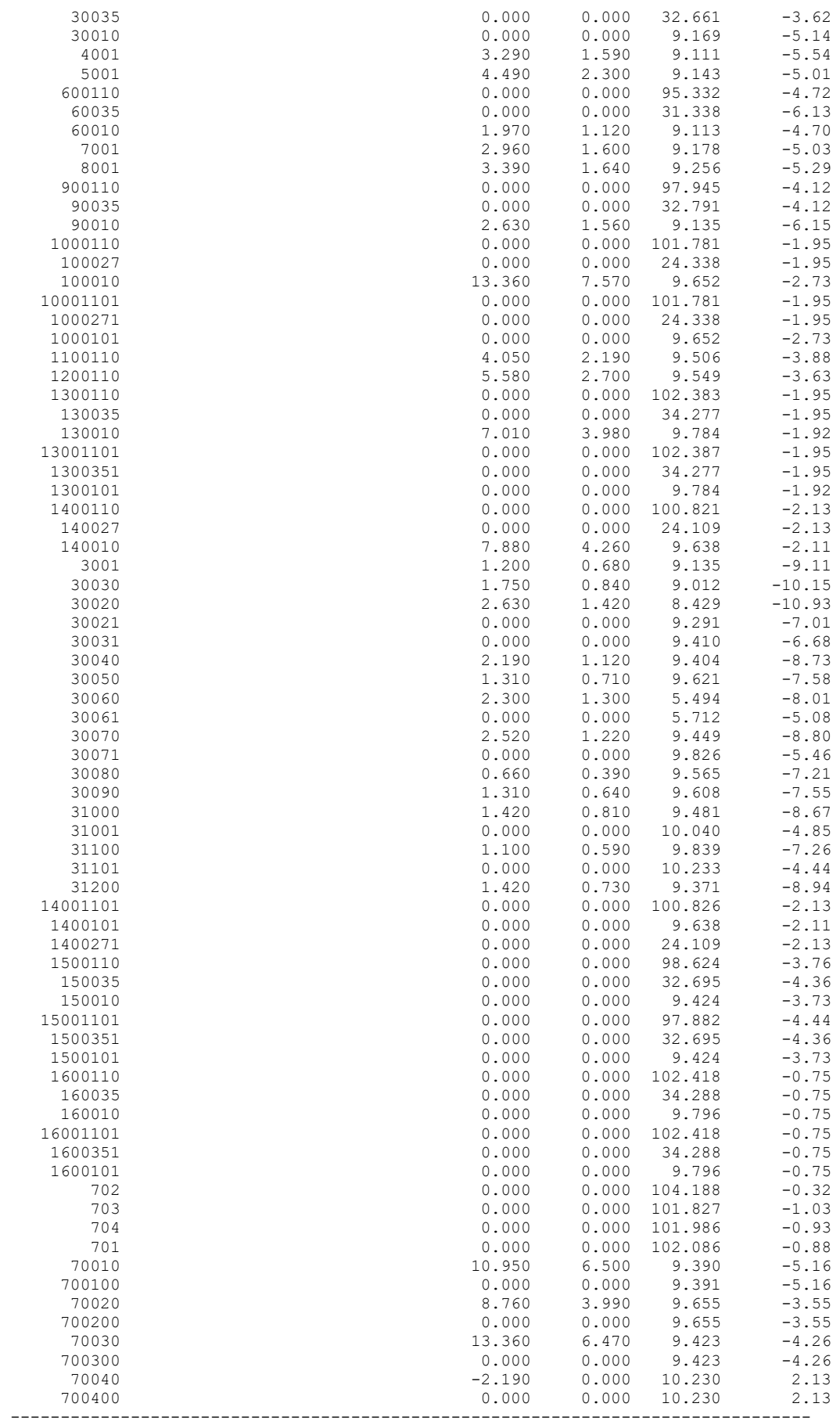

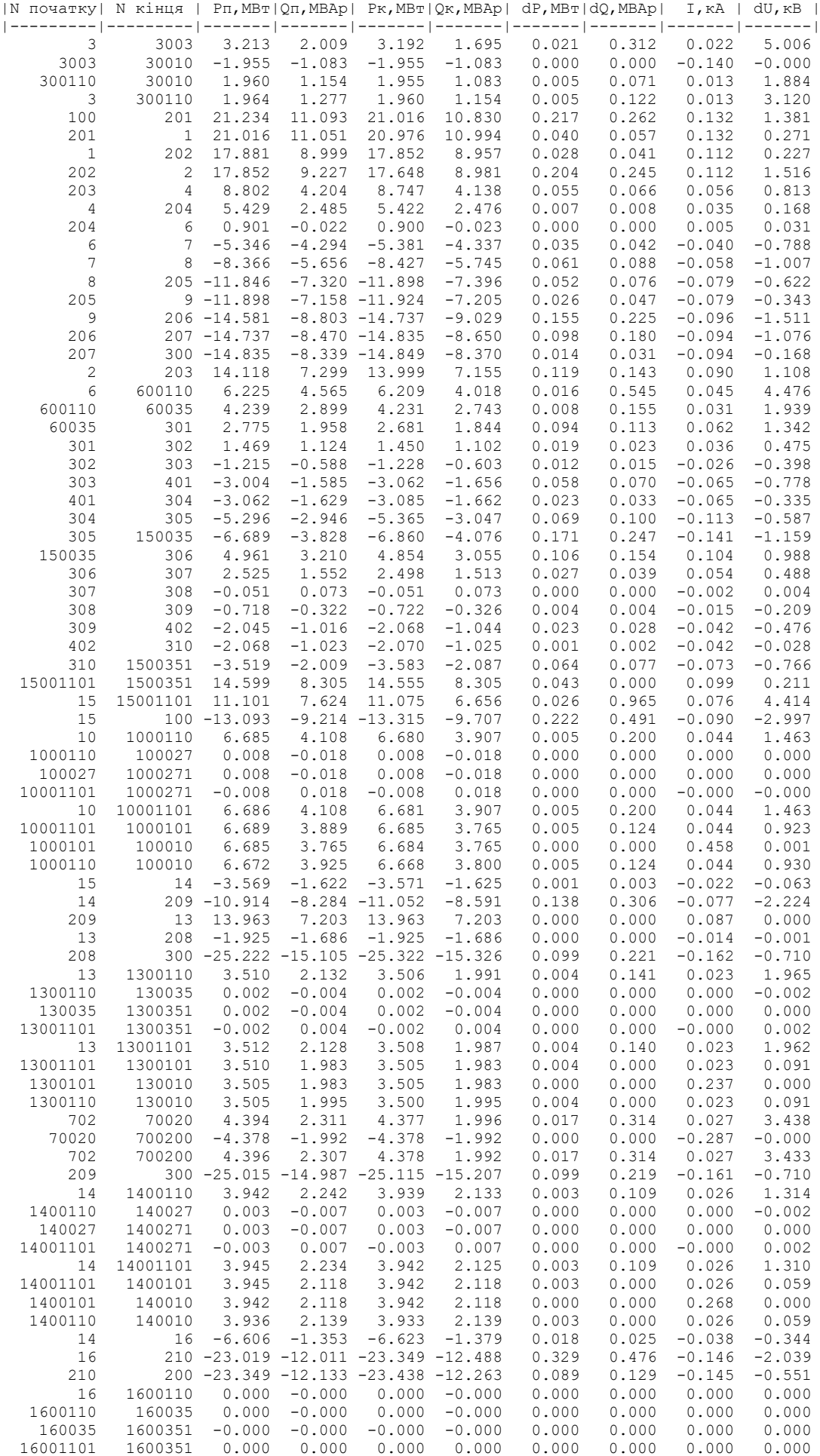

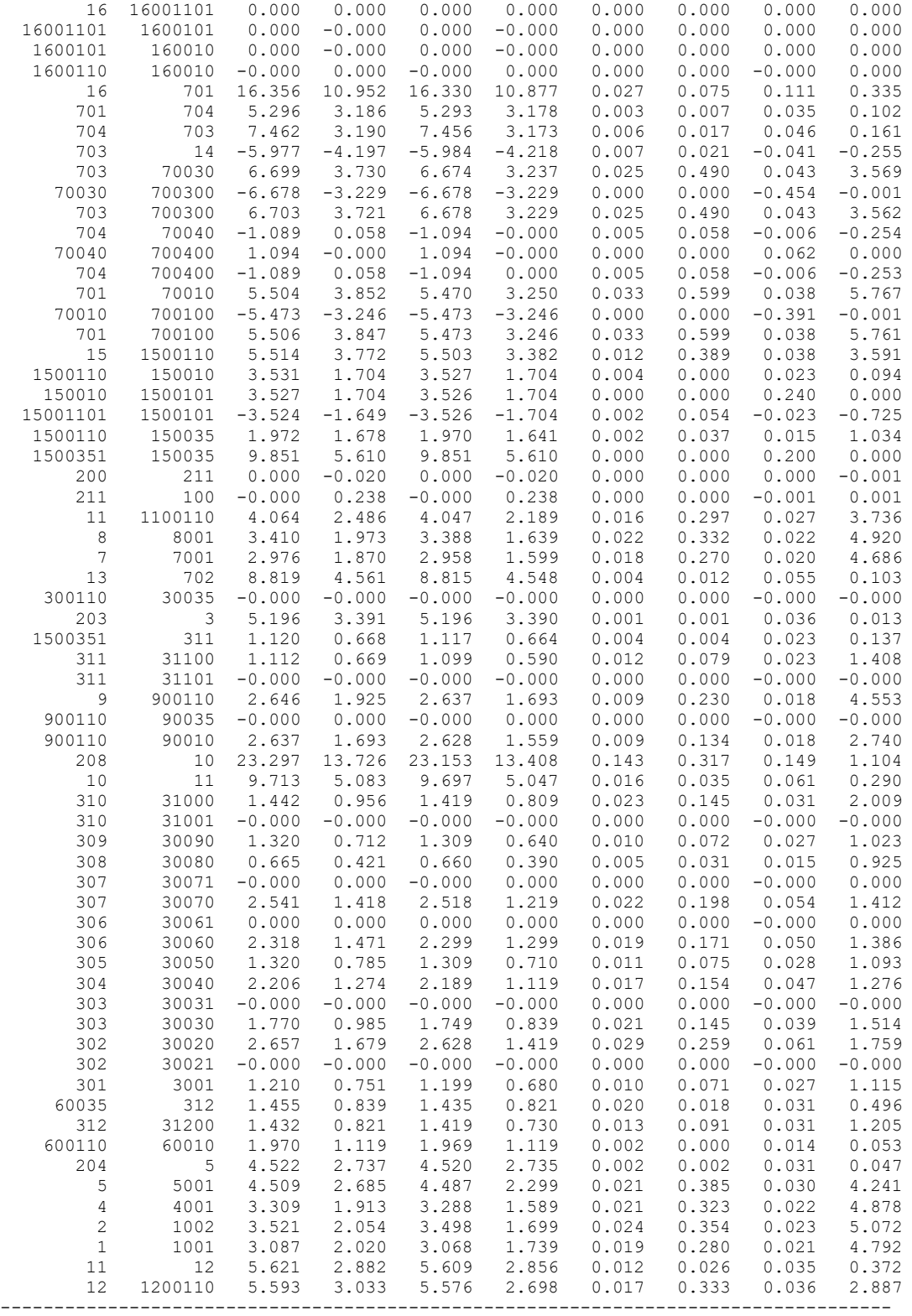

# ДОДАТОК Г

### РЕЗУЛЬТАТИ РОЗРАХУНКУ ПІСЛЯАВАРІЙНОГО РЕЖИМУ ПІСЛЯ РОЗВИТКУ ЕМ

ТРИВАЛІСТЬ ЗВІТНОГО ПЕРІОДУ: 8760.0 ГОД ЧАС ВТРАТ: 4318.9 ГОД

ОТРИМАНО ПОТУЖН./ЕЛ.ЕНЕРГ.: 124.557 MВТ / 1091.121 МЛН.КВТ\*Г ВІДПУЩЕНО ПОТУЖН./ЕЛ.ЕНЕРГ.: 121.210 MВТ / 1061.800 МЛН.КВТ\*Г

ВТРАТИ В ЛЕП 220-35 КВ: 2.131 MВТ / 9.206 МЛН.КВТ\*Г ВТРАТИ В ЛЕП 750-330 КВ: 0.000 MВТ / 0.000 МЛН.КВТ\*Г СУМАРНІ ВТРАТИ В ЛЕП: 2.131 MВТ / 9.206 МЛН.КВТ\*Г

ВТРАТИ Х.Х. В ТРАНСФОРМАТОРАХ: 0.769 MВТ / 6.740 МЛН.КВТ\*Г ВТРАТИ НАВ. В ТРАНСФОРМАТОРАХ: 0.509 MВТ / 2.198 МЛН.КВТ\*Г СУМАРНІ ВТРАТИ В ТРАНСФОРМАТОРАХ: 1.278 MВТ / 8.938 МЛН.КВТ\*Г

СУМАРНІ ВТРАТИ У МЕРЕЖАХ 750-35 КВ: 4.201 MВТ / 18.144 МЛН.КВТ\*Г (1.7%)

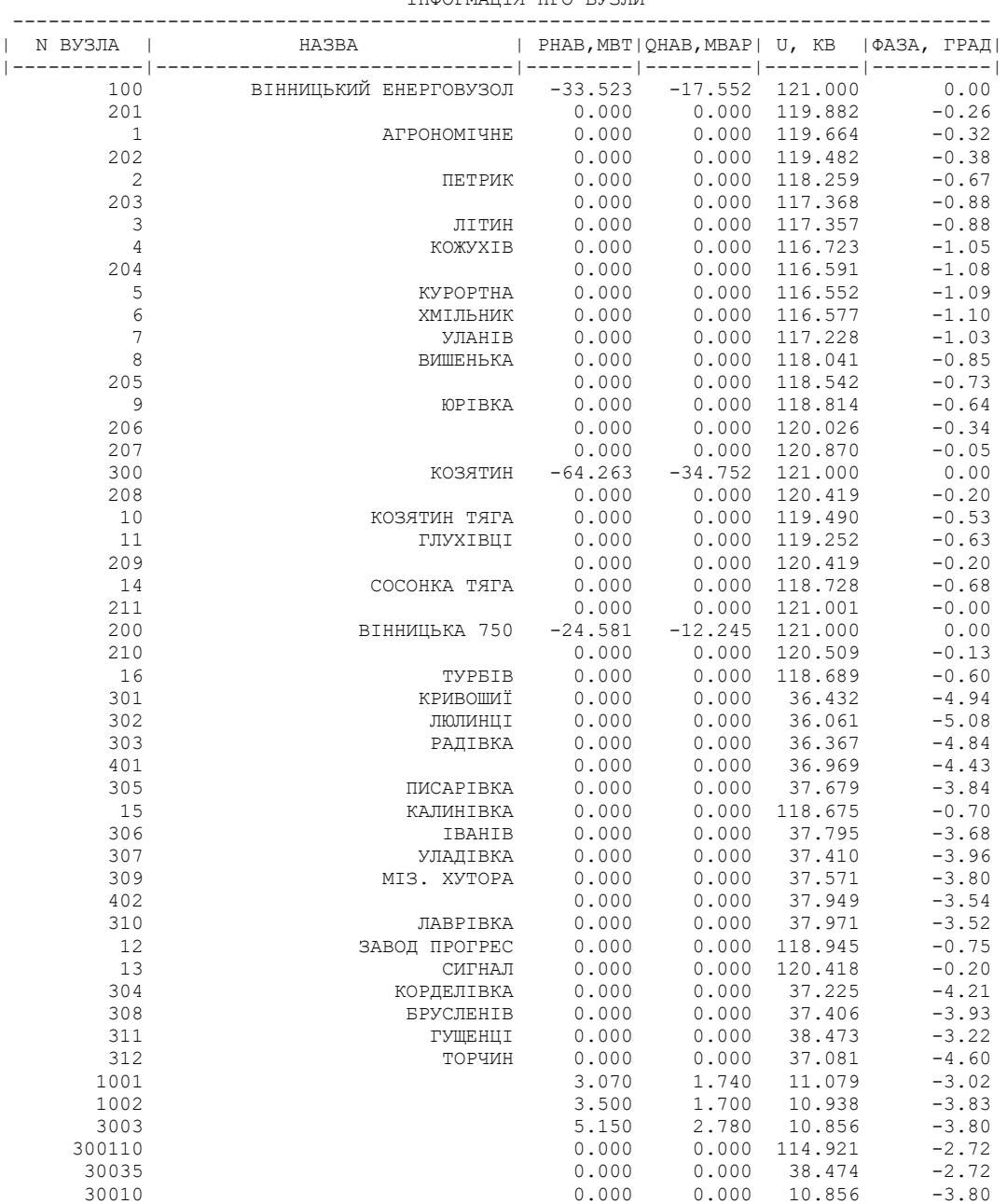

ІНФОРМАЦІЯ ПРО ВУЗЛИ

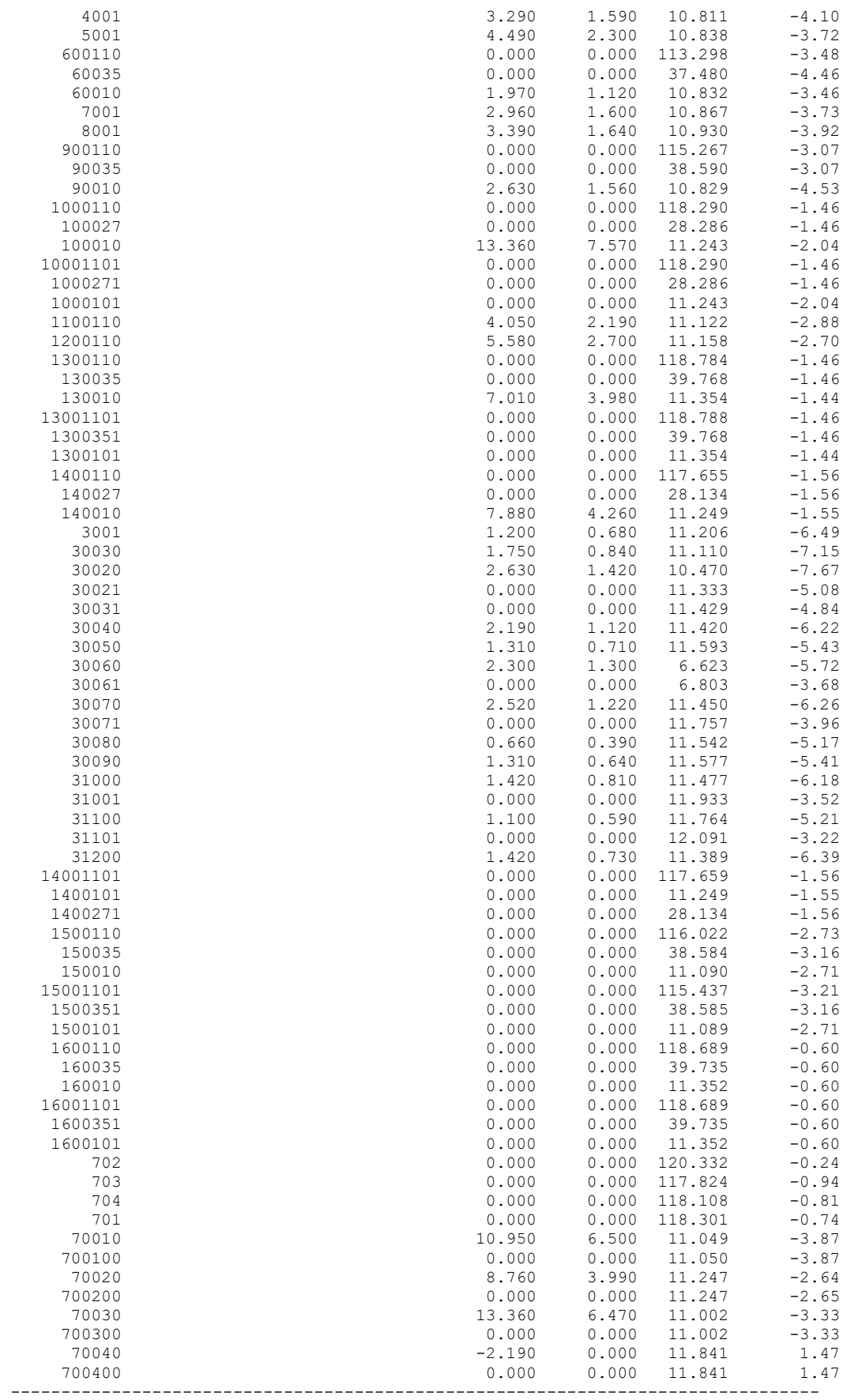

ІНФОРМАЦІЯ ПРО ВІТКИ

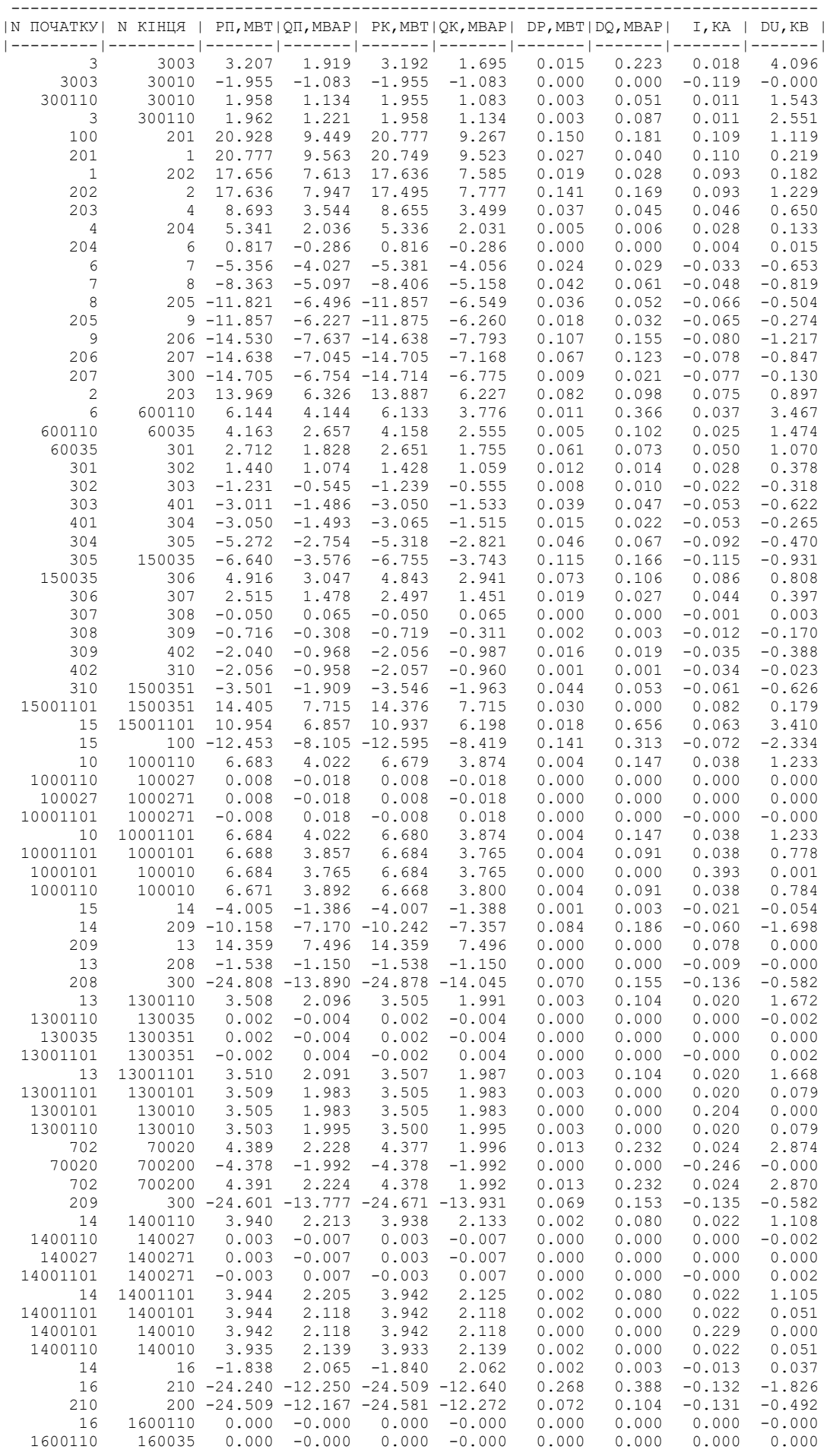

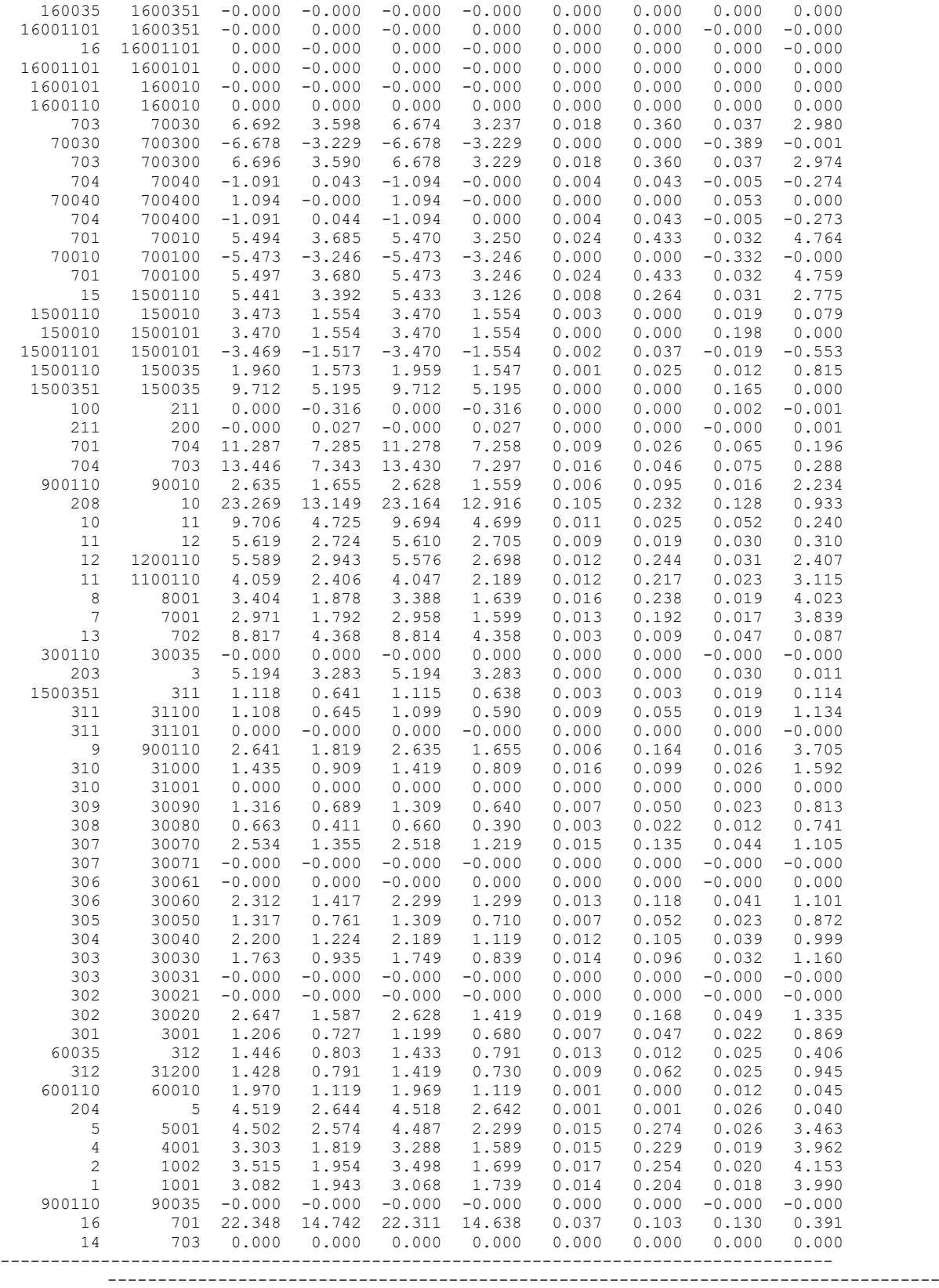

#### ДОДАТОК Е

#### РЕЗУЛЬТАТИ РОЗРАХУНКУ РЕЖИМУ МАКСИМАЛЬНИХ НАВАНТАЖЕНЬ ПІСЛЯ ВСТАНОВЛЕННЯ БСК ТА РЕГУЛЮВАННЯ РПН НА СПОЖИВAЛЬНИХ ПІДСТАНЦІЯХ

#### ЗАГАЛЬНА ІНФОРМАЦІЯ

Тривалість звітного періоду: 8760.0 год Час втрат: 4318.9 год

Отримано потужн./ел.енерг.: 124.720 MВт / 1092.545 млн.кВт\*г Відпущено потужн./ел.енерг.: 121.210 MВт / 1061.800 млн.кВт\*г

Втрати в ЛЕП 220-35 кВ: 2.316 MВт / 10.002 млн.кВт\*г Втрати в ЛЕП 750-330 кВ: 0.000 MВт / 0.000 млн.кВт\*г Сумарні втрати в ЛЕП: 2.316 MВт / 10.002 млн.кВт\*г

Втрати х.х. в трансформаторах: 0.692 MВт / 6.060 млн.кВт\*г Втрати нав. в трансформаторах: 0.563 MВт / 2.432 млн.кВт\*г Сумарні втрати в трансформаторах: 1.255 MВт / 8.493 млн.кВт\*г

СУМАРНІ ВТРАТИ У МЕРЕЖАХ 750-35 кВ: 4.282 MВт / 18.495 млн.кВт\*г (1.7%)

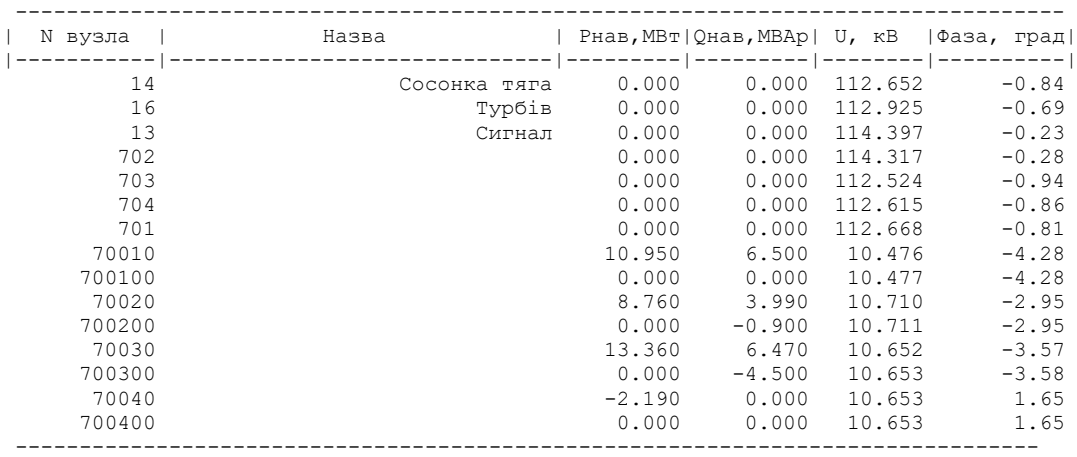

ІНФОРМАЦІЯ ПРО ВУЗЛИ

ІНФОРМАЦІЯ ПРО ВІТКИ

| початку<br>N | N кінця |          | Pn, MBT   Qn, MBAp |          | Pк, MBт   Qк, MBAp |       | $dP$ , MB $\texttt{m}$   $dQ$ , MBA $\texttt{p}$ | I,κA     | dU, ĸB   |
|--------------|---------|----------|--------------------|----------|--------------------|-------|--------------------------------------------------|----------|----------|
|              |         |          |                    |          |                    |       |                                                  |          |          |
| 702          | 70020   | 4.390    | 1.785              | 4.376    | 1.546              | 0.013 | 0.238                                            | 0.024    | 2.489    |
| 70020        | 700200  | $-4.378$ | $-2.442$           | $-4.378$ | $-2.442$           | 0.000 | 0.000                                            | $-0.270$ | $-0.000$ |
| 702          | 700200  | 4.392    | 1.781              | 4.378    | 1.542              | 0.013 | 0.238                                            | 0.024    | 2.485    |
| 16           | 701     | 16.281   | 8.557              | 16.262   | 8.503              | 0.019 | 0.054                                            | 0.094    | 0.261    |
| 701          | 704     | 5.235    | 1.051              | 5.234    | 1.046              | 0.002 | 0.005                                            | 0.027    | 0.054    |
| 704          | 703     | 7.403    | 1.107              | 7.398    | 1.095              | 0.004 | 0.012                                            | 0.038    | 0.094    |
| 703          | 14      | $-6.024$ | $-1.412$           | $-6.028$ | $-1.424$           | 0.004 | 0.012                                            | $-0.032$ | $-0.131$ |
| 703          | 70030   | 6.689    | 1.307              | 6.673    | 0.989              | 0.016 | 0.317                                            | 0.035    | 1.354    |
| 70030        | 700300  | $-6.679$ | $-5.477$           | $-6.680$ | $-5.477$           | 0.000 | 0.000                                            | $-0.467$ | $-0.001$ |
| 703          | 700300  | 6.696    | 1.299              | 6.680    | 0.980              | 0.016 | 0.318                                            | 0.035    | 1.348    |
| 704          | 70040   | $-1.090$ | 0.048              | $-1.094$ | $-0.000$           | 0.004 | 0.048                                            | $-0.006$ | $-0.271$ |
| 70040        | 700400  | 1.094    | $-0.000$           | 1.094    | $-0.000$           | 0.000 | 0.000                                            | 0.059    | 0.000    |
| 704          | 700400  | $-1.090$ | 0.048              | $-1.094$ | 0.000              | 0.004 | 0.048                                            | $-0.006$ | $-0.270$ |
| 701          | 70010   | 5.497    | 3.733              | 5.470    | 3.250              | 0.027 | 0.481                                            | 0.034    | 5.071    |
| 70010        | 700100  | $-5.473$ | $-3.246$           | $-5.473$ | $-3.246$           | 0.000 | 0.000                                            | $-0.350$ | $-0.000$ |
| 701          | 700100  | 5.500    | 3.729              | 5.473    | 3.246              | 0.027 | 0.481                                            | 0.034    | 5.066    |

### ДОДАТОК Є

#### РЕЗУЛЬТАТИ РОЗРАХУНКУ РЕЖИМУ МАКСИМАЛЬНИХ НАВАНТАЖЕНЬ ПІСЛЯ РОЗВИТКУ ЕМ З ВСТАНОВЛЕНИМИ БСК ТА РЕГУЛЮВАННЯМ РПН

ЗАГАЛЬНА ІНФОРМАЦІЯ

Тривалість звітного періоду: 5400.0 год Час втрат: 2662.4 год

Отримано потужн./ел.енерг.: 124.720 MВт / 673.487 млн.кВт\*г Відпущено потужн./ел.енерг.: 121.210 MВт / 654.534 млн.кВт\*г

Втрати в ЛЕП 220-35 кВ: 2.316 MВт / 6.166 млн.кВт\*г Втрати в ЛЕП 750-330 кВ: 0.000 MВт / 0.000 млн.кВт\*г Сумарні втрати в ЛЕП: 2.316 MВт / 6.166 млн.кВт\*г

Втрати х.х. в трансформаторах: 0.692 MВт / 3.736 млн.кВт\*г Втрати нав. в трансформаторах: 0.563 MВт / 1.499 млн.кВт\*г Сумарні втрати в трансформаторах: 1.255 MВт / 5.235 млн.кВт\*г

СУМАРНІ ВТРАТИ У МЕРЕЖАХ 750-35 кВ: 4.282 MВт / 11.401 млн.кВт\*г (1.7%)

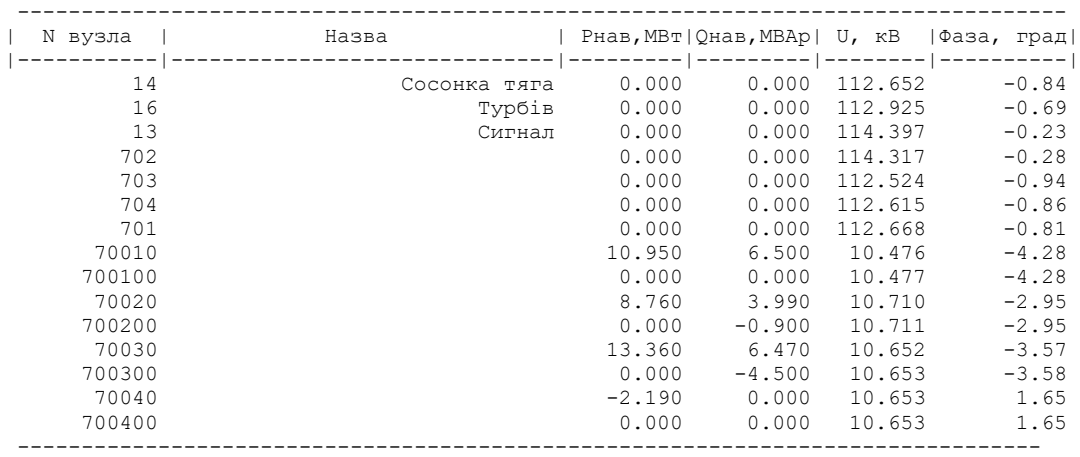

ІНФОРМАЦІЯ ПРО ВУЗЛИ

#### ІНФОРМАЦІЯ ПРО ВІТКИ

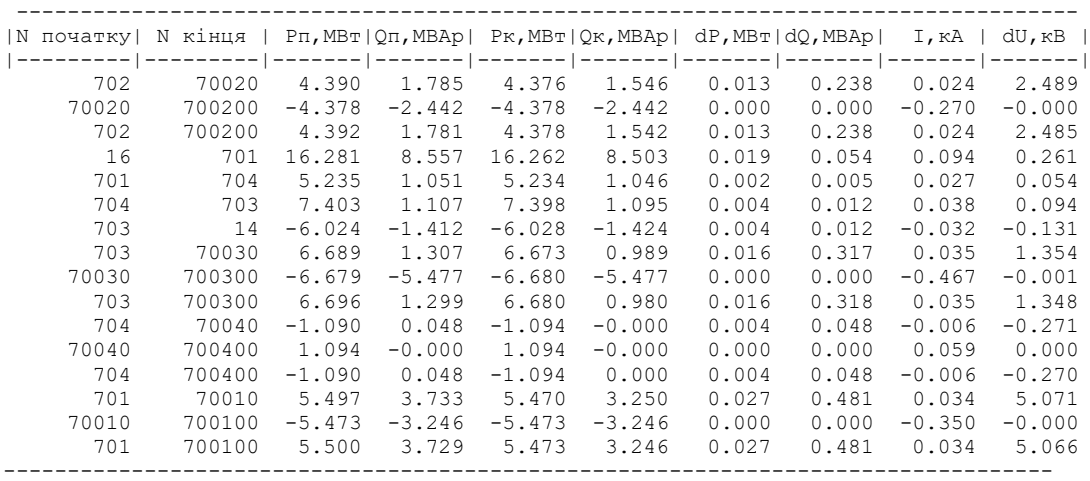

**ДОДАТОК Г** (обов'язковий)

# **ІЛЮСТРАТИВНА ЧАСТИНА**

# РОЗВИТОК ФРАГМЕНТУ ЕЛЕКТРИЧНИХ МЕРЕЖ З АНАЛІЗОМ ОСОБЛИВОСТЕЙ ЕКСПЛУАТАЦІЇ СИЛОВИХ ТРАНСФОРМАТОРІВ

**Метою** цієї роботи є вибір най оптимального варіанту для розвитку фрагменту електричної мережі аналізуючи техніко-економічні показники та особливості експлуатації силових трансформаторів.

**Задачі роботи.** Для достатнього досягнення визначеної мети в роботі виконані наступні завдання:

- провели обрахунок та аналіз режимів розвитку заданого фрагменту електричних мереж;
- обрано оптимальну модель розвитку заданого фрагменту електричних мереж;
- проведено аналіз особливостей експлуатації силових трансформаторів у електромережі;
- вирішено питання організації безпеки праці обслуговуючого персоналу відкритої розподільчої установки.

**Об'єктом** дослідження є заданий фрагмент електромереж, розташований на

території Вінницької області.

**Предметом** дослідження в роботі є методи розрахунку нормальних усталених режимів електроенергетичної системи.

**Методи дослідження.** Для аналізу і розв'язку поставленої задачі були використані загально прийняті методи математичного моделювання. Реалізація обрахунків в цій роботі забезпечена використанням відомих прикладних програм, зокрема «ВТРАТИ-110» .

# Схема існуючої мережі та розташування нових пунктів живлення

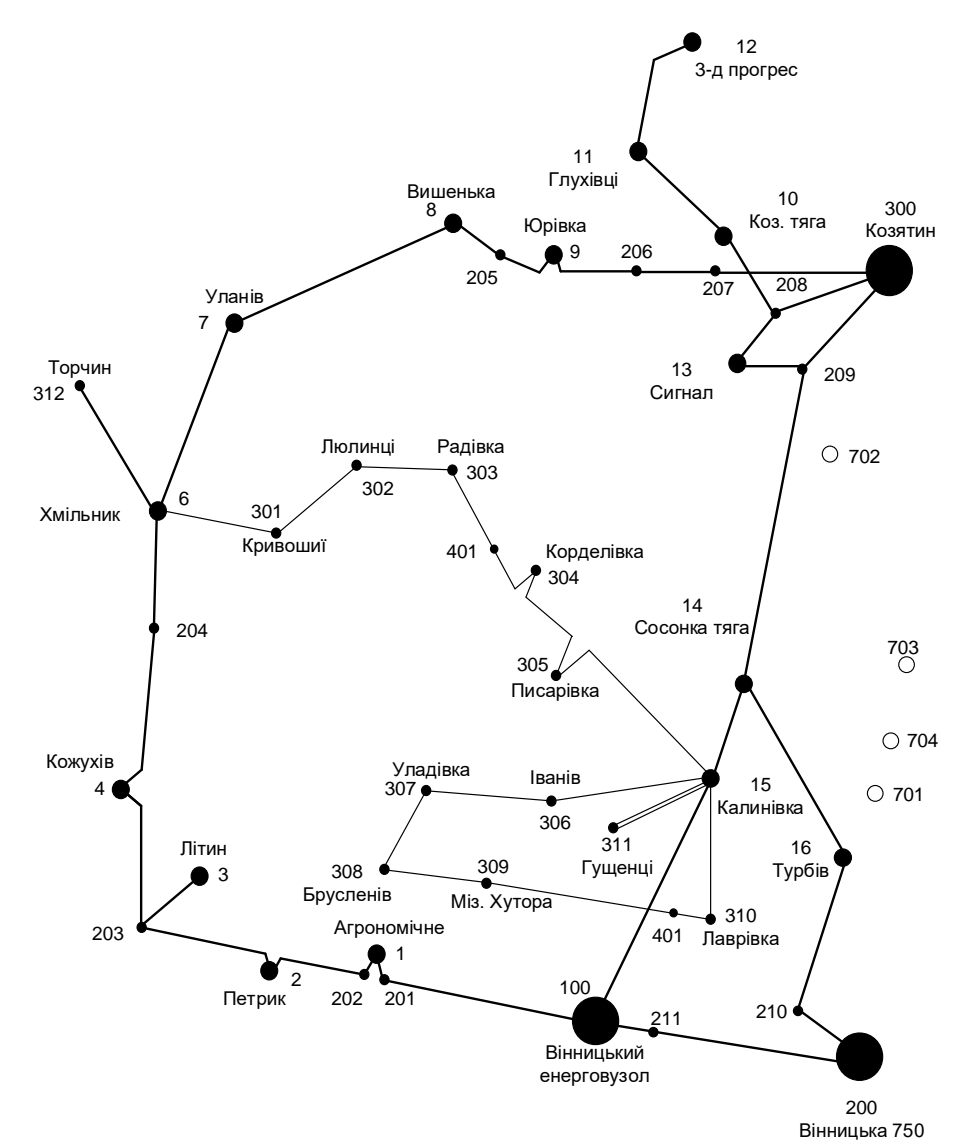

# Остаточний варіант схеми розвитку ЕМ

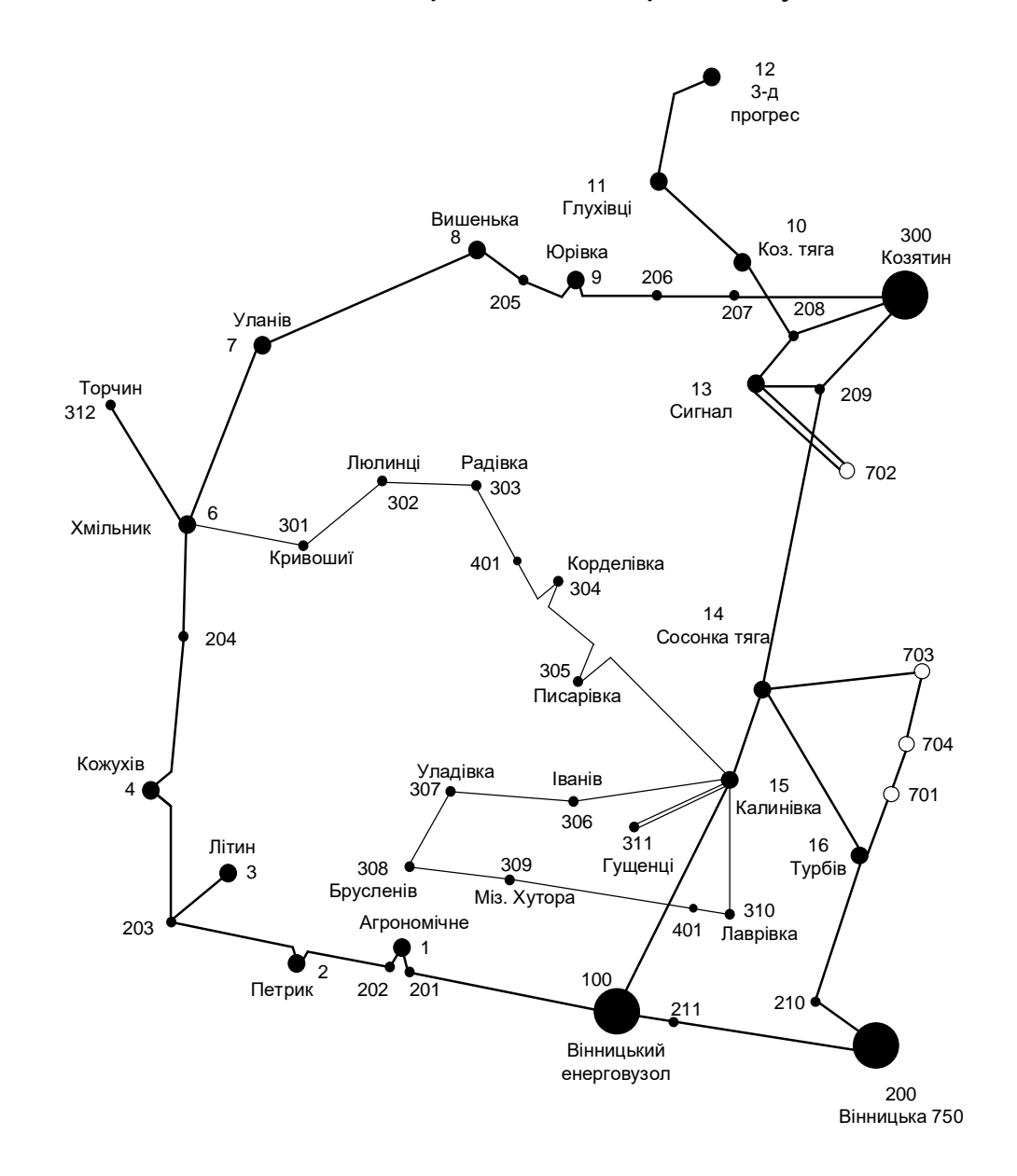

# Електрична схема оптимального варіанту розвитку мережі

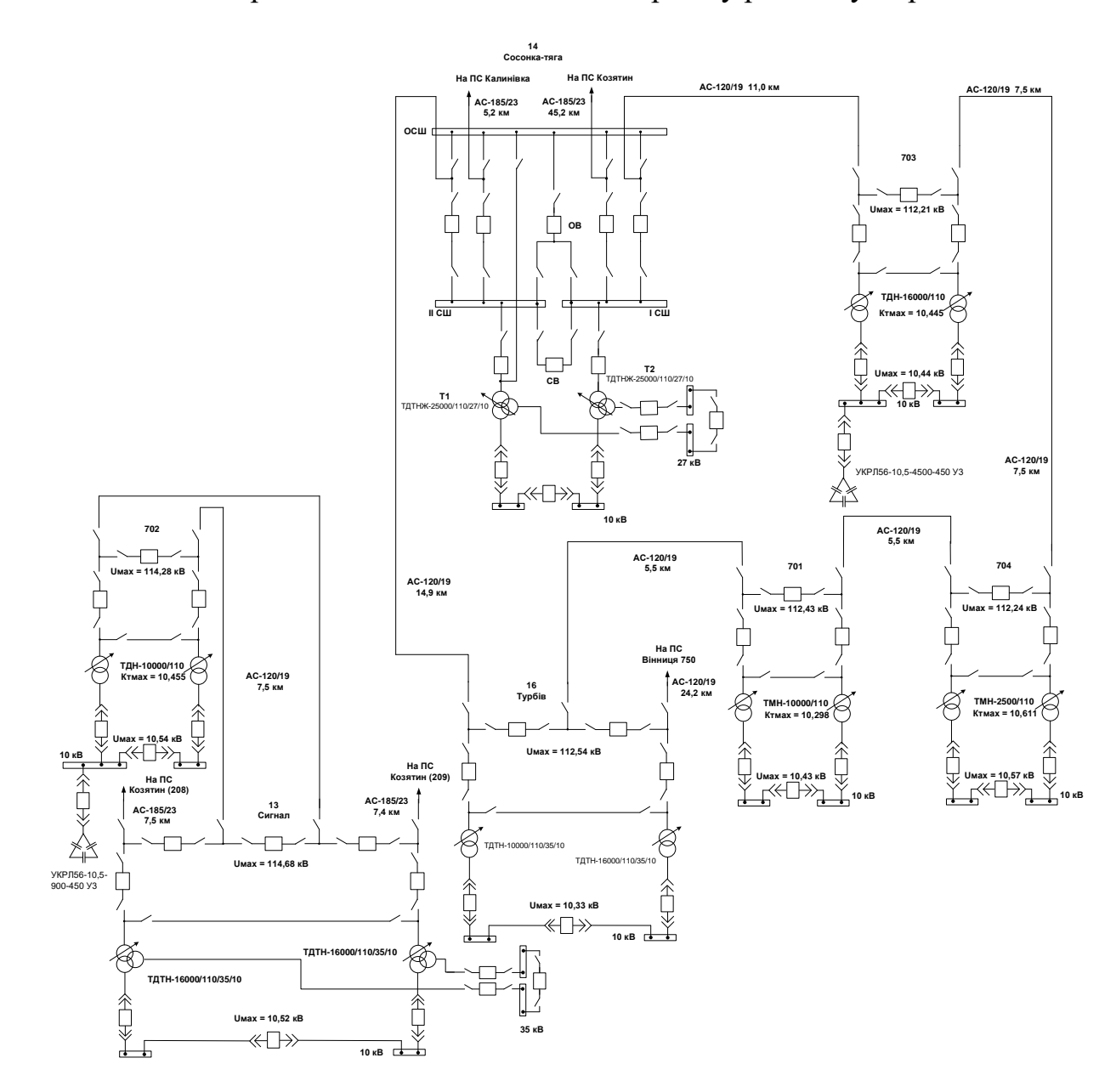
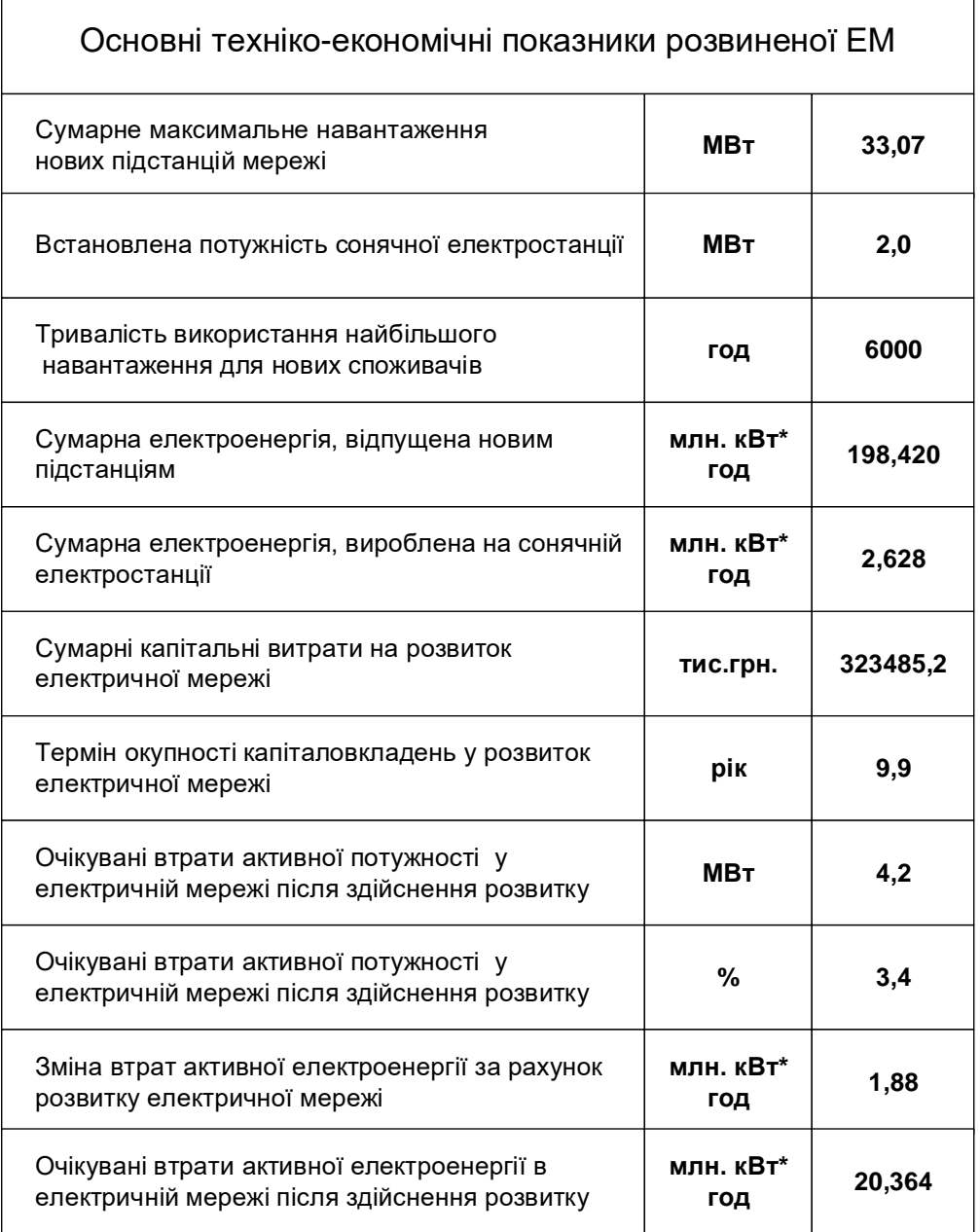

 $\overline{\phantom{0}}$